Mateus de Oliveira Caruccio

# PROJETO E IMPLEMENTAÇÃO DE UMA NOVA TÉCNICA PARA ESTIMATIVA DE CAPACIDADE DA REDE IP DE ACESSO EM UM SISTEMA DE TELEFONIA CELULAR

Porto Alegre – RS Setembro / 2007

# PROJETO E IMPLEMENTAÇÃO DE UMA NOVA TÉCNICA PARA ESTIMATIVA DE CAPACIDADE DA REDE IP DE ACESSO EM UM SISTEMA DE TELEFONIA CELULAR

Dissertação apresentada como requisito para obtenção do grau de Mestre, pelo programa de Pós-graduação da Faculdade de Engenharia Elétrica da Pontifícia Universidade Católica do Rio Grande do Sul

Orientador: Prof. Dr. Fabian Vargas

> Porto Alegre – RS Setembro / 2007

### MATEUS DE OLIVEIRA CARUCCIO

Dissertação apresentada como requisito para obtenção do grau de Mestre, pelo programa de Pós-graduação da Faculdade de Engenharia Elétrica da Pontifícia Universidade Católica do Rio Grande do Sul

Aprovada em de de

BANCA EXAMINADORA

Prof. Dr.

Prof. Dr.

Prof. Dr.

Dedico esta dissertação aos meus pais José Leonardo Villas Boas Caruccio e Christina de Oliveira Caruccio, aos irmãos Anita de Oliveira Caruccio e Olavo de Oliveira Caruccio e à minha namorada, Manoela Horowitz Petersen. Todos desempenharam papel fundamental para a conclus˜ao deste trabalho.

## Agradecimentos

Gostaria de agradecer ao Prof. Dr. Jorge Guedes pelo apoio e incentivo dedicados durante a realização do mestrado. Em especial, ao Prof. Dr. Fabian Vargas, por aceitar de prontidão o convite como orientador deste trabalho, mostrando-se sempre disponível.

Aos meus familiares, que durante os dois anos do curso me incentivaram de forma decisiva para o término do mesmo. Sem eles nada disto teria sido realizado.

A minha amada namorada Manoela, por suportar pacientemente minha ausência em diversos momentos. À Júlia, futura cunhada, pelas horas de companhia durante a escrita.

Aos colegas e amigos do GPARC&TI, Roberto Costa, Vinícius Guimarães, Gléderson Santos, Ricardo Balbinot e Eloísio Bergamaschi. Sem dúvidas, o seu apoio e constante ajuda técnica foram de vital importância para a significativa melhoria na qualidade do trabalho.

Aos professores e funcionários do Programa de Pós-graduação em Engenharia Elétrica, pela disponibilidade e profissionalismo demonstrados durante o tempo em que estivemos juntos.

Aos muitos amigos conquistados durante todos os dias de minha vida. Infelizmente não poderei citar nomes, mas vocês sabem quem são.

"  $...$ vós fazeis, e sabeis por que fazeis, mas não  $sabeis\ por\ que\ sabeis\ que\ sabeis\ aquilo\ que\ faceis?"$ Umberto Eco

## Resumo

O cenário atual das redes de comunicação, na qual as redes convergentes aparecem como ponto fundamental, aponta para a necessidade da garantia da qualidade nos serviços prestados. Tal qualidade é indispensável para o novo modelo de negócios das operadoras de telecom. Os métodos de medição passiva e ativa têm demonstrado papel determinante nesta tarefa, quantificando e qualificando os dados relacionados ao estado da rede. Junto à medição ativa, a técnica de dispersão de pares de pacotes mostra-se como método confiável e promissor para medir a capacidade de um caminho entre dois pontos. Em conformidade com as especificações do projeto Plataforma e Serviços de Telemetria -CelTel, idealizado pelo Grupo de Pesquisas Avançadas em Redes de Computadores e Tecnologia da Informação (GPARC&TI), a presente dissertação propôe a implementação da técnica de dispersão de pares de pacotes focada em topologias tipicamente celulares. Tais topologias caracterizam-se por apresentarem em sua rede de acesso a mais baixa taxa de transmissão de dados, permitindo que a medição de capacidade de um caminho norteiese por um limite inferior baseado na capacidade do enlace de acesso à rede. O trabalho apresenta uma revisão bibliográfica acerca dos aspectos relacionados ao gerenciamento de redes, focando-se nas técnicas de medição ativa existentes. Posteriormente, aborda-se a técnica de dispersão de pares no contexto do projeto, assim como sua implementação e discussões acerca dos resultados obtidos.

Palavras-chave: Medição ativa. Dispersão de pares de pacotes. Medição de capacidade e largura de banda.

## Abstract

The actual scene on comunication networks, where convergent networks plays a fundamental role, points to the needing of quality of service guarantee for given services. Such quality is indispensable for the new telecom operator's business model. The passive and active methods have shown determinative role on this task, quantifying and qualifying data related to netkwork state. Tied to active measurement, packet pair dispertion technique apears as a reliable and promising method for path capacity measurement between two points. Conforming the specifications from *Plataforma e Serviços de Telemetria* - $Cell Tel$  project, idealized by Grupo de Pesquisas Avançadas em Redes de Computadores e Tecnologia da Informação (GPARC&TI), the present dissertation proposes an implementation of the packet pair dispersion technique focused on tipical cellular topologies. Such topologies caracterizes for it's low transmission rate on access networks, allowing capacity measurements of a path to be guided by a lower bound value based on access' link capacity. This work presents a bibliographical revision about the aspects related to network management, focusing on existing active measurement techniques. Later, the packet pair technique is shown on the project context, as well as its implementation and achieved results and discutions.

Keywords: Active measurement. Packet pair dispertion. Capacity and bandwidth measurement.

# Acrônimos

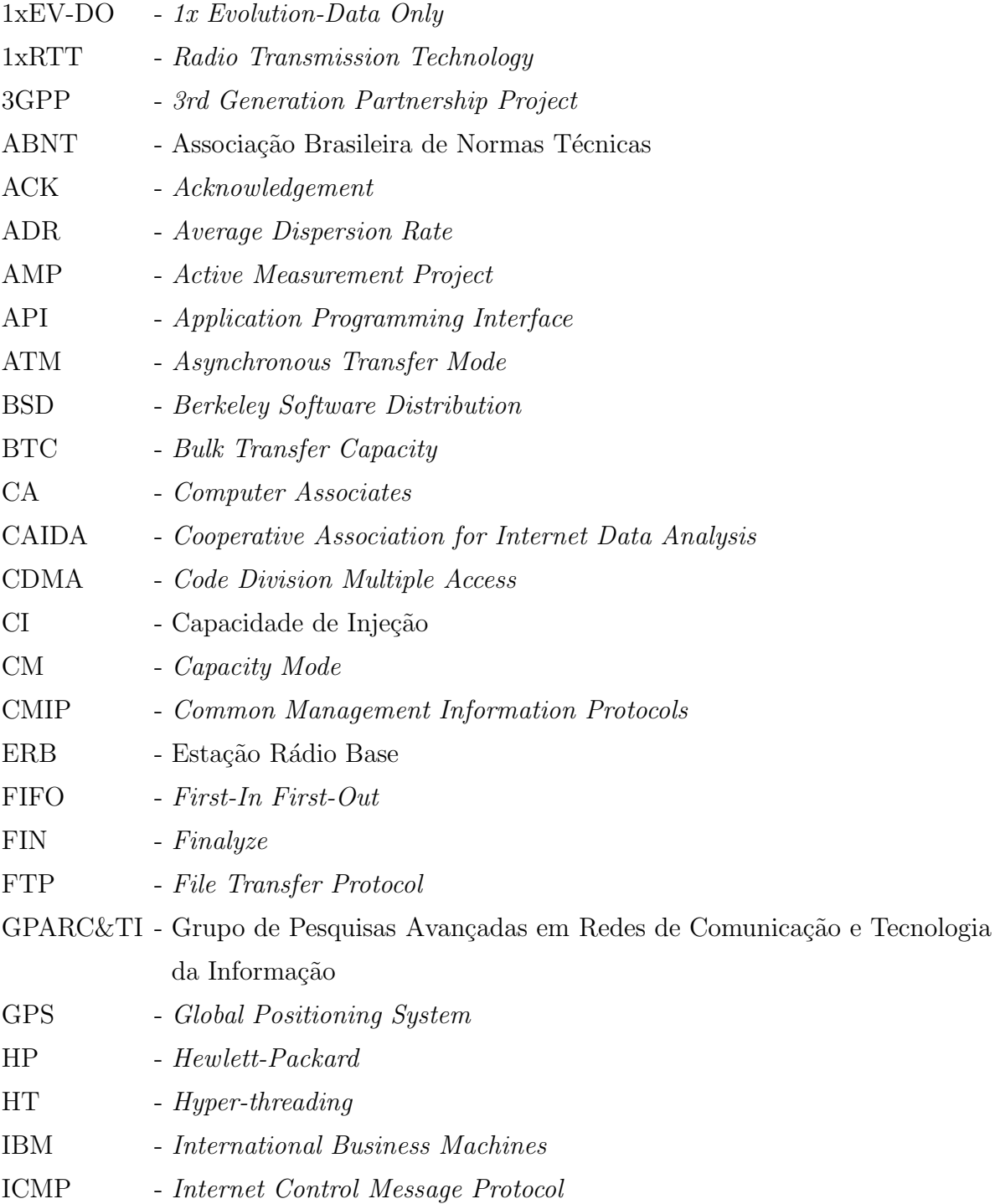

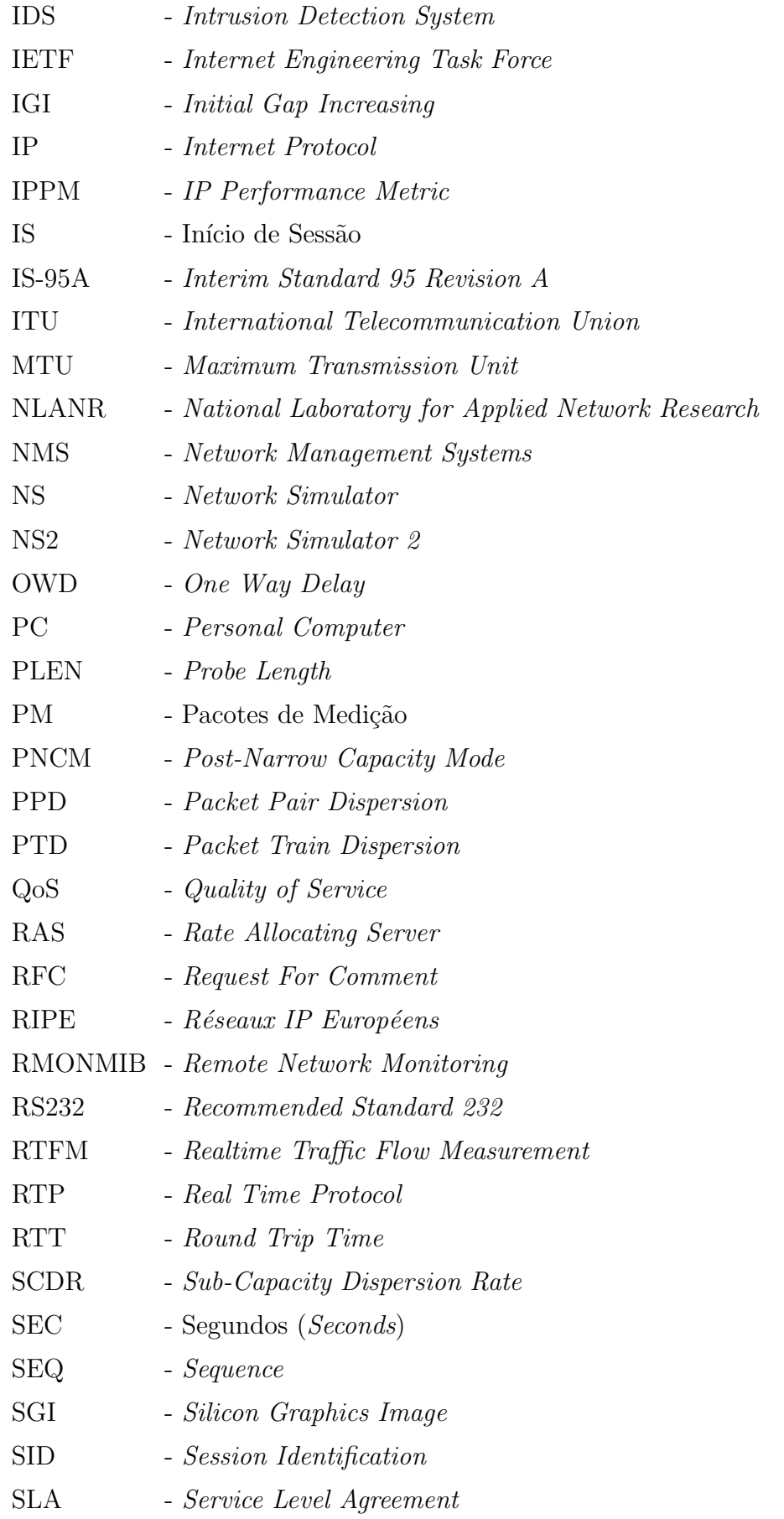

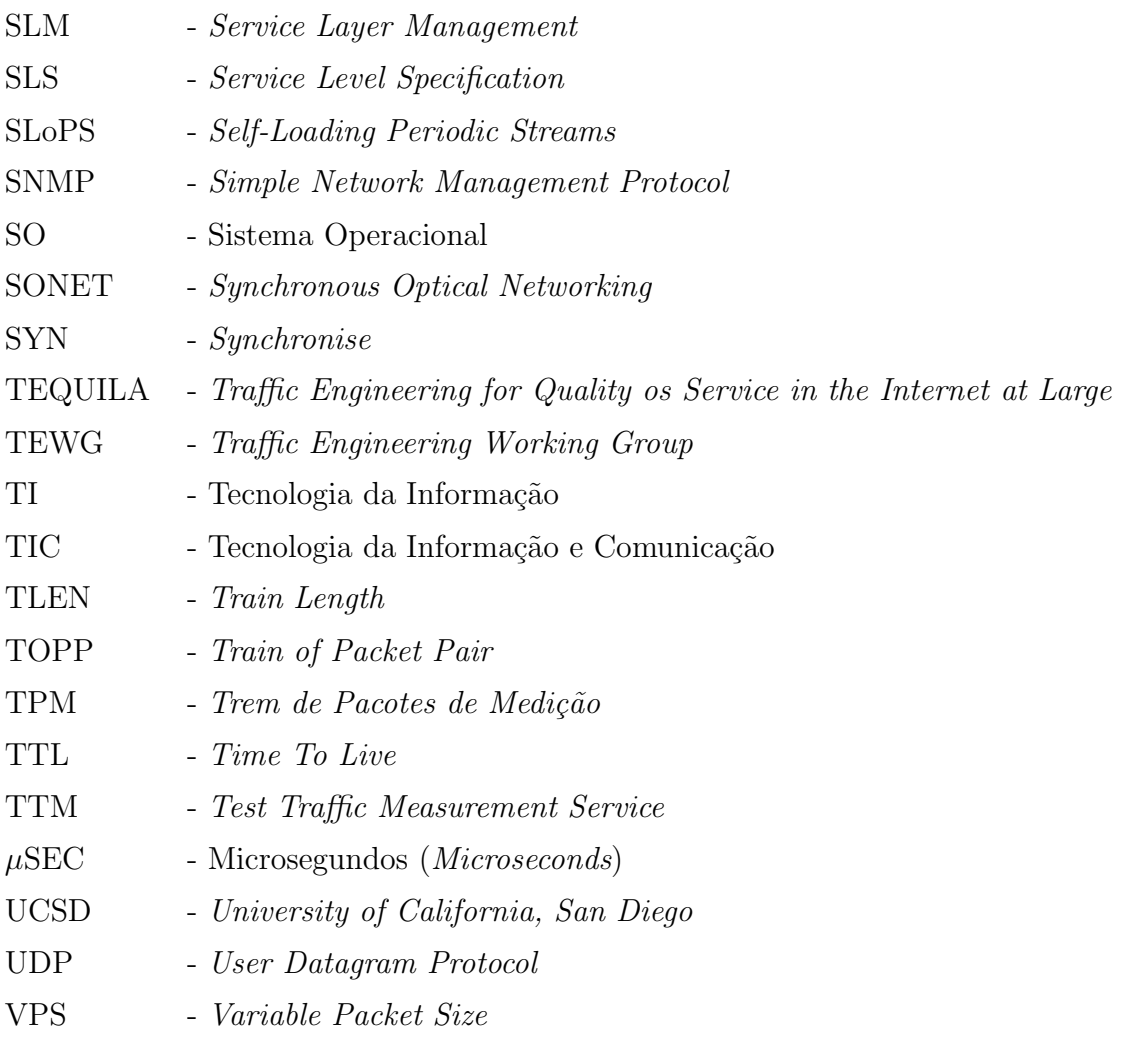

# Sumário

## Lista de Figuras

### Lista de Tabelas

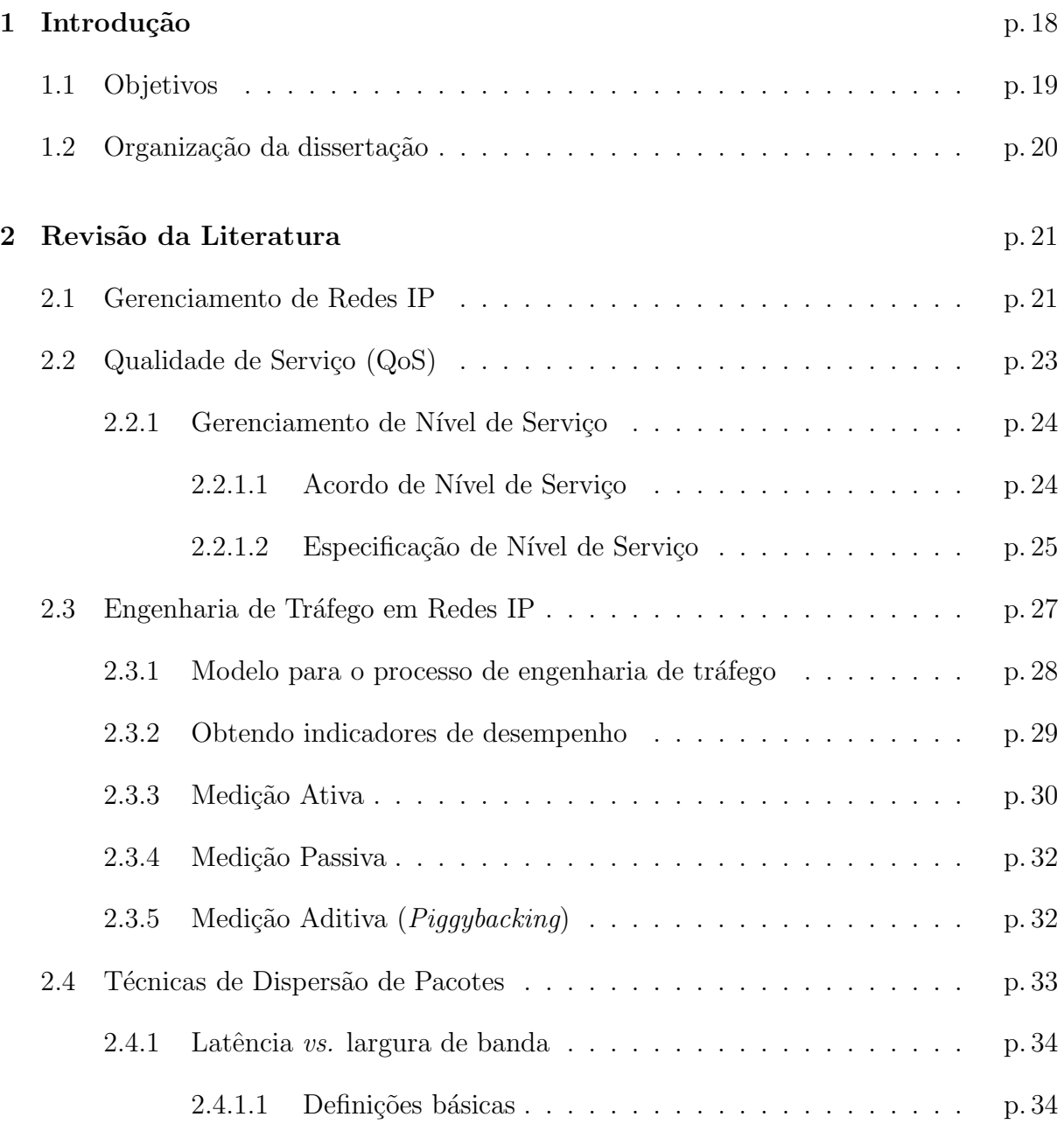

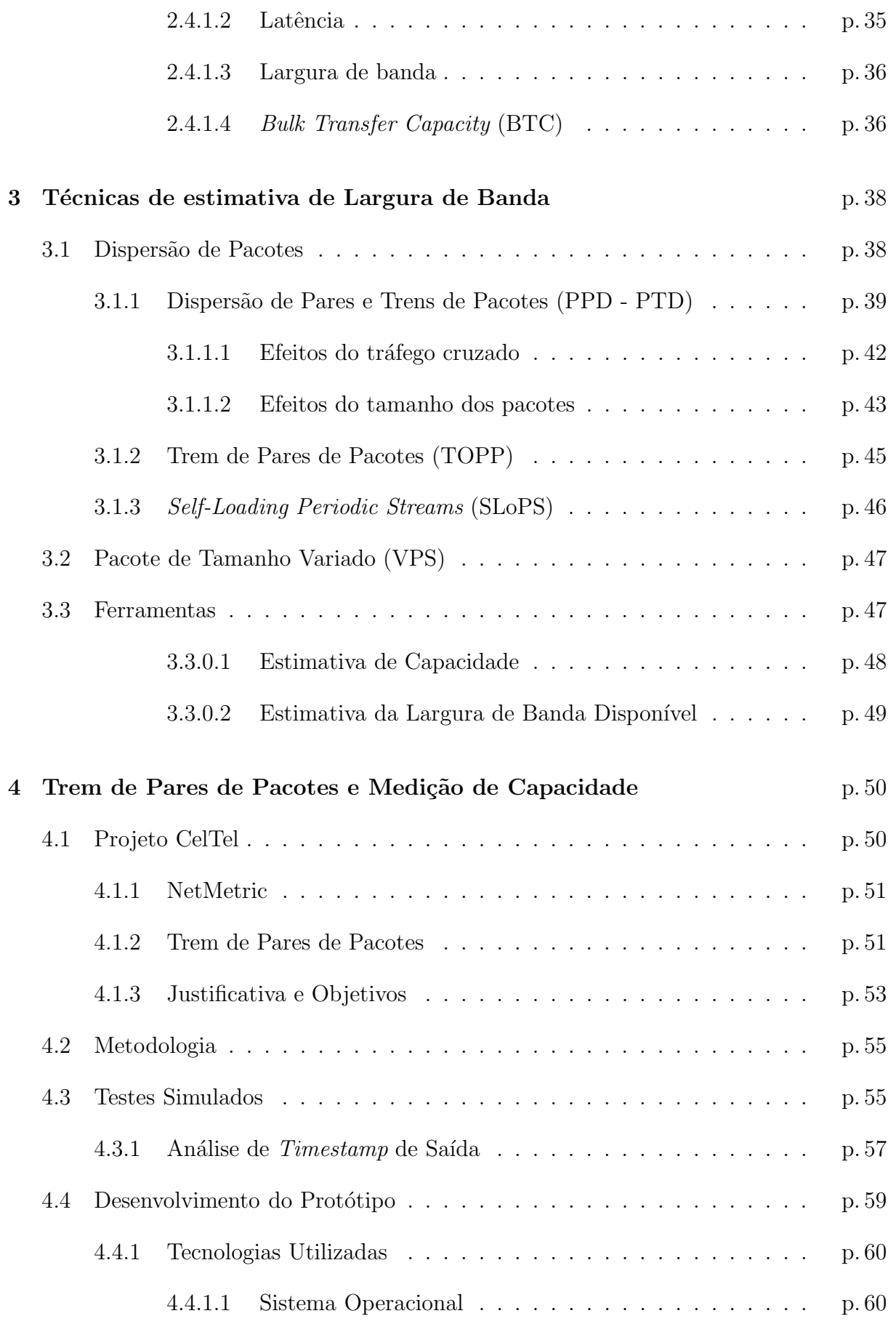

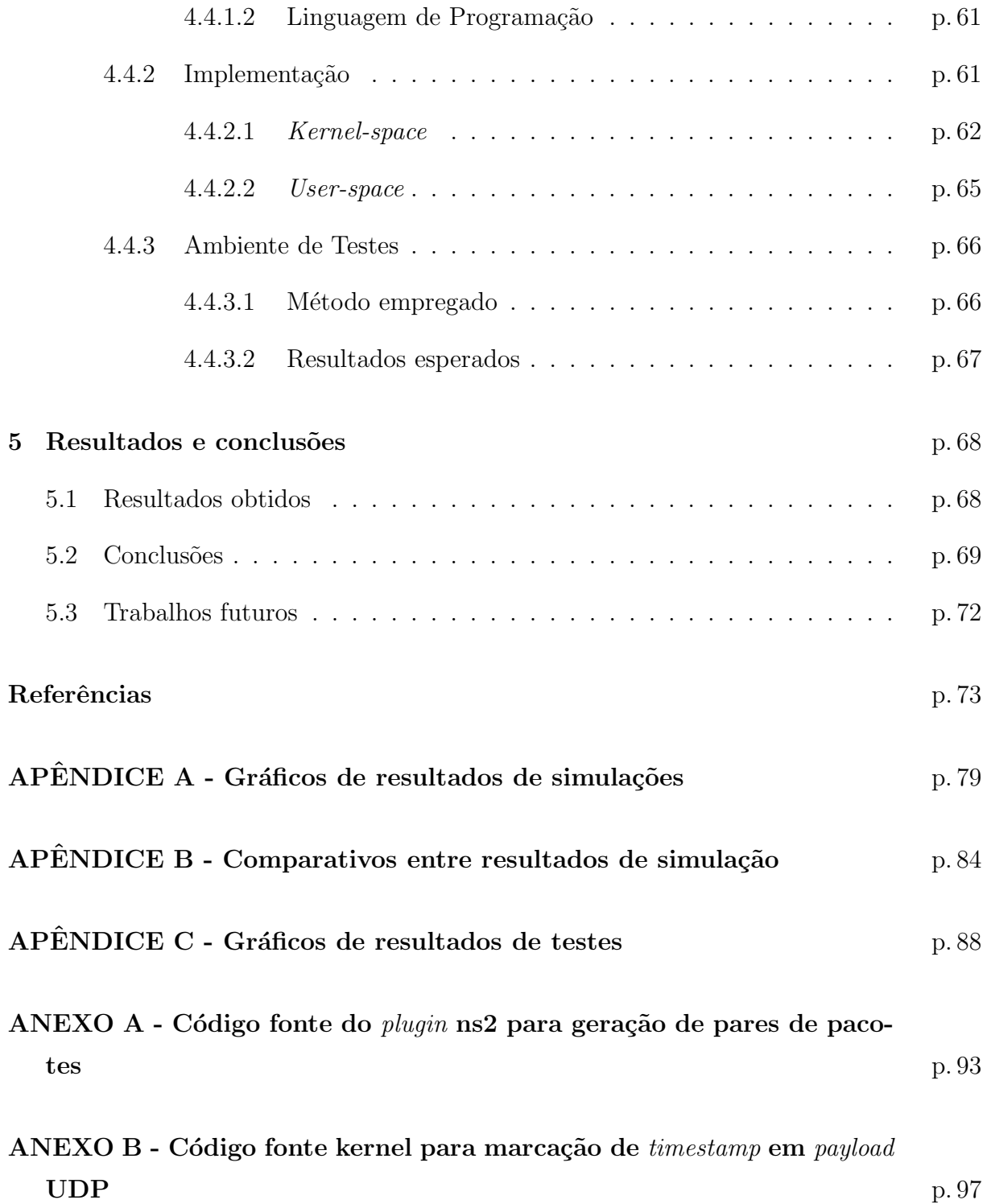

# Lista de Figuras

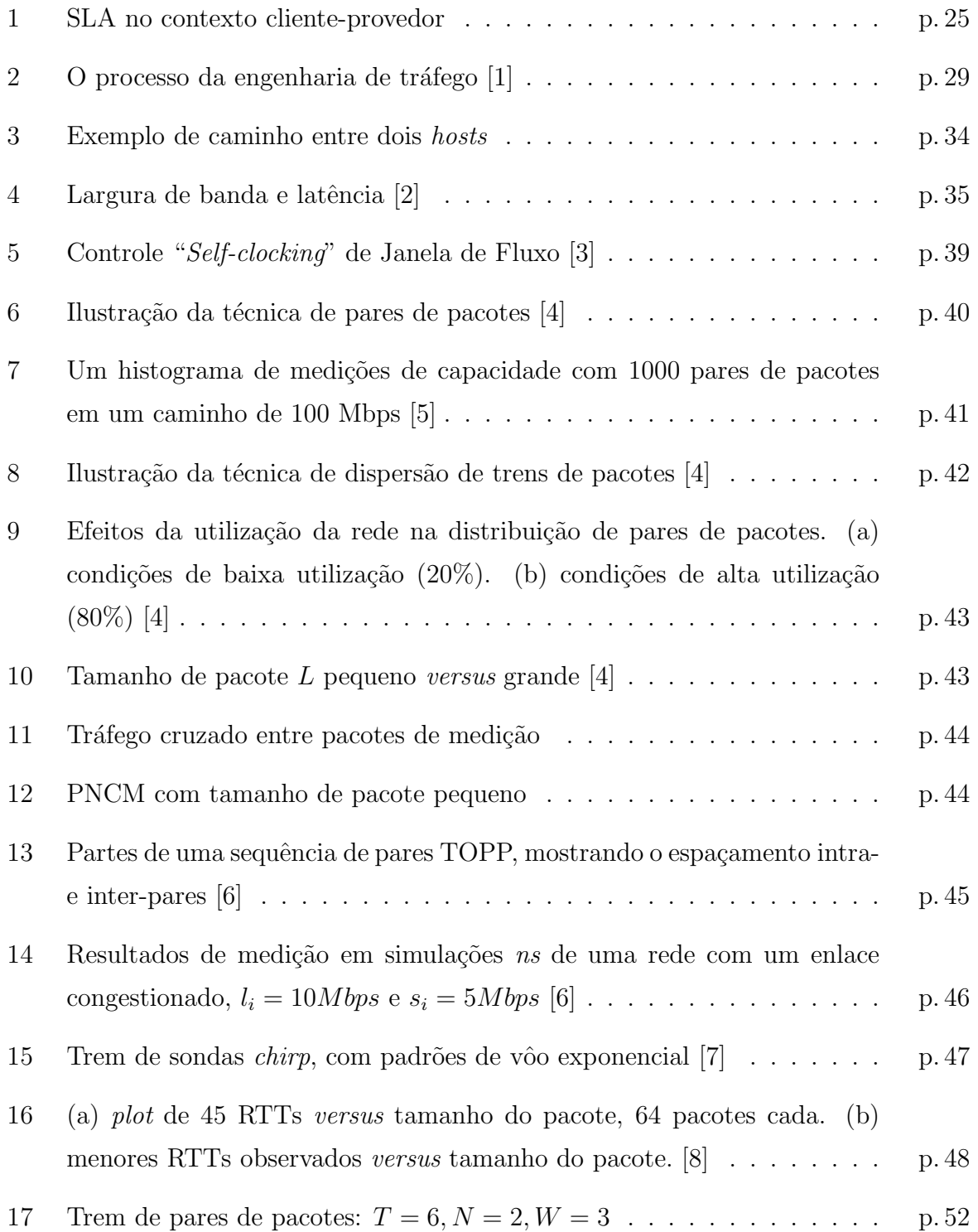

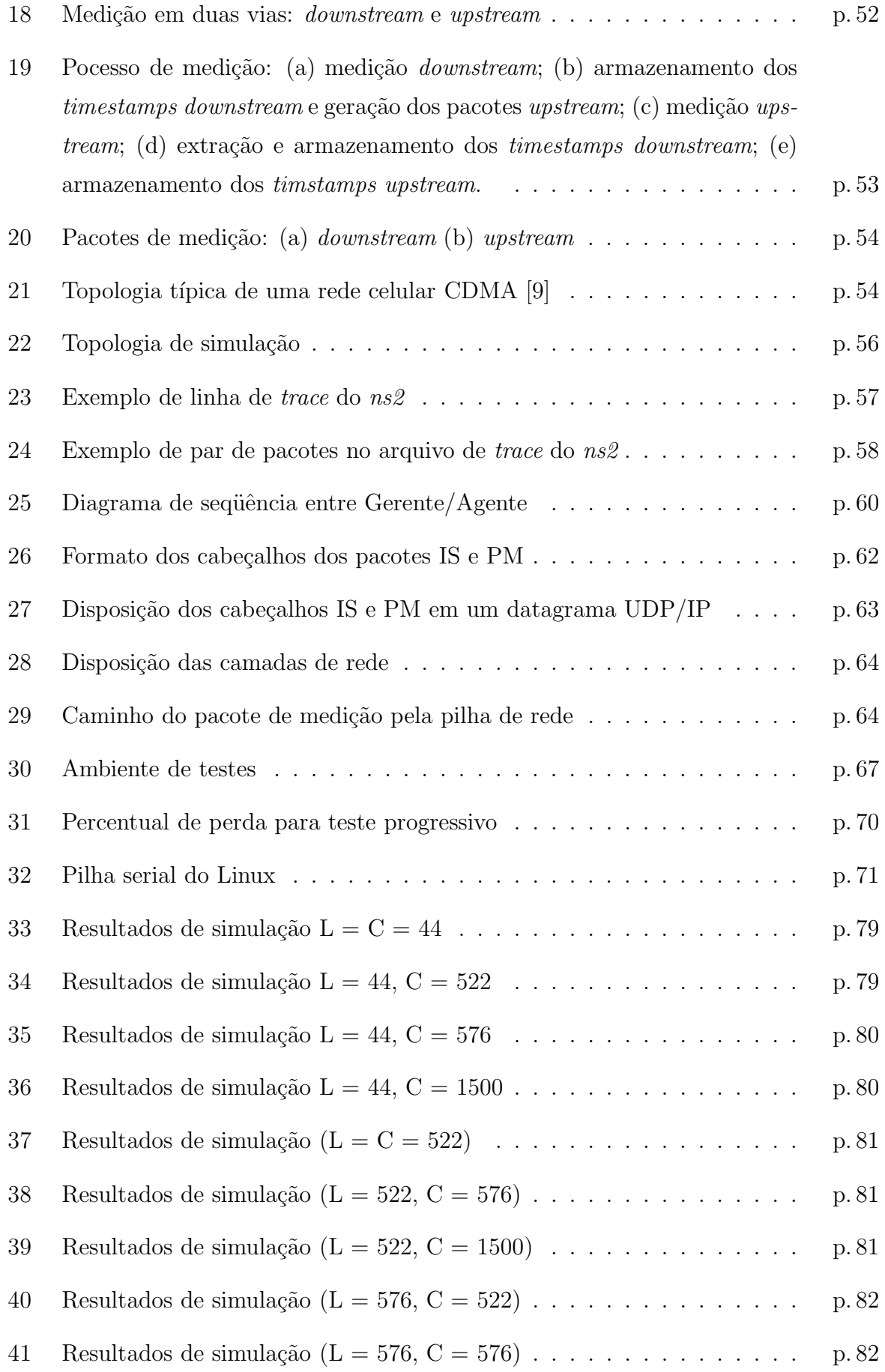

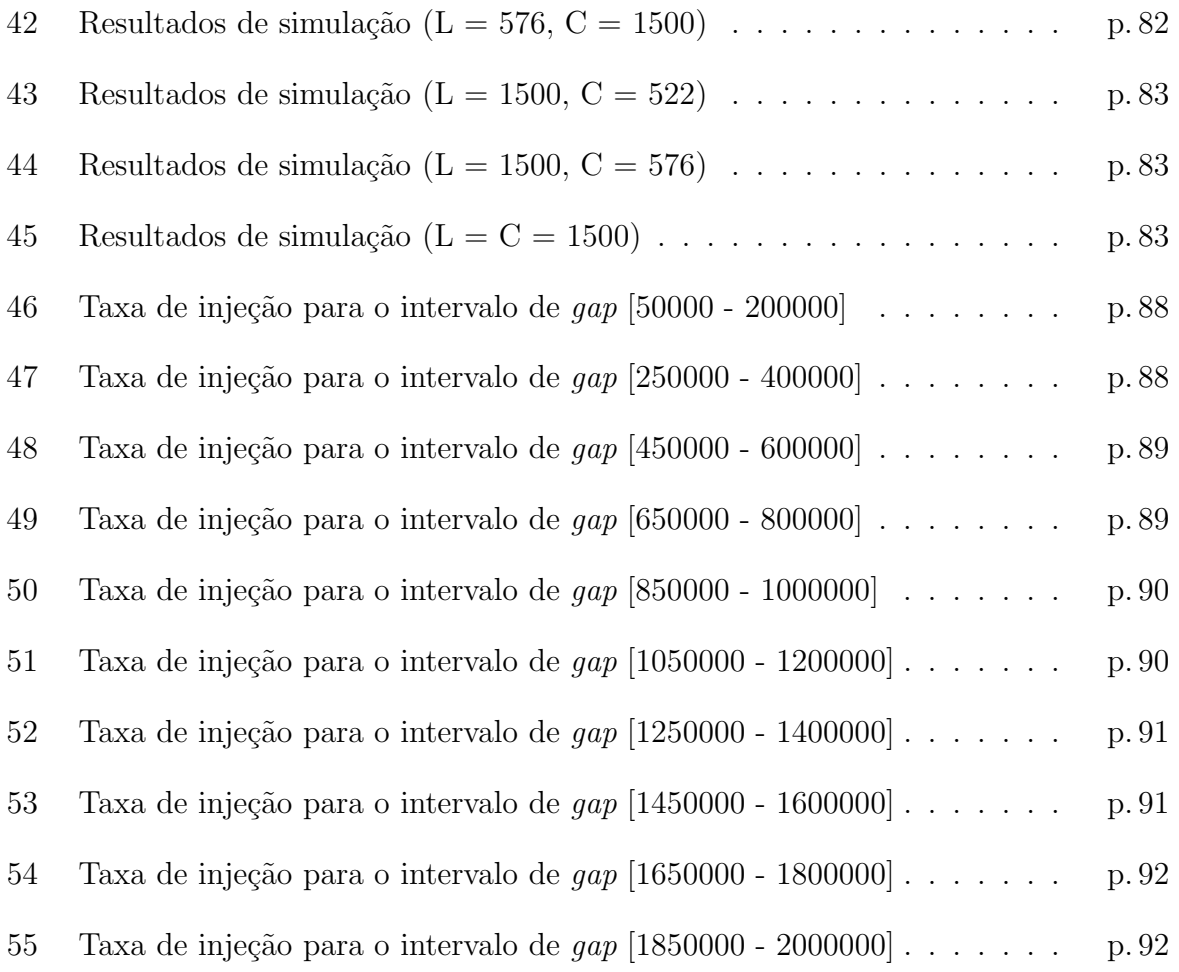

# Lista de Tabelas

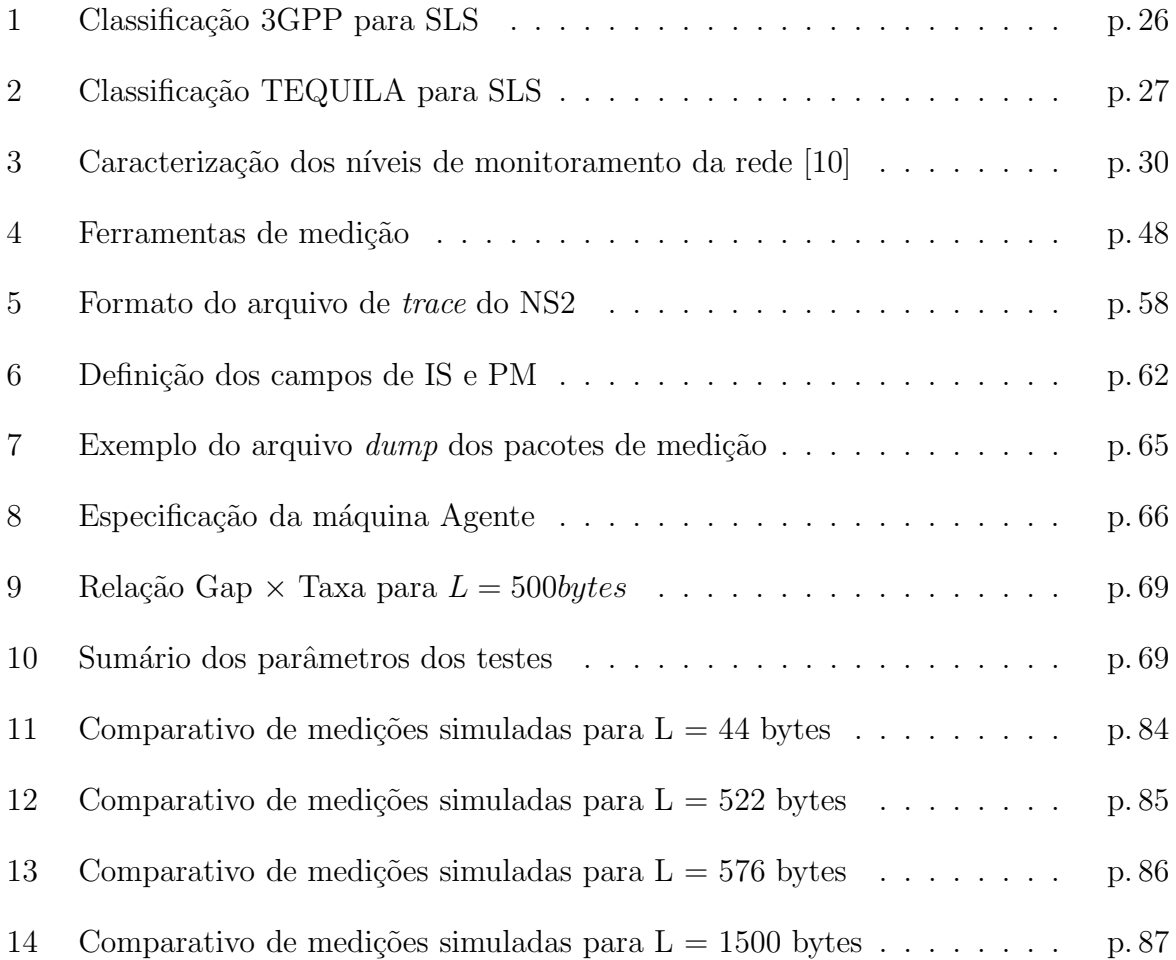

## 1 Introdução

Atualmente nota-se um crescente esforço, por parte das comunidades acadêmica e científica, no contexto de redes de comutação baseadas no modelo IP, em direcionar-se na demanda e necessidades relacionadas aos sistemas de gerenciamento. A possibilidade de oferta de diferentes tipos de serviços, surgida com o advento das redes convergentes, torna este nicho vital para as organizações e corporações do mundo moderno. Face a esta realidade, considera-se transparente a necessidade de um ambiente não apenas gerenciável, mas proativo em suas tarefas.

Neste contexto, Xu [11] enfatiza que a medição e monitoramento efetivo do tráfego são indispensáveis para o gerenciamento de *Qualidade de Serviço* (QoS), planejamento de recursos e projeto de infra-estrutura da rede. Adicionalmente, Estan [12] destaca que as informações de medição são essenciais para o monitoramento em curto prazo (identificação de ataques por negação de serviços), engenharia de tráfego em longo prazo (alternância no roteamento do tráfego) e contabilização (para fixar tarifas com base no uso dos recursos).

Portanto, duas técnicas de medição destacam-se na obtenção de dados de desempenho da rede: medição passiva e medição ativa. A medição passiva está centrada no fato de que não requer a injeção de tráfego adicional para mensuração da rede operacional. Os dados de desempenho são inferidos a partir do tráfego passante, sem a intervenção no desempenho da própria rede.

Por outro lado, a medição ativa propõe-se a obter indicadores de desempenho a partir de transmissão controlada de tráfego de teste através da rede que se deseja analisar. Segundo Trimintizios [13], dos dados obtidos a partir da medição ativa provêem as seguintes informações relacionadas à rede: topologia, largura de banda disponível (capacidade) e no gargalo, atraso em uma via (OWD), atraso de ida e volta (RTT), perda, variação no atraso (*jitter*) e grau de desordem dos pacotes  $1$ .

Dentre os diversos métodos para medir a capacidade de um caminho, destaca-se o

<sup>1</sup>O presente trabalho utiliza-se dos termos "pacote"e "datagrama"com o mesmo sentido.

m´etodo da dispers˜ao de pares de pacotes, Packet Pair Dispersion (PPD) [3, 14, 15], por ser largamente implementado por ferramentas de medição. Além disso esta técnica vem sendo estudada e aprimorada desde 1988, perdurando como o método mais confiável para tal fim. Na PPD, a origem envia pares de pacotes para o receptor. Cada par de pacotes consiste em dois pacotes de mesmo tamanho enviados fim-a-fim. A dispersão de um par de pacotes em um enlace específico é a diferença de tempo entre o último bit de cada pacote do par.

O trabalho realizado em [4] demonstra que, em geral, a medição de largura de banda por pares de pacotes segue uma distribui¸c˜ao multimodal (diversos pequenos intervalos de valores medidos). A capacidade do caminho é uma moda local, normalmente diferente da moda global da distribuição (o mais comum intervalo de valores medidos), portanto não podendo ser estimada por métodos estatísticos padrão como a simples média entre todos os valores medidos. Em face disto, torna-se necessário a criação de um método capaz de extrair das diversas modas do resultado aquela que corresponda `a realidade do estado medido da rede.

Observando-se as demandas atuais dos sistemas de medição desenvolvidos pelo Grupo de Pesquisas Avançadas em Redes de Comunicação e Tecnologia de Informação (GA-PRC&TI), o presente trabalho propõe um método para filtrar pacotes com superestimativa em caminhos onde o *narrow link* encontra-se no primeiro enlace. Esta filtragem servirá para eliminar da estimativa plausível todos os pares que apresentam uma medição acima da capacidade máxima no contexto de redes celulares, onde esta capacidade encontra-se na interface aérea entre os terminais e a Estação Rádio Base (ERB).

## 1.1 Objetivos

O presente trabalho, ambientado na contextualização acima citada, apresenta os seguintes objetivos:

- Implementar a técnica de dispersão de pares de pacotes proposta por  $[3,14,15]$ , para medir a capacidade de um caminho fim-a-fim. Em adição à tecnica tradicional, marcar os horários de saída dos pacotes de forma à auxiliar na eliminação das superestimativas de capacidade.
- Ajustar, de forma iterativa, a taxa de tranferˆencia dos pares de forma a n˜ao exceder a capacidade m´axima inferida pelo item anterior, diminuindo, desta forma, a perda

eventual de pacotes.

## 1.2 Organização da dissertação

A estruturação desta dissertação foi concebida com o intuito de apresentar de forma clara o contexto global no qual a presente proposta se enquadra, aprofundando os tópicos específicos no decorrer do texto.

O cap´ıtulo 2 apresenta a revis˜ao da literatura relacionada ao escopo do trabalho. Inicialmente, é exposta a contextualização dos principais conceitos relacionados ao gerenciamento e monitoramento de redes, destacando a obtenção de indicadores de desempenho, em especial, a medição de capacidade baseada na técnica de dispersão de pares de pacotes. Finalizando, apresentam-se as ferramentas disponíveis atualmente para medição ativa, bem como as técnicas envolvidas em cada processo de medição.

No capítulo 3 explora-se com maior profundidade a técnica de disperção de pares de pacotes, focando-se nos principais métodos e suas características.

O cap´ıtulo 4 apresenta as tecnologias utilizadas no desenvolvimento do trabalho e os ambientes de teste utilizados. Além disso, são apresentadas as particularidades relacionadas ao desenvolvimento propriamente dito do protótipo.

Os resultados obtidos das medições realizadas são apresentados no capítulo 5, bem como uma comparação entre os resultados em ambiente real (rede IP da VIVO) e ambiente simulado (NS2), definindo as conclusões sobre o trabalho realizado no capítulo anterior. Por último, discute-se as proposições futuras acerca do prototipo desenvolvido.

## 2 Revisão da Literatura

O presente capítulo tem como objetivo apresentar uma revisão dos conceitos, padrões, técnicas e iniciativas utilizadas na medição de redes IP. Neste sentido, é contextualizado o escopo do trabalho, bem como ´e apresentado o estado da arte no que tange seu tema.

## 2.1 Gerenciamento de Redes IP

A crescente demanda do mercado por soluções e padrões que supram necessidades inerentes ao gerenciamento das redes baseadas em IP, têm direcionado a comunidade acadêmica a focar esforços com o intuito de auxiliar no controle do universo de dispositivos que compõem tais redes.

Com a crescente demanda, tanto do mercado como do meio acadêmico e na necessidade de gerenciamento das redes baseadas em IP, começam a surgir padrões e soluções com o intuito de auxiliar no controle do universo de dispositivos que a comp˜oem. Atualmente, esta área tem apresentado fundamental importância para as organizações, constituindo uma peça chave no que diz respeito ao provisionamento de recursos e o próprio gerenciamento dos serviços por elas prestados.

Segundo Gaspary [16], a utilização das redes de computadores como suporte para um crescente número de negócios e aplicações críticas tem estimulado a busca de soluções de gerenciamento que permitam manter em funcionamento n˜ao apenas a infra-estrutura física da rede, mas também os protocolos e serviços que a compõem. Desta forma, o papel desempenhado pelos gerentes da rede mostra-se cada vez mais significativo. Para tal tarefa, torna-se evidente a necessidade do apoio de ferramentas automatizadas.

Atualmente o mercado de *software* de gerenciamento vêm apresentando larga expansão. Segundo Vieira [17], dentre a gama de soluções possíveis para o gerenciamento de redes, uma das mais usuais consiste em utilizar um computador que interage com os diversos componentes da rede para extrair deles as informações necessárias ao seu gerenciamento. Adicionalmente, Gaspary destaca que a flexibilidade de um sistema robusto de gerenciamento também deve considerar o crescente aumento no tamanho das redes, requerendo muitas vezes um gerenciamento distribuído, determinando, desta forma, que a solução seja eficiente e, principalmente, escalar, ou seja, viável nos diferentes ambientes a que é aplicada.

Face à heterogeneidade dos dispositivos que compõem uma rede, devido à diferença entre as especificidades de cada fabricante, torna-se óbvia a necessidade de um conjunto padr˜ao de funcionalidades que devem ser disponibilizadas em um sistema de gerenciamento. Em [18] propõe-se os seguintes itens para um ambiente harmonicamente gerenciável·

- Uma ferramenta capaz de descobrir de forma automática os elementos que compõem a rede, comumente conhecido como Discovery da rede;
- $\bullet$  Um mapa topológico da rede mostrando, minimamente, a forma como os equipamentos estão interconectados:
- Um módulo para tratamento de eventos;
- Um coletor de dados de desempenho, com a possibilidade de visualização gráfica;
- Um navegador sob os dados de gerenciamento.

Baseado nestas premissas, as principais soluções existentes atualmente no mercado são:

- OpenView, da Hewlett-Packard (HP);
- Tivoli NetView, da International Business Machines (IBM);
- Plataforma Orion, da Solar Winds;
- TNG Unicenter, da Computer Associates (CA);
- Micromuse, da Netcool.

Frente às diretrizes acima propostas, [19] cita dois grandes cenários alvo para suas aplicações: grandes organizações, que dependem fortemente de sua infra-estrutura de Tecnologia da Informação e Comunicação (TIC) para operacionalizar seus processos, e

as empresas provedoras de serviços de telecomunicações (telecoms), que necessitam gerir sua infra-estrutura em um nível ainda mais aprofundado, pois têm como produto final a oferta de recursos de Tecnologia da Informação (TI).

As empresas de telecom necessitam, além de manter em pleno funcionamento seu parque tecnológico, garantir aos seus clientes um serviço compatível com a qualidade por estes contratados.

Em vista das necessidades acima apontadas, surgem plataformas de gerenciamento ainda mais especializadas, com o intuito de observar e alterar os parˆametros e recursos da rede de acordo com os n´ıveis de qualidade requeridos. Estas plataformas permitem a adição de toda uma arquitetura de engenharia de tráfego, sendo muitas vezes implementadas por meio de dispositivos dedicados especificamente para este fim.

## 2.2 Qualidade de Serviço (QoS)

Qualidade de Serviço (*Quality of Service -* QoS) é um conceito que vêm despontando como o próximo grande salto para as operadoras de telecom. Em [20], QoS é definida como:

> A capacidade de uma rede de prover melhores serviços para tráfego selecionado sobre várias tecnologias, incluindo Frame Relay, Asynchronous Transfer Mode (ATM) Ethernet e redes 802.1, SONET e redes baseadas em IP que possam usar qualquer uma ou todas as tecnologias de nível inferior. O objetivo primário da QoS é prover prioridades, incluindo largura de banda dedicada, *jitter* e latência controlados e características de perda melhoradas.

Wang resume QoS como "a capacidade de prover garantia de recursos e diferenciação de serviços em redes de comunicação" [21]. A International Telecommunication Union  $(ITU)$  define  $QoS$  em sua recomendação  $G.1000$  como sendo:

- Qualidade é a totalidade de características de uma entidade que carrega habilidade de satisfazer determinadas necessidades declaradas e implicadas.
- Qualidade de Serviço é o efeito coletivo sob o desempenho do serviço, o qual determina o grau de satisfação de um usuário em relação ao serviço.

Nota-se atualmente uma crescente demanda das aplicações de QoS em ambientes de produção. Cada vez mais o assunto chama atenção da iniciativa privada, forçando provedores de telecom a disponibilizarem um serviço onde a qualidade seja algo determinante

para o fechamento de contratos. Neste âmbito, a manutenção dos níveis de qualidade contratados pelos usuários torna-se algo indispensável para uma organização moderna.

#### 2.2.1 Gerenciamento de Nível de Serviço

No escopo da Qualidade de Serviço, um conceito mostra-se de vital importância: Gerenciamento de Nível de Serviço (Service Level Management - SLM). Segundo Morris [22], SLM são procedimentos aplicados para assegurar que os níveis adequados de serviço sejam prestados a todos os usuários, levando em consideração a prioridade relativa e a importância comercial de cada um. Em grande parte dos casos, os níveis de serviço são definidos em termos da disponibilidade, capacidade de resposta, integridade e segurança oferecidas aos usuários do serviço.

Basicamente, SLM diz respeito a acordos entre cliente e provedor de forma a garantir uma faixa, ou espectativa, de qualidade aceitável para ambos na prestação de determinado serviço. Neste contexto destacam-se dois conceitos fundamentais: Acordo de Nível de Serviço (Service Level Agreement - SLA) e Especificação de Nível de Serviço (Service Level Specification - SLS). O primeiro surge como instrumento jurídico que propõe-se a garantir o SLM de forma contratual. O segundo caracteriza tecnicamente os n´ıveis de serviço acordados entre usuário e provedor de serviço.

#### 2.2.1.1 Acordo de Nível de Serviço

O SLA, que parte do contrato firmado entre cliente e provedor de serviço, aparece como os requisitos mínimos aceitáveis para o serviço proposto. Segundo Morris [22], os acordos de níveis de serviço são essenciais para o gerenciamento da qualidade de serviços prestados ou contratados por uma organização. A figura 1 [23] apresenta a disposição do SLA no contexto da relação entre cliente-provedor e usuário final.

Mesmo o SLA definindo previamente os níveis de serviço oferecidos e desejados, frequentemente ocorrem situações onde o nível de serviço experimentado ultrapassa os valores acordados. Quando estes níveis voltam ao normal, o usuário acaba tendo a falsa sensação de que houve uma queda na qualidade desejada, muitas vezes confundida com o que realmente deveria ser servido. Segundo Morris [22], esta percepção chama-se "fantasma da expectativa", devido à peculiaridade humana de sempre querer mais e melhor.

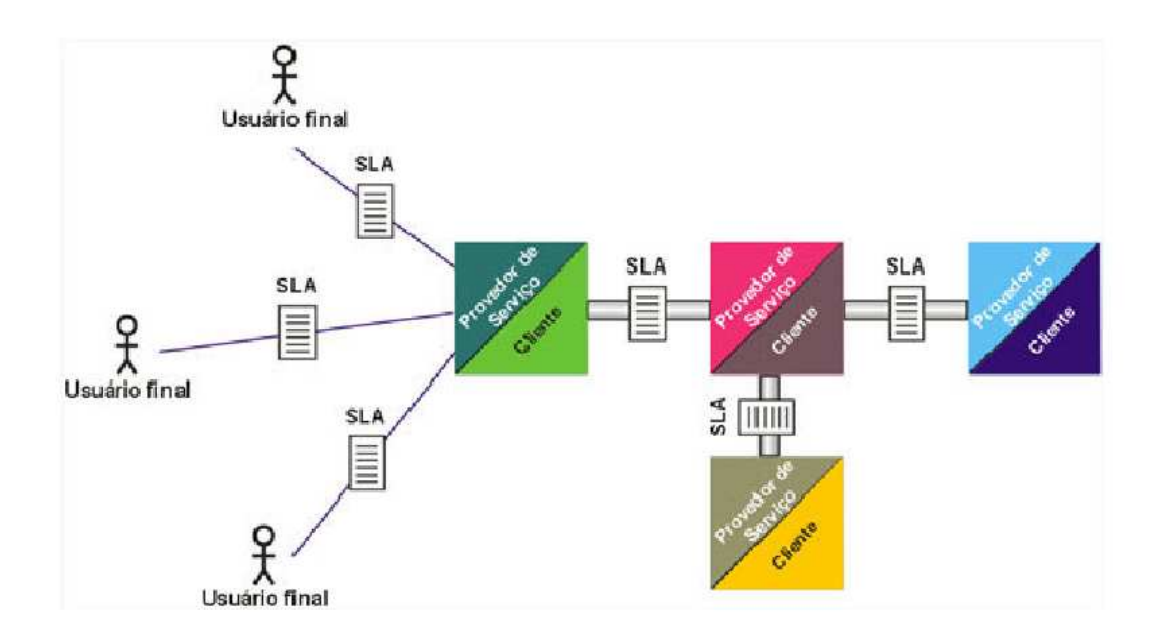

Figura 1: SLA no contexto cliente-provedor

#### 2.2.1.2 Especificação de Nível de Serviço

O conceito de SLS vem da necessidade de definir tecnicamente o serviço contratado de forma a suprir as lacunas deixadas pelo SLA. Um SLS possui diversos requisitos, definidos em Kamienski [24]: escopo geográfico, identificação do fluxo de dados, perfil de tráfego (taxa, rajada, etc), tratamento de tr´afego submetido em excesso, garantias de desempenho  $(vazão, atraso, etc) e programação do servico (início e duração).$ 

Atualmente, diversos grupos de padronização e projetos de pesquisa vêm juntando esforços a fim de definir os parâmetros e perfis intrínsecos a um SLS. Dentro do IETF destacam-se os seguintes grupos:

- Traffic Engineering Working Group (TEWG);
- Realtime Traffic Flow Measurement (RTFM);
- IP Performance Metric (IPPM);
- Remote Network Monitoring (RMONMIB).

O Third Generation Partnership Project (3GPP) [25], org˜ao composto por diversos grupos de padronização e empresas de telecom mundiais, propõe a padronização de quatro classes de tráfego baseadas em *delays* requeridos, cada uma delas suportando aplicações tolerantes ou intolerantes a erro  $[25]$ . Em Marilly  $[23]$ , é apresentada esta classificação representada pela tabela 1.

|                     | Classe de Tráfego         |                                            |                                    |                                   |  |
|---------------------|---------------------------|--------------------------------------------|------------------------------------|-----------------------------------|--|
|                     | Conversacional            | $\overline{Streaming}$                     | Interativa                         | Background                        |  |
| Características     | RT<br>Conversa-           | streaming;<br>RT                           | Melhor Esforço                     | Melhor Esforço                    |  |
| Fundamentais        | Delay<br>cional:          | Delay<br>$\lt$<br>-1                       | interativo;                        | Background;                       |  |
|                     | 150<br>msec:<br>$\lt$     | Preserva<br>sec;                           | Delay<br>$\lt$<br>-1               | Não garantido;                    |  |
|                     | Preserva<br>a             | relação<br>de<br>$\mathbf{a}$              | Padrão<br>seg.;                    | O destino não                     |  |
|                     | relação<br>de             | tempo<br>(va-                              | de resposta<br>a                   | pelos<br>espera                   |  |
|                     | tempo<br>$\alpha$ -       | riação)<br>entre                           | solicitações;                      | dados em um                       |  |
|                     | $riac\tilde{a}o$<br>entre | as entidades de                            | Preserva<br>$\mathbf{o}$           | tempo<br>certo:                   |  |
|                     | as entidades de           | informação do                              | conteúdo<br>do                     | Preserva<br>$\Omega$              |  |
|                     | informação do             | fluxo.                                     | payload.                           | conteúdo<br>do                    |  |
|                     | fluxo (limitado           |                                            |                                    | payload.                          |  |
|                     | e baixo delay).           |                                            |                                    |                                   |  |
| Aplicações<br>tole- | Voz/vídeo.                | $\mathrm{d}\mathrm{e}$<br><i>Streaming</i> | $\mathrm{d}\mathrm{e}$<br>Mensagem | Fax                               |  |
| rantes a erros      |                           | voz/vídeo.                                 | VOZ.                               |                                   |  |
| Aplicações intole-  | telnet, jogos in-         | FTP.<br>ima-                               | Web<br>browser,                    | $\mathrm{d}\mathrm{e}$<br>Chegada |  |
| rantes a erros      | terativos.                | estática,<br>gem                           | e-commerce,                        | $e$ -mail,<br>noti-               |  |
|                     |                           | <i>paging.</i>                             | servidor<br>$\mathrm{d}\mathrm{e}$ | ficação.                          |  |
|                     |                           |                                            | acesso a <i>e-mail</i> .           |                                   |  |

Tabela 1: Classificação 3GPP para SLS

Outro importante projeto nesta área é o Traffic Engineering for Quality of Service in the Internet, at Large Scale (TEQUILA), com o objetivo de estudar, especificar, implementar e validar um conjunto de definições de serviço e ferramentas de engenharia de tráfego, de forma a obter garantias de QoS fim-a-fim, mediante dimensionamento cuidadoso, controle de admissão e gerenciamento dinâmico de recursos em uma rede de Serviços Diferenciados [26]. Neste âmbito foi especificado o conjunto de parâmetros de configuração de SLS apresentados na tabela 2 [13], onde:

- (b, r): profundida e taxa do balde de tokens;
- p: taxa de pico;
- D: atraso  $(delay)$ ;
- L: probabilidade de perda;
- R: throughput (Mbps);
- t: intervalo de tempo (minutos);
- q: quantile;
- S-D: Origem & Destino;
- IP-A: endereço IP;
- MBI: Pode ser indicado (*May Be Indicated*);
- NA: Não aplicável;
- MDT: Tempo máximo indisponível (*Maximum Down Time*) (por ano);
- ET: Tratamento de excesso;
- $\bullet$  TC: Conformidade de tráfego.

|                                  | Servico<br>de<br>transferência<br>dados em<br>de<br>alta velocidade            | Largura<br>de<br>banda.<br>para<br>servicos<br>$_{\rm de}$<br>dados                                                                                         | Serviço de ga-<br>rantia de taxa<br>mínima                                                                                        | Servicos<br>Olímpicos<br>Qualitativos                                                                                                    | $"F11-$<br>Serviços<br>nil''                                                                                                    |
|----------------------------------|--------------------------------------------------------------------------------|----------------------------------------------------------------------------------------------------|----------------------------------------------------------------------------------------------------|----------------------------------------------------------------------------------------------------|----------------------------------------------------------------------------------------------------|
| Comentário                       | Exemplo de um<br>VLL unidireci-<br>onal, com ga-<br>rantias qualita-<br>tivas. | Servico<br>com<br>apenas um es-<br>trito throughput<br>garantido, TC<br>e não são de-<br>finidos, mas o<br>operador pode<br>definir<br>nm<br>como proteção. | Pode ser usado<br>para um vo-<br>lume de tráfego<br>FTP, ou vídeo<br>adaptativo com<br>mínimo<br>nm<br>throughput<br>requisitado. | Em significados<br>qualitativos são<br>diferenciados<br>seguintes<br>nas<br>aplicações:<br>Online<br>Web.<br>browsing,<br>Tráfego<br>de<br>$e$ -mail. | É<br>primari-<br>amente<br>um<br>$\rm{de}$<br>servico<br>proteção;<br>restringe<br>a<br>quantia<br>$\rm{de}$<br>tráfego<br>que<br>entra na<br>rede<br>do cliente. |
| Escopo<br>$to$ -<br>pológico     | $(1 - 1)$                                                                      | $(1-1)$                                                                                                    | $(1 - 1)$                                                                                                    | $(1-1)$<br>ou<br>$(1-N)$                                                                                                    | $(N-1)$<br>ou<br>$(\text{all} -1)$                                                                                                    |
| Descritor<br>de<br>fluxo         | Ef, S-D IP-A                                                                   | $S-D$ IP-A                                                                                                    | AF1x                                                                                                    | MBI                                                                                                    | AF1x                                                                                                    |
| Descritor<br>de<br>tráfego       | $(b,r)$ e.g. $r=1$                                                             | <b>NA</b>                                                                                                    | (b,r)                                                                                                    | (b,r)                                                                                                    | (b,r)                                                                                                    |
| Tratamento<br>de Excesso         | Descartar                                                                      | NΑ                                                                                                    | Remarcação                                                                                                    | Remarcação                                                                                                    | Descartar                                                                                                    |
| Parâmetros<br>de desempe-<br>nho | $D=2$<br>$(r=5,$<br>$q=10e-3$ , $L=0$<br>$(R=r)$                               | $R=1$                                                                                                    | $R = r$                                                                                                    | $D = baixo,$<br>$L = b$ aixo.<br>(gold/green);<br>$D = m$ édio,<br>$L = b$ aixo<br>$(sil-$<br>ver/green)                                              | ΝA                                                                                                    |
| MBI, diário<br>$9:00-17:00$      | <b>MBI</b>                                                                     | <b>MBI</b>                                                                                                    | <b>MBI</b>                                                                                                    | <b>MBI</b>                                                                                                    | <b>MBI</b>                                                                                                    |
| Confianca                        | $MBI, MTD=2$<br>dias                                                           | MBI                                                                                                    | MBI                                                                                                    | MBI                                                                                                    | MBI                                                                                                    |

Tabela 2: Classificação TEQUILA para SLS

## 2.3 Engenharia de Tráfego em Redes IP

Na seção anterior foi demonstrado que a questão da "qualidade" dos canais de comunicação tornou-se assunto de vital importância para clientes e operadoras de telecom, visto que este nicho aparece como item indispensável em questões contratuais e técnicas. Recentemente o TEWG desenvolveu a RFC-3272 [1], segundo a qual pretende nortear a aplicação dos conceitos apresentados anteriormente voltados para redes IP em um contexto realista. Segundo o TEWG  $[27]$   $[1]$ , a Engenharia de tráfego define-se como:

> ... o aspecto da engenharia de rede Internet que trata dos assuntos de avaliação de performance e otimização de performance de redes IP operacionais. Engenharia de Tráfego engloba a aplicação de tecnologia e princípios científicos para mensurar, caracterizar, modelar e controlar o tráfego Internet.

Um objetivo importante da engenharia de tráfego Internet é facilitar as operação de rede confiáveis [27].

De forma mais simplista, Wang  $[21]$  apresenta a engenharia de tráfego como a redução do congestionamento e aprimoramento da utilização dos recursos da rede, mantendo um gerenciamento atento em relação à distribuição do tráfego. Desta forma, a engenharia de tráfego é observada como subsídio para identificação e estruturação dos objetivos e prioridades que devem ser aprimorados sob a perspectiva da experiência do usuário final.

Indo mais além, Räisänen [10] define engenharia de tráfego como os meios sistemáticos de análise do estado da rede, extração de conclusões a partir das análises efetuadas e a materialização de re-configuração da rede.

#### 2.3.1 Modelo para o processo de engenharia de tráfego

De forma a prover um ambiente para o processo de engenharia de tráfego, a RFC- $3272$  [1] define os seguintes componentes apresentados em Guimarães [19]:

- Definição de políticas de controle relevantes: este pode ser considerado como o ente externo do atual processo de engenharia de tráfego, responsável por controlar seu progresso. Naturalmente, pol´ıticas de controle devem ser, e s˜ao, ajustadas baseadas no desempenho observado a partir da rede que está sendo controlada.
- Mecanismos de *feedback*: mecanismos responsáveis pela aquisição de dados (indicadores) de desempenho da rede de produção.
- Análise do estado da rede: caracterização da carga de trabalho do tráfego passante.
- Otimiza¸c˜ao de desempenho: partindo das etapas anteriores do processo, caracterizase por materializar as configurações necessárias, no sentido de otimizar o desempenho da rede.

Como pode-se notar, este é um modelo iterativo [28], ilustrado na figura 2.

A definição da política depende de fatores externos como o modelo de negócios, restrições de operação da redes e limitação de custos.

Durante a aquisição de indicadores de desempenho, Awduche destaca que caso ainda não estejam disponíveis tais dados, devem ser utilizadas cargas de trabalho a partir de valores previamente esperados, derivados de modelos matemáticos que reflitam a carga

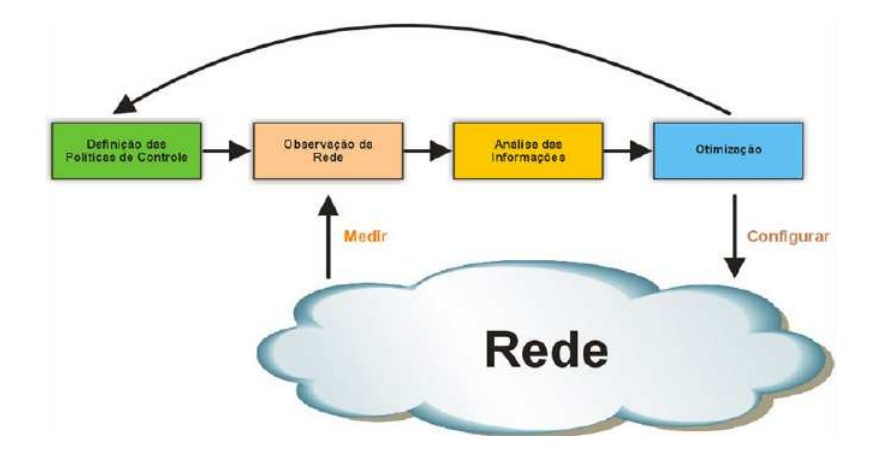

Figura 2: O processo da engenharia de tráfego [1]

do perfil de tráfego analisado [28], implicando na utilização de dados impíricos para tal fim.

No componente de análise utilizam-se duas abordagens: gerenciamento proativo ou gerenciamento reativo. No gerenciamento proativo realizam-se ações preventivas para evitar estados futuros desfavoráveis. No gerenciamento reativo tenta-se corrigir ou adaptar-se a eventos que já ocorreram na rede. Segundo Räisänen  $[10]$ , no modo proativo o objetivo é identificar alvos de otimização, no sentido de antever e prevenir futuros problemas de desempenho, enquanto que no modo reativo a análise está centrada em identificar possíveis locais da rede que apresentem um desempenho sub-ótimo, identificar a causa raiz e testar diferentes caminhos para solucionar o problema.

Como etapa final, a otimização de desempenho diz respeito aos meios utilizados para a seleção do método de otimização aplicado à rede. Neste sentido aparecem dois escopos distintos: gerenciamento de capacidade (planejar a capacidade da rede, controlar o roteamento e gerenciar os recursos da rede) e gerenciamento de tráfego (controlar o tráfego no nó).

### 2.3.2 Obtendo indicadores de desempenho

Os dados de desempenho podem ser coletados individualmente ou inferidos a partir de medições do tráfego passante. Segundo Räisänen [10], a obtenção de dados de desempenho pode ser feita a partir de múltiplas fontes e em diferentes níveis de abstração (tabela 3).

Em um nível alto de abstração, pode-se utilizar de Sistemas de Gerenciamento de Rede (Network Management Systems - NMS) para a obtenção de indicadores de desempenho [20]. De forma an´aloga, estes mesmos sistemas sustentam-se sobre n´ıveis mais baixos

| Nível de monitoramento       | Características tipicamente mensuradas                                                          |  |  |
|------------------------------|-------------------------------------------------------------------------------------------------|--|--|
| Para elemento de rede        | Carga completa e estatística para cada tráfego agre-<br>gado                                    |  |  |
| Sistemas de Gerenciamento IP | Dados da rede como um todo, médias e análises de<br>tendência                                   |  |  |
| Desempenho agregado          | Atraso, <i>jitter</i> , perda de pacotes e largura de banda<br>disponível em um domínio de rede |  |  |
| Nível de serviço             | Especificação de Níveis de Serviço                                                              |  |  |

Tabela 3: Caracterização dos níveis de monitoramento da rede [10]

de abstração, como o *Simple Network Management Protocol* (SNMP) [29] e o Common Management Information Protocols (CMIP) [30], normalmente providos pelos próprios dispositivos da rede. A grande diversidade de equipamentos e fabricantes acaba por impedir a total padronização destes protocolos, gerando muitas vezes situações onde a aquisição das informações torna-se inviável devido à adoção de interfaces proprietárias.

No contexto do nível de monitoramento de desempenho agregado existem três métodos para a obtenção dos dados de desempenho:

- Medição Ativa
- Medição Passiva
- Medição Aditiva ( $Piggybacking$ )

### 2.3.3 Medição Ativa

A técnica de medição ativa propõe-se a obter indicadores de desempenho através da injeção controlada de dados na rede [10], alterando assim seu estado. Segundo Calyam [31], a medição ativa possibilita a descoberta das seguintes informações (métricas):

- topologia;
- atraso em uma via;
- atraso de ida e volta;
- perda;
- variação no atraso ( $\it{jitter}$ );
- desordenação de pacotes (grau de desordem);
- $\bullet$  largura de banda disponível;
- largura de banda no gargalo.

Para realizar a medição, são inseridos na rede pacotes chamados de sondas (*probes*). Estas sondas são normalmente encapsuladas em outros protocolos como Internet Control *Message Protocol* (ICMP), UDP ou TCP [2]. Como consequência, são utilizados recursos da rede, implicando na concorrência entre o tráfego de medição e o tráfego real da rede. Outro problema decorrente da técnica é a necessidade de sincronismo dos relógios entre os pontos de medição, mais especificamente para a métrica de atraso em uma via.

Para minimizar estes problemas, alguns projetos estão sendo desenvolvidos de forma a criar novas ferramentas e métodos. O projeto AMP do NLANR foca-se em [32] medições  $site-to-site$  e análises conduzidas entre *campus* conectados por redes de alta performance através de uma rede de mais de 12000 pontos de medição. No intuito de garantir sincronia temporal, os projetos Surveyor [33] e TTM-RIPE [34] utilizam antenas GPS em cada ponto de medição. Além dos projetos mencionados, o IETF formou um grupo de trabalho específico para padronizar as métricas derivadas da técnica de medição ativa. Este grupo intitula-se IP Performance Metrics (IPPM) e pretende desenvolver as seguintes métricas:

- conectividade:
- atraso e perda em uma via;
- atraso e perda de ida e volta;
- variação no atraso;
- padrões de perda;
- desordenação de pacotes (grau de desordem);
- capacidade de transporte de volumes;
- capacidade de largura de banda de enlace.

Tradicionalmente algumas ferramentas de medição ativa são distribuídas com os sistemas operacionais atuais. Destacam-se os aplicativos ping, utilizado para descobrir perda e atraso de ida e volta e traceroute, para descobrir perda, topologia e atraso de ida e volta. O primeiro utiliza pacotes ICMP para tal fim. O segundo pode utilizar tanto ICMP como UDP através do incremento do campo Time To Live (TTL) do cabeçalho Internet Protocol (IP) até atingir o ponto destino na rede.

#### 2.3.4 Medição Passiva

Diferentemente da medição ativa, a técnica de medição passiva é não-intrusiva, pois não requer que seja inserido tráfego na rede medida. Seu princípio sustenta-se na observação, em um ou mais pontos, do tráfego passante de forma a inferir as métricas necessárias.

A quantidade de pontos de medição determina quais as métricas passíveis de observação. Em Räisänen [10] demonstra-se que apenas um ponto de medição possibilita a observação de dados estatísticos de protocolo, destacando o Real Time Protocol (RTP). Como um fluxo RTP é constante, este pode ser utilizado para observar atraso entre pacotes e a taxa de perda. Em casos onde utilizam-se dois pontos de medição, é possível medir o atraso em duas vias sem a utilização de *timestamps* nos pacotes.

Um fator que deve ser levado em conta neste método é a necessidade de *hardware* potente, principalmente se o ponto de observação for posicionado no núcleo da rede. O volume de tr´afego neste ponto pode esgotar rapidamente os recursos dispon´ıveis no observador. Neste sentido torna-se necessário um método amostral estatístico para coleta de tais informações, como apresentado por Guimarães [19].

Recentemente, métodos estatísticos de medição passiva começam a desenvolver-se no ˆambito de pesquisa. Este crescimento deve-se ao aumento da capacidade das tecnologias de transmiss˜ao em rede, pois o processamento de todos os pacotes de um fluxo torna-se algo proibitivo. Em Caruccio [35] é apresentado o desenvolvimento e avaliação da técnica de amostragem aleatória estratificada adaptativa, aplicada à identificação de grandes fluxos, tamb´em denominados fluxos "elefante". Como mostrado em Mori [36], cerca de  $0.02\%$  dos fluxos correspondem à  $59\%$  do tráfego total amostrado.

Devido ao grande apelo desta técnica, a medição passiva foi consolidada como padrão pelas RFCs 1757, 2021 e 3434 do IETF.

### 2.3.5 Medição Aditiva (Piggybacking)

Nesta técnica utiliza-se o tráfego passante para inserir as informações de medição nos próprios pacotes de tráfego. Pelo fato de agregar as medições em tráfego existente e esperado, uma abordagem oportunista possibilita medir hosts fim-a-fim sem disparar alarmes em ferramentas Intrusion Detection System (IDS) [37].

Uma desvantagem desta técnica é o fato de que a grande maioria do tráfego de Internet

´e realizado no sentido do servidor-cliente, dificultando a estimativa de largura de banda de upload do cliente. Com o crescimento do uso de redes Ponto-a-Ponto (Peer-to-peer - P2P) este problema tende a ser minimizado, pois uma das características deste tipo de rede é a transferência de grandes quantidades de dados em ambas as direções [37].

## 2.4 Técnicas de Dispersão de Pacotes

Dentro do que foi apresentado anteriormente, nota-se que há um esforço conjunto entre operadoras e o meio acadêmico em desenvolver uma solução que leve a melhorias na qualidade do serviço prestado em redes IP. Estes esforços justificam-se pelo fato de que o novo modelo de negócios das operadoras volta-se para um ambiente de qualidade superior, com o objetivo de atrair novos clientes.

Ambas as técnicas possuem prós e contras, sendo que nenhuma delas pretende resolver o problema da medição em sua totalidade. Dentro desta premissa, mostra-se necessário a adoção de uma ou mais técnicas de medição e coleta de dados de qualidade. Estes dados serão usados para dar suporte a decisões administrativas e técnicas por parte das operadoras.

A medição passiva de fluxos [38] [39] tem sido focada pelas operadoras devido à sua característica não intrusivas e por permitir a detecção de comportamentos não usuais, incidentes de segurança, bilhetagem e planejamento de capacidade [19]. Em contrapartida, novos esforços vêm aparecendo no sentido de desenvolver uma solução mista, onde a técnica de medição ativa permita a coleta de dados mais abrangente [40] [41] [42].

Na medição ativa, pressupõem-se o envio de um ou mais pacotes probes de um ponto a outro da rede (fim-a-fim). Neste contexto aparecem dois m´etodos distintos: Pacote **Único** (Single Packet) ou **Par de Pacotes** (Packet Pair). Ambos os métodos destinamse à medição fim-a-fim, não necessitando a inserção de *software* ou hardware especializado no núcleo da rede. Devido ao acréscimo de tráfego agregado gerado na rede mensurada,  $\acute{e}$  importante que a medição gere o mínimo de pacotes.

Por ser uma área de interesse relativamente nova, diferentes grupos dão diferentes nomenclaturas aos conceitos envolvidos na técnica. Primeiramente serão apresentados os termos envolvidos na técnica de medição ativa. Em um segundo momento, serão apresentadas as técnicas propriamente ditas, discutindo-se em quais cenários se enquadram e quais os problemas encontrados. Finalmente, apresentam-se as ferramentas de medição existentes atualmente.

#### $2.4.1$  Latência vs. largura de banda

Esta seção pretende clarificar os termos envolvidos na medição ativa, visto que muitos deles s˜ao interpretados erroneamente, ou com sentidos distintos usados por diferentes grupos.

#### 2.4.1.1 Definições básicas

Em relação aos componentes de uma rede, podemos iniciar pelos hosts. Estes são n´os conectados a uma rede IP, podendo ser um computador, um roteador ou qualquer dispositivo com endereço IP. Tanto o ponto que inicia a medição como o ponto de destino são classificados como *hosts*. Entre os hosts, encontram-se roteadores, muitas vezes com duas ou mais interfaces de rede conectando duas redes fisicamente e/ou logicamente distintas. Seu propósito inicial é repassar pacotes de uma rede à outra, fazendo com que o pacote encontre-se mais perto de seu destino. À conexão física entre roteadores ou entre roteadores e *hosts* dá-se o nome de enlace. Um caminho é uma coleção de enlaces, unidos por roteadores. Normalmente, um caminho inicia e termina em um hosts. Uma medição fim-a-fim refere-se exatamente à medição entre dois hosts, através de um caminho. A figura 3 ilustra um caminho entre dois hosts, com três enlaces e dois roteadores.

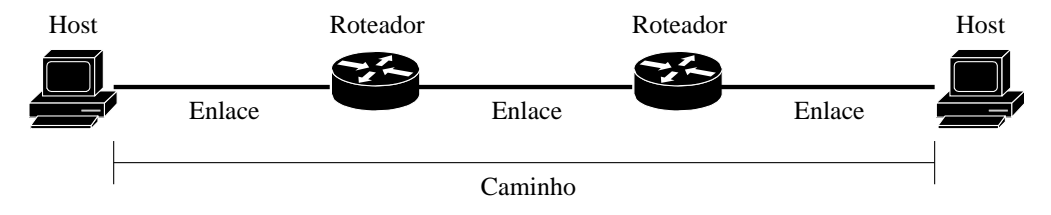

Figura 3: Exemplo de caminho entre dois hosts

Segundo Curtis [2], latência do enlace é a diferença de tempo entre o momento em que o primeiro byte é inserido no meio até o momento em que o primeiro byte é retirado do meio. Este atraso ´e causado pela taxa em que os sinais s˜ao propagados no enlace (ex: elétrons em um cabo) e a distância do meio. A figura 4 mostra um enlace entre dois roteadores.

O roteador, devido `a sua natureza, assume papel fundamental nos conceitos aqui apresentados. A maioria dos roteadores implementa o mecanismo store-and-forward [43] para o repasse de pacotes. Isto significa que o roteador deve receber o pacote inteiro antes de começar a transmitir o primeiro bit do pacote para o enlace de saída. Durante o procedimento o pacote é recebido inteiro no buffer de entrada.

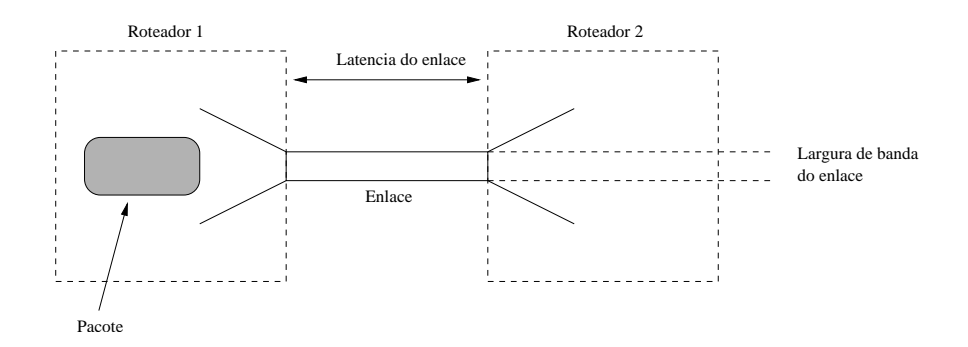

Figura 4: Largura de banda e latência [2]

Entre o momento da recepção e do repasse do pacote, este passa por dois buffers: O  $buffer$  da fila de entrada e o  $buffer$  da fila de saída. Neste momento, o estado da fila é fundamental para a correta medição da largura de banda. Levando-se em consideração que a disciplina de fila usada é quase sempre a FIFO (*First-In First-Out*) [44] [2], ao encontrar uma das filas cheias o pacote recebido será descartado.

Quando n˜ao houver descarte do pacote, mas mesmo assim a fila estiver ocupada (com um ou mais pacotes) durante a recepção ou o repasse, o envio do pacote de medição será atrasado.

Em vista destes fatos, outros conceitos de latência e largura de banda são apresentados.

#### 2.4.1.2 Latência

Segundo Curtis  $[2]$ , atraso de transmissão é o tempo que um pacote leva para ser colocado inteiramente no meio. Este tempo ´e proporcional ao tamanho do pacote e a largura de banda do enlace. Prasad [45] estende esta definição, considerando-a como a máxima capacidade de transferência da camada IP.

Tempo de transmissão considera-se como a combinação da latência do enlace e o atraso de transmiss˜ao. Este ´e o tempo entre o primeiro byte sendo inserido no meio e o ultimo byte sendo retirado do meio.

A latência do caminho é a soma de todos os tempos de transmissão dentre todos os enlaces pertencentes a um determinado caminho, juntamente com o tempo que o pacote ficou esperando nas filas dos roteadores. Este tempo também é conhecido como **atraso** de uma via.

Uma métrica comum de ser realizada é o atraso de ida e volta ( $Round$  Trip Time -RTT). Este é a diferença de tempo entre o momento de saída do pacote no host medidor e
o momento de chegada da volta, neste mesmo *host*. Seu valor depende apenas do relógio do *host* de origem, podendo ser facilmente verificado através do utilitário *ping*, presente em grande parte dos sistemas operacionais com suporte à redes IP. Infelizmente, como o caminho de ida e de volta podem ser diferentes, o RTT não consegue diferenciar entre o atraso de ida e o de volta.

#### 2.4.1.3 Largura de banda

O termo largura de banda refere-se ao enlace com a menor largura de banda em um caminho. Este enlace definirá, em um fluxo de pacotes, qual a máxima taxa de transmissão de dados do caminho. Também é conhecido como **capacidade do caminho**. Prasad [45] leva este conceito adiante, considerando a capacidade do caminho em função do *overhead* gerado pelo encapsulamento IP.

A largura de banda disponível leva em consideração o tráfego cruzado, gerado por outros fluxos de pacotes. Esta ´e definida como a quantidade de banda restante, retirando-se o tráfego cruzado. O enlace com a menor largura de banda disponível não  $\acute{\text{e}}$  necessariamente o enlace com a menor capacidade. Como notou Dovrolis [4], esta  $\acute{\text{e}}$ uma métrica em função do tempo, pois em um determinado momento o enlace estará funcionando à capacidade máxima. Em vista disto, a largura de banda disponível requer a observação do enlace em um intervalo de tempo.

Dovrolis ainda refere-se ao enlace que restringe a capacidade do caminho como o narrow link e o enlace que restringe a largura de banda disponível como tight link  $|4|$ .

O termo largura de banda no gargalo (bottleneck bandwidth) está tornando-se obsoleto por definir no passado tanto o enlace com menor capacidade quanto o enlace com a menor largura de banda disponível. Aparentemente, as definições apresentadas por Dovrolis [4] vêm sendo cada vez mais aceitas e utilizadas em trabalhos afins [6,7,46].

### 2.4.1.4 Bulk Transfer Capacity (BTC)

Outro elemento chave relativo à largura de banda em redes  $TCP/IP \n\acute{e}$  a habilidade de uma rede em transferir quantidades significativas de dados dentro de uma única conexão de transporte com controle de congestionamento [47].

Apesar de estar fora do escopo do presente trabalho, a BTC tem papel fundamental na experiência do usuário. Sua idéia central fundamenta-se na quantidade de dados transmitidos, excluindo cabeçalhos, entre dois pontos da rede. Intuitivamente, a BTC pode ser resumida na equação 2.1

$$
BTC = data\_sent/elanged\_time
$$
\n
$$
(2.1)
$$

Onde data sent considera apenas os dados efetivamente transmitidos, excluindo pacotes repetidos em consequência de perdas.

Segundo McCreary  $[48]$ ,  $90\%$  do tráfego na Internet é transportado por TCP, portanto, uma métrica relacionada à capacidade de transferência de dados deste protocolo seria de grande interesse dos usuários. Infelizmente tal métrica não é facilmente derivada. Diversos fatores podem influenciar na performance do TCP, incluindo a quantidade de dados transferida, tipo do tráfego cruzado (UPD ou TCP), número de conexões TCP concorrentes, tamanho dos buffers do emissor, transmissor e dos roteadores do caminho e congestionamento ao longo do caminho reverso. Além destes fatores, as especificidades de cada implementação do TCP (Reno, New Reno e Tahoe) influenciam na performance do protocolo [45].

# 3 Técnicas de estimativa de Largura de Banda

Serão apresentadas neste capítulo as técnicas desenvolvidas pela comunidade científica no âmbito da medição ativa, para mensuração de largura de banda e capacidade. Focarse-á na técnica de medição baseada em dispersão de pacotes, destacando suas vantagens e desvantagens em relação a outros métodos.

# 3.1 Dispersão de Pacotes

As técnicas de dispersão de pacotes originaram-se do trabalho realizado por Jacobson em [3]. Em um caminho com capacidade de 32 Kpbs, a taxa de transmissão TCP foi reduzida, inesperadamente, para 40 bps em decorrência do congestionamento da rede. Visto que o fluxo de uma conexão TCP deve obedecer ao princípio da "conservação de pacotes" [3], antes que o pr´oximo pacote de dados seja enviado, o pacote anterior deve ser confirmado  $(ACK)$ . Este tipo de sistema, onde o fluxo de dados é "auto-ajustável", chama-se self-clocking, ilustrado na figura 5.

Após o *slow-start* do TCP [49], o *host* transmissor envia tantos pacotes quantos couberem em sua janela de congestionamento. Desta observação, Jacobson demonstrou que  $\acute{e}$  possível inferir a largura de banda de um enlace através da diferença de tempo entre o ´ultimo bit de dois pacotes consecutivos.

A dispersão  $P_b$  gerada pelos pacotes de dados enviados é a mesma dispersão  $A_r$  dos  $ACKs$  recebidos como resposta. Desta forma, a dispersão dos  $ACKs$  enviados pelo receptor refletem exatamente o enlace mais lento do caminho [3]. A partir destas conclusões, desenvolveram-se técnicas apresentadas à seguir.

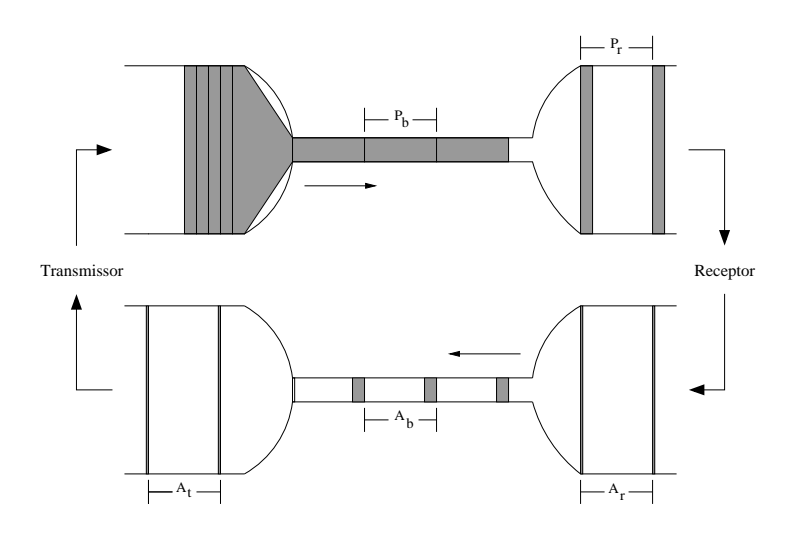

Figura 5: Controle "Self-clocking" de Janela de Fluxo [3]

## 3.1.1 Dispers˜ao de Pares e Trens de Pacotes (PPD - PTD)

Quando um pacote é transmitido por um enlace do tipo *store-and-forward*, ele encontra um atraso de transmissão (ou serialização), relacionado à frequência do relógio do hardware em questão. Em um enlace de capacidade  $C_i$ , o atraso de transmissão para um pacote de tamanho L é  $T_i = L/C_i$ . Considerando que os pacotes mantenham um tamanho constante enquanto percorrem o caminho, um par de pacotes de medição consiste em dois pacotes de mesmo tamanho L enviados fim-a-fim do emissor S ao receptor R.

Se não houver tráfego cruzado no caminho, o pacote chegará em  $R$  com uma dispersão  $\delta$  (o espaço de tempo entre o último bit do primeiro pacote e o último bit do segundo pacote) igual à  $T_n = L/C$ , onde  $T_n$  é o atraso de transmissão do narrow link. Desta forma o receptor pode estimar a capacidade do caminho utilizando a equação 3.1 [4].

$$
C = L/\delta \tag{3.1}
$$

A figura 6 ilustra a técnica de pares de pacotes. A espessura de cada enlace corresponde `a sua capacidade. Dois pacotes deixam o emissor e chegam no receptor com a dispers˜ao determinada pelo enlace de menor capacidade.

Mesmo sendo simples em seu conceito, esta técnica pode produzir resultados errôneos devido ao tráfego cruzado. Jacobson, em seu trabalho relacionado ao self-clocking do TCP, não previa este fator, portanto não distinguia largura de banda disponível de capacidade do caminho.

Keshav, em estudos relacionados ao controle de congestionamento, explorou o mesmo

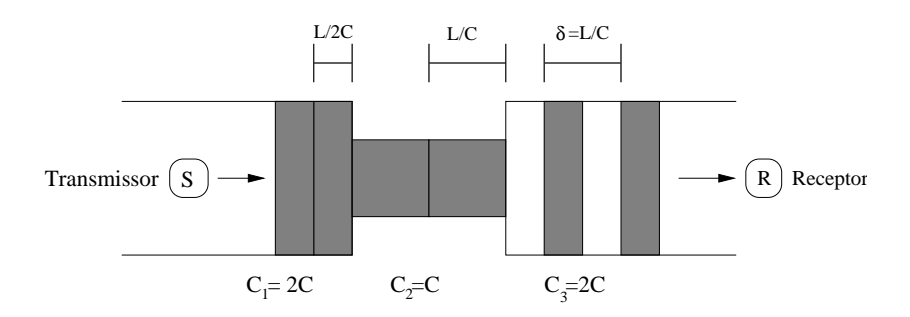

Figura 6: Ilustração da técnica de pares de pacotes [4]

conceito e apontou que a técnica acima descrita não está relacionada à largura de banda disponível quando os roteadores utilizam FIFO como política de enfileiramento, ou seja, quando esta política é utilizada, não existe uma forma direta de inferir o estado da rede [14]. Seu trabalho foca em cenários onde os roteadores são do tipo Rate Allocating Server  $(RAS)$ , os quais implementam uma política *Fair Queueing* de repasse de pacotes.

Bolot [15] conduziu estudos direcionados à análise de atraso e perda de pacotes na Internet. Para isto utilizou a PPD, variando o tempo intra-par e analisando o atraso de ida e volta. Desta forma observou um fenômeno identificado em [50], no qual os pacotes  $de medicão chegam "agrupados" (ou comprimidos) em seu destino, conhecido como  $ACK$$ compression. Este comportamento ocorre quando os pacotes de medição alcançam uma fila de roteador e têm seu repasse atrasado, fazendo com que a dispersão entre eles seja invalidada.

Enviar uma grande quantidade de pares de pacotes e usar métodos estatísticos convencionais para filtrar medições errôneas minimiza os efeitos do tráfego cruzado. No entanto, abordagens estatísticas convencionais, como estimar a média ou a moda de uma medição de pares de pacotes nem sempre direcionam à estimativas corretas [5]. A figura 7 ilustra este argumento, mostrando 1000 medi¸c˜oes de pares de pacotes em um caminho entre a Universidade de Wisconsin e a CAIDA (na Universidade da Califórnia, San Diego, UCSD), cuja capacidade é de 100 Mbps. É importante salientar que a maior parte das medições sub-estima a capacidade, enquanto que as medições corretas formam um moda local no histograma.

Tipicamente, as técnicas de dispersão de pacotes requerem o uso de software específico tanto no emissor quanto no receptor. No entanto, pode-se aplicar a técnica com acesso somente ao ponto emissor, forçando o *host* receptor à enviar pacotes de erro como resposta (ex. ICMP Pot Unreached). Neste caso os resultados podem ser afetados caso n˜ao haja simetria no caminho.

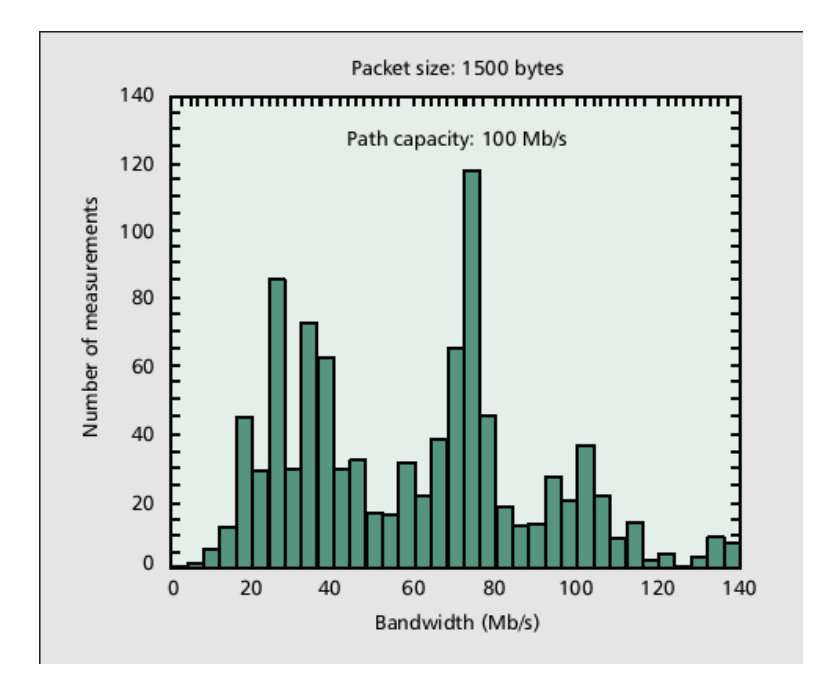

Figura 7: Um histograma de medições de capacidade com 1000 pares de pacotes em um caminho de 100 Mbps [5]

Trabalhos posteriores sobre a PPD focam em técnicas estatísticas a fim de extrair uma estimativa de capacidade a partir de medições ruidosas. Paxson [51] foi o primeiro a perceber que a distribuição da medição de largura de banda é multimodal. Ele usou tanto pares de pacotes, como trens de pacotes (maiores detalhes sobre trens de pacotes podem ser encontrados na próxima seção) para inferir a distribuição subjacente de largura de banda.

Em [52] são propostos filtros estatísticos de união e intersecção, juntamente com o uso de pacotes de tamanhos variados para reduzir a ocorrência de modas locais de subestimativas.

Os trabalhos realizados em [4] busca fundamentar as múltiplas modas observadas por Paxson [51]. Neste artigo demonstram-se os benefícios do uso de pares de pacotes com tamanhos variáveis e define-se a Average Dispersion Rate (ADR) baseada na média da dispers˜ao de pacotes, provando que esta ´e o limite superior para a largura de banda disponível.

A técnica de dispersão de trens de pacotes estende a PPD, utilizando mais de dois pacotes de medição, enviados fim-a-fim. Desta forma, a dispersão calculada é extraída da diferença de tempo entre o ultimo bit do primeiro e último pacote do trem.

 $Em$  [52–54], assume-se que a PTD  $\acute{e}$  inversamente proporcional à largura de banda disponível. No entanto, mostrou-se em [6] e [5] que este não é o caso: a dispersão média de longos trens de pacotes é inversamente proporcional à taxa média de dispersão (ADR) [4] . Portanto, a PTD corresponde a uma métrica de largura de banda que depende em geral da capacidade e utilização de *todos* os enlaces do caminho, assim como do roteamento do tráfego cruzado relativo ao caminho medido.

Para encontrar a ADR  $D$  de um trem de  $N$  pacotes, com pacotes de tamanho  $L$ , é necessário calcular previamente a dispersão fim-a-fim  $\Delta_r(N)$  do trem, como demonstrado na equação 3.2

$$
D = \frac{(N-1)L}{\Delta_r(N)}\tag{3.2}
$$

A figura 8 ilustra a PTD, onde  $\Delta_r(N)$  é a dispersão de um trem de tamanho N, com pacotes de tamanho  $L.$  C representa a máxima capacidade de transmissão do menor enlace.

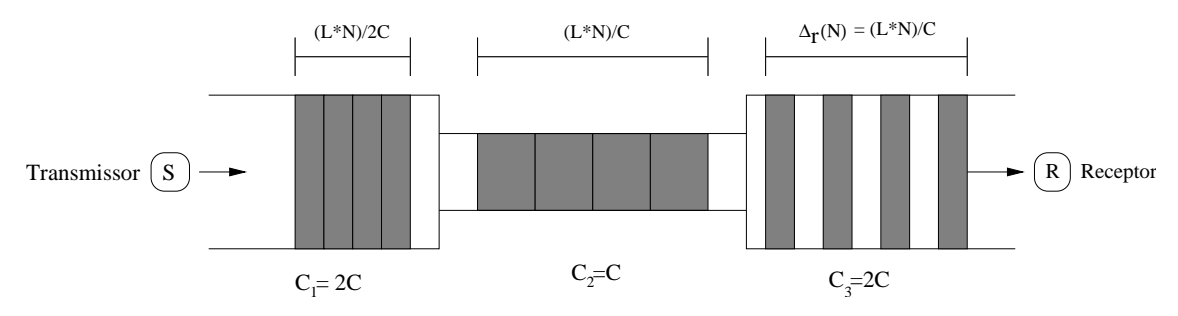

Figura 8: Ilustração da técnica de dispersão de trens de pacotes [4]

### 3.1.1.1 Efeitos do tráfego cruzado

Dovrolis [4] demonstrou ainda os efeitos do tráfego cruzado sobre as medições, através de simulações e testes em ambiente real. Como pode ser observado na figura 9a, em condições de baixa utilização da rede, o histograma do número de medições apresenta os resultados esperados. Quando a utilização da rede aumenta (figura 9b), a moda local de sub-capacidade destaca-se, ultrapassando a moda que reflete a capacidade real. Os testes foram realizados em uma rede com caminho  $P = \{100, 75, 55, 40, 60, 80\}$  (todas as capacidades em Mbps), tamanho de pacote  $L = 1500B$  e tráfego cruzado  $L_c = 1500B$ .

Dovrolis refere-se às medições corretas como Capacity Mode (CM). Quando o tráfego cruzado interfere nas medições, gerando resultados abaixo de CM, utiliza o termo  $Sub$ -Capacity Dispersion Rate (SCDR). Ainda pode ocorrer de existir um enlace localizado após o narrow link, cuja capacidade seja maior que CM. Neste último caso, as medições são super-estimadas, chamadas de *Post-Narrow Capacity Mode* (PNCM).

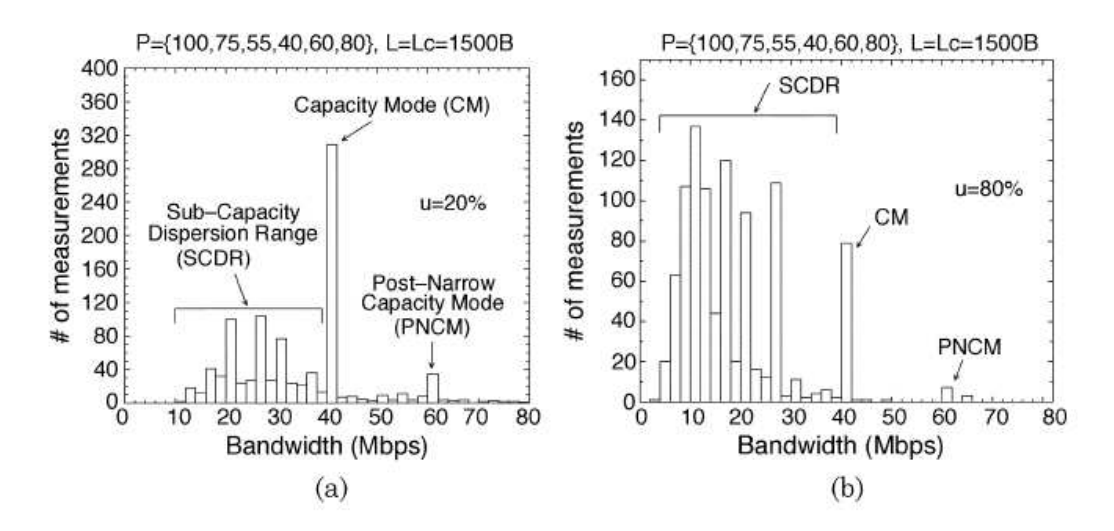

Figura 9: Efeitos da utilização da rede na distribuição de pares de pacotes. (a) condições de baixa utilização (20%). (b) condições de alta utilização (80%) [4]

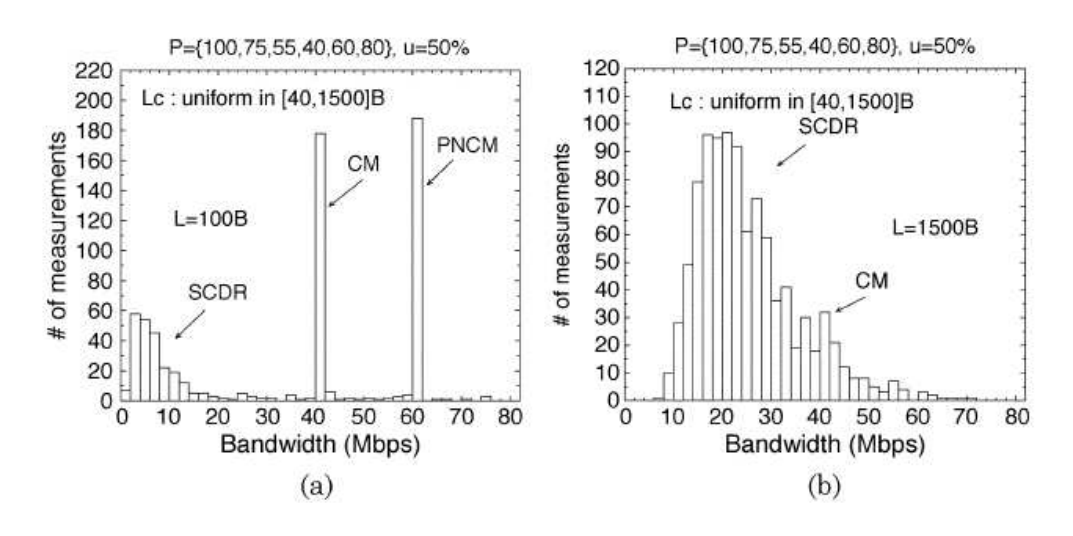

Figura 10: Tamanho de pacote L pequeno versus grande [4]

#### 3.1.1.2 Efeitos do tamanho dos pacotes

Em Paxson [51] e Lai [55], é ressaltado que o tamanho ideal para os pacotes de medição deve ser igual ao tamanho do Maximum Transmition Unit (MTU) da rede. Os autores fundamentam esta afirmação considerando que pacotes com tamanho próximo ao MTU proporcionam uma dispersão maior, tornando mais simplificada a medição. Além disso, a técnica se torna mais confiável, pois minimiza a ocorrência de atrasos de enfileiramento nos roteadores, tornando-se também menos sensível à diferentes níveis de precisão dos relógios utilizados nas marcações de *timestamp*. No entanto, Dovrolis [4] demonstra que estas afirmações não são válidas.

Através de testes realizados com pacotes de tamanho fixo de 1500 bytes (figura 10b),

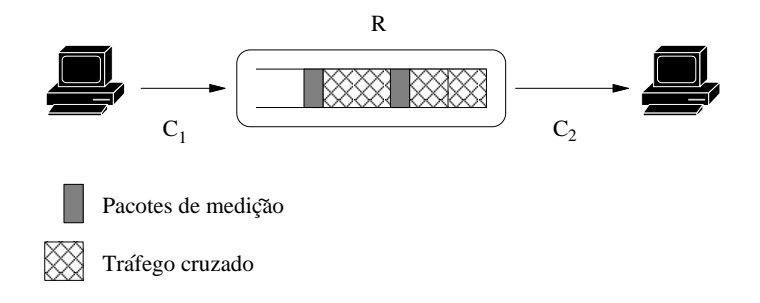

Figura 11: Tráfego cruzado entre pacotes de medição

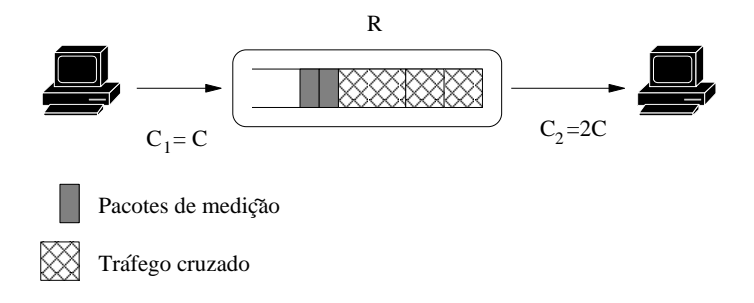

Figura 12: PNCM com tamanho de pacote pequeno

observa-se que as medições SCDR são mais fortes em relação à CM. Isto ocorre porque quanto maior o tamanho  $L$ , maior a probabilidade de se encontrar tráfego cruzado entre os pacotes de medição (figura 11), prevalecendo desta forma as medições SCDR.

A medida que  $L$  diminui (L de 100 bytes), a dispersão diminui proporcionalmente, mostrando-se mais suscetível a distorções *Post-Narrow* (figura 10a). A figura 12 ilustra a situação onde um par de pacotes de medição entra na fila de saída de um roteador logo após um pacote de tráfego cruzado.

Considerando um caminho  $P = \{C_1, C_2\}$ , onde  $C_1 < C_2$ , sendo que o roteador R possui outra porta com enlace C3, de origem irrelevante. Em dado momento, um pacote de tráfego cruzado é recebido em  $C_3$ , seguido por dois pacotes de medição. Se o enlace de saída  $C_2$  do roteador estiver com alta utilização, de forma à atrasar o envio de ambos os pacotes de medição, a dispersão no receptor será medida em relação à capacidade de  $C_2$ .

Em vista destes problema, Dovrolis sugere que:

... um bom termo para o tamanho dos pacotes de sondas é usar um intervalo de tamanhos  $L_{min}$  a  $L_{max}$ , onde  $L_{min}$  não seja um pacote muito pequeno e  $L_{max}$  um pacote muito grande, comparado aos pacotes de tráfego cruzado.

## 3.1.2 Trem de Pares de Pacotes (TOPP)

Proposta por Melander [6], TOPP é uma metodologia destinada à medição de largura de banda através de um trem de pacotes ofertado a determinada taxa de transferência. Basicamente consiste em enviar diversos pares de pacotes da origem ao destino, a taxas de tranferência incrementadas linearmente.

Supondo que um par de pacotes de tamanho L seja enviado com dispersão  $\Delta_s$ , portanto sua taxa de oferta é  $R_0 = L/\Delta_s$ . Se  $R_0$  é maior do que a largura de banda disponível no caminho, então o segundo pacote será enfileirado atrás do primeiro, e a taxa média no receptor será  $R_m < R_0$ .

Por outro lado, se a taxa de oferta for menor que a largura de banda disponível no caminho, esta será medida sem alteração no receptor, implicando que  $R_m = R_0$ . Na figura 13 pode-se observar o incremento da taxa de oferta, onde  $T^p$  é a distância entre os pares e  $t^n$  determina a taxa de oferta. Note que  $t^n$  é incrementado à cada par enviado.

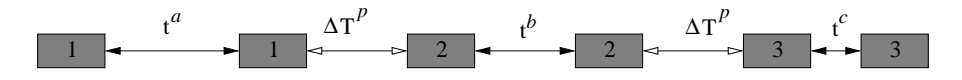

Figura 13: Partes de uma sequência de pares TOPP, mostrando o espaçamento intra- e inter-pares [6]

O resultado desta medição aparece em um gráfico segmentado por um aclive, onde a largura de banda disponível encontra-se no ponto inicial do aclive, como pode ser visto na figura 14.

Um aperfeiçoamento ao TOPP é apresentado em  $[56]$ , utilizando um algoritmo de estimativa baseado em regressão linear, de forma à automatizar as medições, dispensando a intervenção humana.

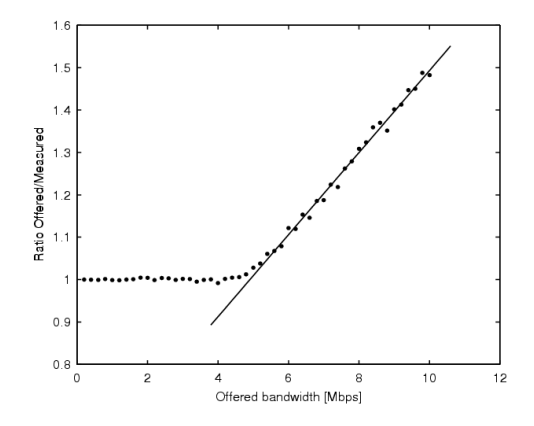

Figura 14: Resultados de medição em simulações ns de uma rede com um enlace congestionado,  $l_i = 10Mbps$  e  $s_i = 5Mbps$  [6]

## 3.1.3 Self-Loading Periodic Streams (SLoPS)

A Self-Loading Periodic Stream [46] utiliza uma idéia similar à TOPP. O método consiste em oferecer K pacotes de tamanho  $L$  a uma taxa de transmissão inicial  $R$ . Se a taxa R é maior do que a largura de banda disponível A, as diferenças entre os atrasos de ida sucessivos (*jitter*) dos pacotes medidos no receptor apresentam uma tendência de subida.

Durante as medições, um algoritmo iterativo é utilizado para ajustar a taxa  $R$  em limites inferior  $R^{min}$  e superior  $R^{max}$ , sendo que a largura de banda disponível A encontrase entre estes limites. Estes valores são inicializados com  $R^{min} = 0$  e  $R^{max}$  em um valor suficientemente alto. À medida que o receptor calcular o *jitter*, envia os resultados ao emissor. Este, seguindo as equações 3.3, atualiza  $R^{min}$ ,  $R^{max}$  ou  $R_n$  para a próxima iteração.

$$
Se R(n) > A, R^{max} = R(n);
$$
  
\n
$$
Se R(n) \le A, R^{min} = R(n);
$$
  
\n
$$
Sen\tilde{a}o \qquad R(n+1) = (R^{max} + R^{min})/2
$$
\n(3.3)

Ribeiro [7] propõe uma variação da SLoPS, chamada Self-Loading Packet Chirps (SLoPC). Este m´etodo difere-se da SLoPS por utilizar um burst de pacotes com taxa de transferência incremental exponencial. Inicialmente, o *burst* de  $N$  pacotes apresenta taxa  $T\gamma^{N-2}$  de injeção, sendo decrementado exponencialmente, em função do número do pacote enviado, até uma taxa máxima  $T$  (ver figura 15).

O fator de espalhamento γ controla o espectro das taxas entre os pacotes. O valor padrão para este parâmetro é de 1.6, definido no aplicativo *pathchirp* (ver tabela 4).

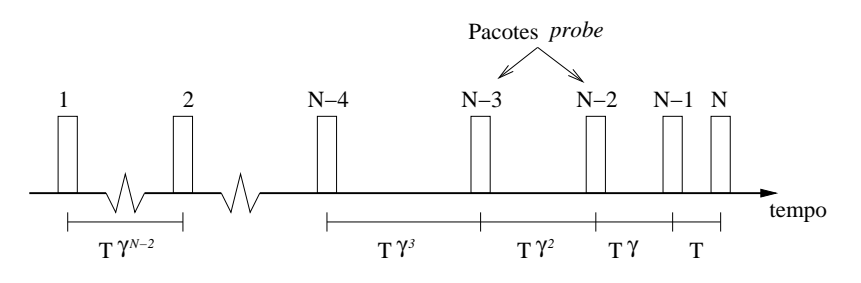

Figura 15: Trem de sondas *chirp*, com padrões de vôo exponencial [7]

Testes realizados em [7] demonstram que, em média, a SLoPC necessita de 10% menos pacotes injetados na rede para alcançar resultados similares à SLoPS.

# 3.2 Pacote de Tamanho Variado (VPS)

A técnica VPS surgiu dos trabalhos de Jacobson [3] e Bellovin [8]. Sua idéia principal baseia-se em medir a capacidade de cada enlace em um determinado caminho através da análise do atraso de ida e volta em função do tamanho do pacote [45]. VPS [57] usa o campo TTL para forçar os pacotes expirarem em um determinado hop (roteador) do caminho. O roteador responde à origem com um pacote ICMP time-expired error, que usa o momento de chegada do pacote ICMP para medir o RTT até aquele hop.

O envio de diversos pacotes a um ´unico roteador permitem selecionar o menor RTT até aquele ponto (figura 16). Após todas a medições realizadas em um roteador, o TTL  $\acute{e}$  incrementado e inicia-se a medição do próximo hop, até chegar no host destino. A inclinação da interpolação linear dos RTTs mínimos medidos é inversamente proporcional à capacidade daquele enlace.

Como desvantagem, a técnica não prevê o atraso criado por switches store-and-forward de nível 2, que não geram pacotes ICMP de resposta. Desta forma, as medições a partir destes pontos podem ser sub-estimadas.

# 3.3 Ferramentas

A tabela 4 apresenta as ferramentas existentes, segundo  $[58]$ , que utilizam as técnicas apresentadas anteriormente.

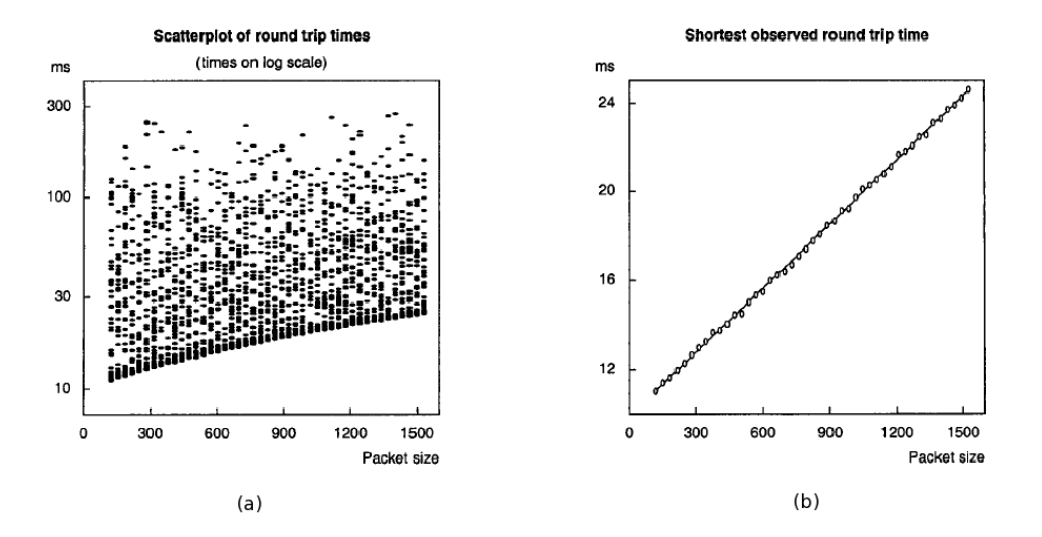

Figura 16: (a) plot de 45 RTTs versus tamanho do pacote, 64 pacotes cada. (b) menores RTTs observados versus tamanho do pacote. [8]

| Ferramenta | Autor         | Métrica.                    | Metodologia    |
|------------|---------------|-----------------------------|----------------|
| pathchar   | Jacobson      | Capacidade per-host         | <b>VPS</b>     |
| clink      | Downey        | Capacidade per-host         | VPS            |
| pchar      | Mah           | Capacidade per-host         | VPS            |
| bprobe     | Carter        | Capacidade fim-a-fim        | <b>PPD</b>     |
| nettimer   | Lai           | Capacidade fim-a-fim        | PPD e VPS      |
| pathrate   | Dovrolis      | Capacidade fim-a-fim        | PPD e PTD      |
| sprobe     | Saroiu        | Capacidade fim-a-fim        | <b>PPD</b>     |
| cprobe     | Carter        | Largura de banda disponível | <b>PTD</b>     |
| pathload   | Jain-Dovrolis | Largura de banda disponível | <b>SLOPS</b>   |
| <b>IGI</b> | Hu            | Largura de banda disponível | <b>SLoPS</b>   |
| pathchirp  | Ribeiro       | Largura de banda disponível | $S_{\rm LoPC}$ |

Tabela 4: Ferramentas de medição

#### 3.3.0.1 Estimativa de Capacidade

Pathchar, criado por Jacobson  $[57]$ , foi a primeira ferramenta a implementar a técnica VPS, abrindo a pesquisa sobre medição de largura de banda. Seu código fonte não é disponível livremente.

 $Clink$  provê uma ferramenta VPS de código livre, que roda em ambiente Linux. Esta difere da pathchar pois divide uma grande amostragem em amostras menores, observando a variação nos parâmetros estimados através das sub-amostras [59].

Pchar utiliza a libpcap [60, 61] para obter timestamps diretamente do kernel, o que leva a medições mais precisas de tempo. A ferramenta é distribuída livremente.

Bprobe utiliza ICMP  $Echo-Request$  para obter ICMP  $Echo-Reply$  do ponto de medição. Isto pode impactar negativamente nas medições oriundas desta ferramenta, visto que muitas vezes estes tipos de pacotes são limitados ou proibidos por administradores de redes [45]. A versão original utiliza funções específicas de estações SGI para obter uma precis˜ao temporal melhor que outras ferramentas existentes.

Nettimer consegue utilizar-se tanto da técnica VPS quanto PPD. No entanto, os parâmetros necessários para executar como VPS não são documentados, sendo conhecida como uma ferramenta PPD. Seu diferencial primordial ´e o emprego de um estimador de densidade de núcleo (kernel density estimator) ao invés de um histograma para identificar a moda dominante nos resultados de medição [62].

Pathrate utiliza pares de pacotes de tamanhos variados para estimar a capacidade de um caminho. Como resultado, apresenta diversas modas, das quais assume-se que pelo menos uma está relacionada à capacidade. Logo após, utiliza longos trens de pacotes para descobrir a ADR do caminho. Como se sabe que a ADR ´e um limite inferior da capacidade [4], *pathrate* assume como a capacidade do caminho a moda mais forte após a ADR.

Sprobe utiliza-se de pacotes TCP  $SYN$  para forçar o ponto de medição a responder com TCP FIN. Desta forma consegue medir a capacidade do caminho de ida. Caso o host remoto possua um servidor Web ou *gnutella, Sprobe* inicia uma rápida transferência de dados, da qual analisa os pacotes trocados no slow-start do TCP para estimar a capacidade do caminho reverso [63].

#### 3.3.0.2 Estimativa da Largura de Banda Disponível

Cprobe foi a primeira ferramenta a tentar medir a largura de banda disponível. Para isso, utiliza um trem de, no máximo, 8 pacotes. Contudo, foi diagnosticado em  $[5, 6]$  que trens de pacotes medem a ADR, visto que, em geral, esta depende de todos os enlaces do caminho e da taxa de dispers˜ao inicial do trem, enquanto que a largura de banda disponível depende somente do *tight link*.

Pathload implementa a técnica SLoPS [46] através do uso de datagramas UDP. Ao inv´es de apresentar apenas uma estimativa, a ferramenta disponibiliza um intervalo de poss´ıveis estimativas. O centro deste intervalo ´e a largura de banda dispon´ıvel durante o processo de medição.

Pathchirp, proposta por [7], implementa uma variação da SLoPS, resultando em uma ferramenta menos intrusiva no que diz respeito ao estado da rede. Basicamente ela injeta trens de pacotes com incremento exponencial na taxa de oferta.

# 4 Trem de Pares de Pacotes e Medição de Capacidade

O presente capítulo tem por objetivo apresentar a técnica de trem de par de pacotes avaliada no contexto do Projeto CelTel. Primeiramente, será introduzido o ambiente onde o trabalho desenvolveu-se, focando em suas peculiaridades e seus impactos nos resultados das medições. Após, serão apresentados testes simulados, realizados com base neste ambiente, de forma a identificar os cenários onde a técnica implementada se apresenta de forma mais adequada.

Partindo deste diagnóstico, é realizada uma implementação para minimizar os efeitos do tráfego cruzado nas medições. A ferramenta implementada servirá para a realização de testes em campo, que ser˜ao analisados e comparados com os resultados obtidos em ambiente simulado.

# 4.1 Projeto CelTel

Com o objetivo de oferecer mecanismos que possibilitem a agregação de funcionalidades relativas a sistemas de telemetria às redes celulares, foi idealizado pelo Grupo de Pesquisas Avançadas em Redes de Computadores e Tecnologia da Informação (GPARC&TI) o projeto "Plataforma e Serviços de Telemetria - CelTel", executado com recursos providos pelas empresas Vivo e Motorola. Este projeto está atualmente em desenvolvimento, e tem como obetivo detalhar as características fundamentais da área de telemetria, além de propor e implementar soluções adequadas para o desenvolvimento de aplicações na área, considerando, minimamente, as facilidade propostas pelos serviços de dados.

O trabalho realizado por Costa [9] visa especificar e implementar um framework com um objetivo central: mensurar e atuar sobre parˆametros relacionados ao gerenciamento dos níveis de serviços acordados entre uma operadora de telecomunicações e seus clientes, através do gerenciamento de SLAs. Os diversos módulos que constituirão o framework central da plataforma, assim como a estrutura do próprio *framework*, estão sendo desenvolvidos em diferentes linhas de pesquisa dentro do GPARC&TI.

Apesar do trabalho não prever em sua concepção original um módulo específico de medição ativa, observou-se esta necessidade no decorrer do desenvolvimento. Assim, a ferramenta de medição ativa tornou-se um dos principais resultados do projeto CelTel, consolidando-se através do sistema netmetric. Especificamente, para a medição da métrica de largura de banda, optou-se por uma aproximação híbrida das técnicas PPD e TOPP.

## 4.1.1 NetMetric

O sistema netmetric consiste de dois programas, Agente e Gerente. Ao Gerente compete enviar um trem de pares de pacotes em direção ao Agente. Este último recebe o trem e retorna um trem idêntico ao Gerente, com os dados do primeiro trem no payload de cada pacote.

O Gerente utiliza-se de m´odulos independentes (plugins) para processar e armazenar as diversas métricas previstas no sistema. A escolha das métricas é dada em um arquivo de configuração parametrizavel. Por realizar medições periódicas, optou-se por desenvolver um aplicativo *daemon*, executando em tempo integral junto aos outros serviços de rede.

O Agente, também implementado como *daemon*, não necessita de configuração em arquivo. Todos os parâmtros pertinentes ao trem de pacotes são enviados dentro de cada pacote do trem, minimizando os efeitos da perda de pacotes no caminho. Desta forma, mesmo que os primeiros pacotes do trem n˜ao cheguem ao Agente, este pode utilizar-se dos parâmetros do primeiro pacote recebido (sendo que tais pacotes não constituam o início do trem).

Outra característica importante da implementação do Agente diz respeito à performance que este deve apresentar durante o envio do trem de resposta. Para minimizar o tempo de processamento entre um pacote e outro do par, cria-se o trem inteiro antes do início do envio do primeiro pacote. Durante o *loop* de envio, a única operação realizada entre o envio dos pacotes é a marcação do timestamp de saída do pacote.

## 4.1.2 Trem de Pares de Pacotes

O m´etodo consiste em enviar um trem de pacotes do transmissor ao receptor, denominados respectivamente *Gerente* e  $A$ *gente*. Cada trem é composto por W vagões, sendo que cada vagão possui N pacotes. Portanto, um trem de tamanho  $T = W * N$  pacotes individuais.  $L$  determina o tamanhos dos pacotes e mantém-se fixo durante toda a sessão de medição.

Entre cada vagão é inserido um intervalo de tempo (gap)  $G$ , de forma a manter uma taxa constante de oferta. Os pacotes do trem são numerados sequêncialmente entre  $n = [1, 2...T]$ , identificando os pacotes que compõem um determinado vagão. A figura 17 ilustra o conceito.

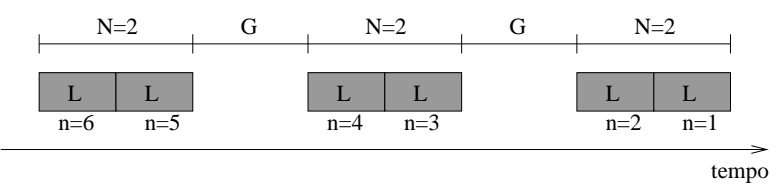

Figura 17: Trem de pares de pacotes:  $T = 6, N = 2, W = 3$ 

A dispersão  $\delta$  é calculada entre cada pacote do vagão, mas não entre os pacotes de vagões diferentes. A medição é realizada em duas vias (figura 18), com o uso de software especialista, sendo que uma sessão de medição não deve interferir em outra.

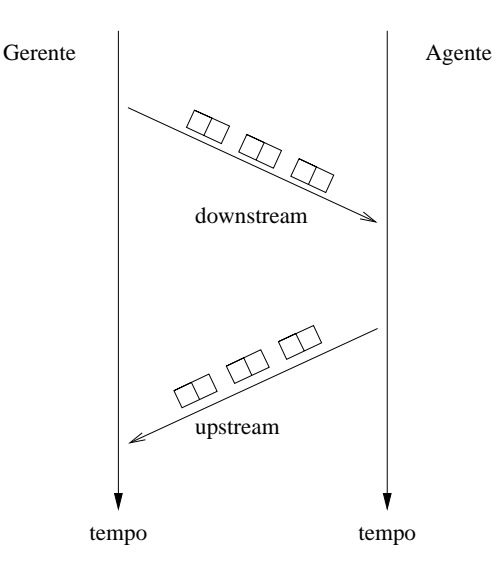

Figura 18: Medição em duas vias: *downstream* e upstream

Inicialmente o Gerente envia um trem de pacotes ao Agente, no sentido downstream. Os pacotes são armazenados com seus *timestamps* de chegada obtidos do sistema operacional, de forma a alcançar uma melhor resolução de tempo [61].

No conteúdo de cada pacote, um cabeçalho define seu número de sequência e o tamanho total do trem. Assim, o Agente consegue identificar quando um trem foi recebido completamente. Na ocorrência de perda de pacotes na transmissão, um *timeout* préestabelecido é utilizado para determinar o término do trem.

Após completada a medição em *downstream*, determinadas informações, como o número de sequência do pacote e o *timestamp* de chegada, são enviados de volta ao Gerente, no sentido upstream, contidos dentro do payload dos próprios pacotes do trem. O Gerente realiza o mesmo procedimento do Agente para a recepção do trem e, adicionalmente, extrai os dados relativos ao trem do sentido *downstream*. Através deste procedimento torna-se possível analisar os resultados das medições em ambos os sentidos. A figura 19 demonstra graficamente o processo.

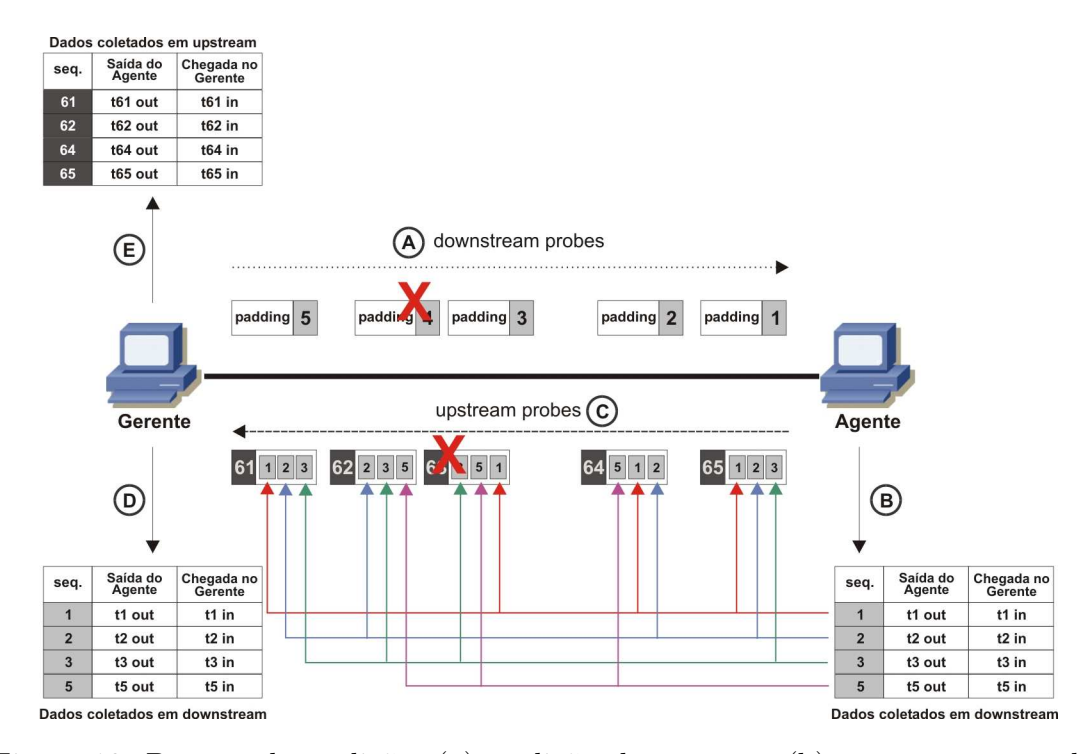

Figura 19: Pocesso de medição: (a) medição *downstream*; (b) armazenamento dos  $t$ imestamps downstream e geração dos pacotes upstream; (c) medição upstream; (d) extração e armazenamento dos *timestamps downstream*; (e) armazenamento dos timstamps upstream.

Na figura 20 podemos ver a anatomia dos pacotes do trem. A figura 20a apresenta o pacote utilizado no trem de *downstream*, com o cabeçalho no qual localiza-se o número de sequência seq. Na figura 20b, o pacote possui o mesmo cabeçalho do trem *downstream*, entretanto seu payload é utilizado para retornar ao Gerente os dados de recepção do trem de downstream.

## 4.1.3 Justificativa e Objetivos

Com base no que foi apresentado no capítulo 2 e do trabalho já existente no projeto CelTel relativo à medição ativa, surge a necessidade de inferir a capacidade de injeção, no contexto da topologia da rede celular (figura 21), na qual os dispositivos de telemetria

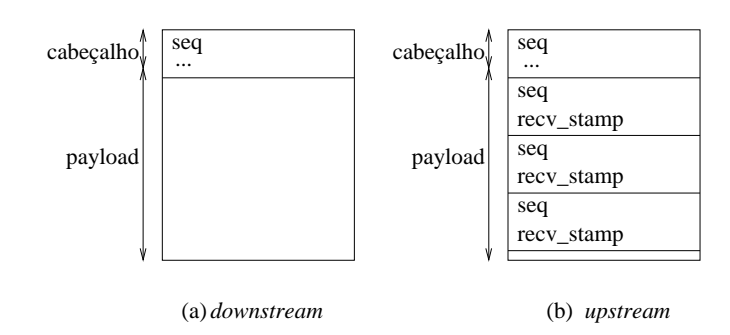

Figura 20: Pacotes de medição: (a) *downstream* (b) upstream

estão capilarizados nas bordas da rede de dados.

Tais dispositivos possuem capacidade de transmissão inferior aos demais dispositivos da rede, o que caracteriza um narrow link entre o dispositivo de telemetria e o primeiro hop da rede de acesso. Segundo [4], este quadro pode levar à medição de super-estimativa no sentido upstream, gerando modas locais Post-Narrow Capacity Mode (PNCM) em situação onde exista um tráfego intenso após tal enlace.

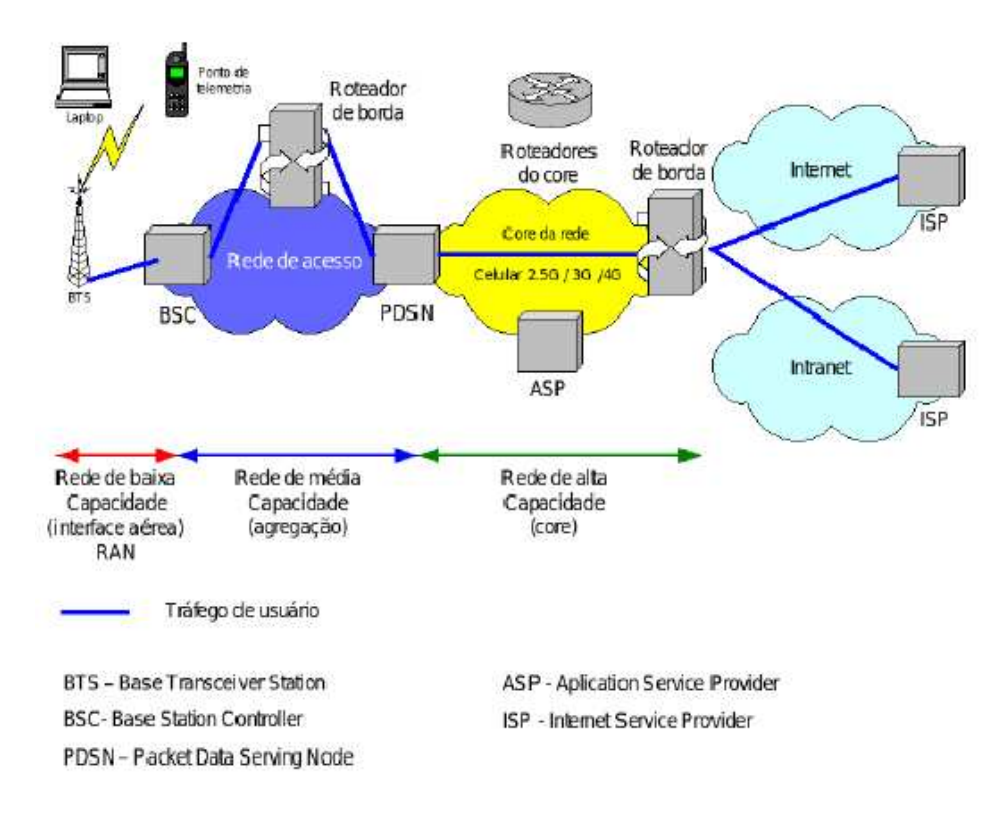

Figura 21: Topologia típica de uma rede celular CDMA [9]

O objetivo primário do presente trabalho é especificar e implementar um método para detectar tais anomalias na medição de capacidade através da marcação de *timestamp* do momento de saída dos pacotes do trem upstream. Aplicando a equação 3.1 podemos inferir a capacidade máxima  $C^{max}$  de injeção do dispositivo de medição.

Tal informação é relevante em dois aspectos:

- Controlar a taxa máxima de transferência gerada pelos próprios pacotes de medição. Uma vez que o Gerente é responsável por parametrizar o trem de pacotes, definindo o tamanho do pacote, o tamanho do trem e a dispers˜ao entre os vag˜oes, este deve garantir que os trens de medição não ultrapassem a capacidade máxima de injeção de upstream, evitando, desta forma, perdas e enfileiramento nos canais da rede de acesso;
- Excluir das estatísticas de medição qualquer valor acima da capacidade máxima  $C^{max}$  no sentido upstream.

A seguir serão apresentados o desenvolvimento e conclusões para as simulações e testes de campo.

# 4.2 Metodologia

Primeiramente, foi montado com o *software* de simulação ns2 [64], uma rede com características similares à rede celular em questão (figura 21), para a realização de testes a fim de demonstrar quais as situações em que ocorrem super-estimativas. O ambiente foi utilizado ainda para provar a viabilidade da medição de capacidade do *narrow link*.

Após os testes simulados, um protótipo foi desenvolvido, composto pelos aplicativos Agente e Gerente para o envio e recepção de trens de pacotes, idênticos aos utilizados no projeto CelTel, mas com um número reduzido de funcionalidades.

Finalizando, serão apresentados os resultados de medições em ambiente simulado e ambiente real, a fim de traçar um comparativo entre ambos.

# 4.3 Testes Simulados

Para simulação, utilizou-se o simulador de eventos discretos Network Simulator 2 [64], por ser uma ferramenta largamente utilizada na área de pesquisa em redes, além de estar disponível gratuitamente na Internet.

A topologia criada para as simulações pode ser visualizada na figura 22, sendo constituída por um nó Agente A, conectado à rede de acesso através de um enlace de  $384$  Kbits/s, taxa de transferência de *upload* típica de uma rede 1xEV-DO [65, 66]. Foram enviados 1200 pares de pacotes de A para G.

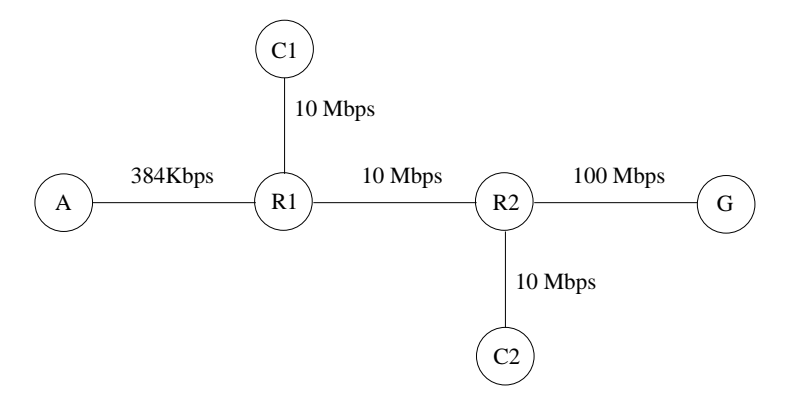

Figura 22: Topologia de simulação

Os testes foram realizados utilizando-se 4 tamanhos diferentes de pacotes

$$
L = \{44, 552, 576, 1500\} bytes,
$$

escolhidos com base nas observações de Claffy [67] como sendo os tamanhos mais comuns na Internet. Cada sessão de medição utiliza um valor para  $T^m$  e outro para  $T^x$ . Desta forma, combinando-se todos os tamanhos  $L_n$  de pacotes obtem-se dezesseis sessões diferentes.

Para cada combinação de tamanho de pacotes, uma taxa de transmissão

$$
T^x = \{50, 75, 80, 90, 100\}Mbps
$$

de tráfego cruzado foi injetada de  $C1$  e  $C2$  em direção a G. Cada vagão W possui 2 pacotes de medição, chamados no decorrer dos testes simplesmente de *pares*. Os resultados obtidos são demonstrados nos gráficos das figuras 33 à 45, correspondentes ao histograma das capacidades medidas entre A e G. No topo de cada gráfico,  $Tx$  representa a combinação entre tamanho de pacote e taxa de transmissão utilizada no tráfego cruzado, no formato TAMANHO @ TAXA.

De forma a facilitar a interpretação dos resultados, são mostrados apenas os resultados das medições com PNCM maior do que a metade do valor da moda de capacidade (CM).

Para pacotes de medição pequenos (44 bytes), nota-se que a medida que  $T^x$  aumenta, maior e mais intensa é a incidência de PNCM, sendo que com tráfego de 1500 bytes, tais ocorrências aparecem como parcela significativa do universo das medições. Este efeito foi observado por Dovrolis [4] e ocorre pois quando  $T^x$  aumenta em relação a L, a probabilidade dos pares de pacotes de medição encontrarem tráfego cruzado também aumenta.

Neste caso, quanto maior for  $T^x$ , mais tempo o primeiro pacote do par precisa esperar para ser encaminhado, diminuindo a dispersão intra-par.

Pacotes de tamanho médio (522 e 576 bytes) apresentam medições PNCM razoáveis, ultrapassando a casa dos 400 Kbits/s somente quando confrontados com tráfego cruzado de pacotes grandes (1500 bytes).

Finalmente, o uso de pacotes grandes foi o que aproximou-se mais adequadamente das medições de CM. Estes apresentam menor influência na dispersão quando submetidos à ocorrˆencia de tr´afego cruzado de diferentes tamanhos. No entanto, o percentual de perda mostrou-se um inconveniente, alcançando até  $66\%$  do total de pares.

## 4.3.1 Análise de Timestamp de Saída

Baseando-se na técnica de Dispersão de Pacotes, é possível determinar a capacidade de injeção de um *host* através da análise do *timestamp* de saída dos pacotes de medição. Para tal, deve-se implementar um algoritmo de marcação de tempo responsável por registrar o timestamp antes do envio de cada pacote do par para os testes em ambiente simulado. Este requisito não tornou-se empecilho pois a ferramenta de simulação utilizada, possibilita tal marcação nativamente. Desta forma, o processo de simulação resume-se em:

- 1. Descrever o ambiente programaticamente atrav´es da linguagem TCL [68] em um arquivo fonte contendo a topologia da rede simulada;
- 2. Interpretar o arquivo fonte através do simulador, gerando o arquivo trace contendo as etapas pelas quais um pacote percorre;
- 3. Interpretar o arquivo *trace* a fim de extrair as informações pertinentes à simulação.

O formato do arquivo trace ´e apresentado na tabela 5 [69].

O arquivo trace descreve cada passo percorrido por um pacote, durante o decorrer da simulação. Tais passos são registrados em formato texto, linha a linha, o que facilita a posterior interpretação dos dados. A figura 23 apresenta uma destas linhas, referente a um pacote enfileirado (evento "+") no momento  $0.0596$  segundos, saindo do nó 3 em direção ao nó 5:

 $+0.059635$  cbr 500 −−−−−−−1 3.0 0.2 99 1

Figura 23: Exemplo de linha de trace do ns2

| Evento          | Tipo   | Valor                              |
|-----------------|--------|------------------------------------|
|                 | double | Tempo                              |
|                 | int    | Nó Origem                          |
|                 | int    | Nó Destino                         |
| r: Receive      | string | Nome do Pacote                     |
| d: Drop         | int    | Tamanho do Pacote                  |
| e: Error        | string | Flags                              |
| $\pm$ : Enqueue | int    | Identificação de Fluxo             |
| -: Dequeue      | int    | Endereço Destino                   |
|                 | int    | Endereço Origem                    |
|                 | int    | Numero de Sequência                |
|                 | int    | Identificador Unico de Pacote (ID) |

Tabela 5: Formato do arquivo de trace do NS2

Analisar os *timestamp* de saída exige a extração do campo Tempo para todos pacotes do evento Dequeue. Para garantir que seriam injetados pares de pacotes na rede, foi desenvolvido um *plugin* para o simulador cuja função é gerar dois pacotes em momentos simultâneos, de forma que possam ser identificados através dos campos Nome do Pacote ou Identificação de Fluxo.

Um exemplo de um par de pacotes gerados nestes termos é mostrado na figura 24.

− 4.9375 1 4 Train 1500 −−−−−−− 666 1.0 0.0 −1 13338 − 4.96875 1 4 Train 1500 −−−−−−− 666 1.0 0.0 −1 13339

Figura 24: Exemplo de par de pacotes no arquivo de trace do ns2

Tal par é identificado pelos campos Nome do Pacote (Train) e Identificação de Fluxo (666). Estes são pacotes consecutivos, pois possuem  $ID = \{13338, 13339\}.$ 

A dispersão  $\delta$  é (4.96875 – 4.9375) = 0.03125 segundos; o tamanho L do pacote é (1500 bytes  $* 8 \text{ bits}$ ) = 12000 bits; portanto, o cálculo da capacidade C, utlizando-se a equação  $3.1, \text{é:}$ 

$$
C = L/\delta \tag{4.1}
$$

$$
= (1500 * 8) / (4.96875 - 4.93750)
$$
\n
$$
(4.2)
$$

$$
= 384 Kbits/s \tag{4.3}
$$

Este valor corresponde exatamente à capacidade máxima do enlace entre os hosts  $A$ e R1 da figura 22.

Pode-se então concluir que a marcação do *timestamp* de saída dos pacotes, quando aplicada no host origem de medição, consegue determinar a Capacidade de Injeção  $(CI)$ do dispositivo em questão.

# 4.4 Desenvolvimento do Protótipo

Durante o desenvolvimento do trabalho produziu-se um protótipo com o intuito de testar as idéias apresentadas no capítulo 2, mais especificamente na seção 3.1. Tal ferramenta consiste de dois módulos, baseado no modelo Gerente/Agente [70]. O módulo Gerente é responsável por:

- 1. Solicitar o envio de um Trem de Pacotes de Medição (TPM) ao Agente, através de um pacote de Início de Sessão (IS);
- 2. Receber o TPM oriundo do Agente em um espaço máximo de tempo pré-determinado (timeout);
- 3. Salvar em arquivo texto o número de sequência e *timestamp* de saída do pacote.

Por sua vez, o módulo Agente realiza os seguintes passos:

- 1. Esperar e receber um pacote IS do Gerente;
- 2. Extrair os parâmetros referentes a características desejadas do TPM;
- 3. Enviar o TPM ao Gerente;
- 4. Voltar ao passo 1;

O diagrama de sequência da figura 25 demonstra o conceito relacionados aos módulos Gerente e Agente.

O envio do trem consiste em marcar cada pacote de medição (PM) com um número de sequência único e incremental, juntamente com o *timestamp* atual do *host*. Logo após, o pacote é enviado por uma chamada de sistema (syscall) send() ao host Gerente.

Para cada par de pacotes enviados, o processo Agente realiza uma pausa através da syscall usleep(), que permite a suspensão da execução com granularidade temporal de microsegundos. O tempo de espera G entre pares, chamado  $Gap$ , é determinado

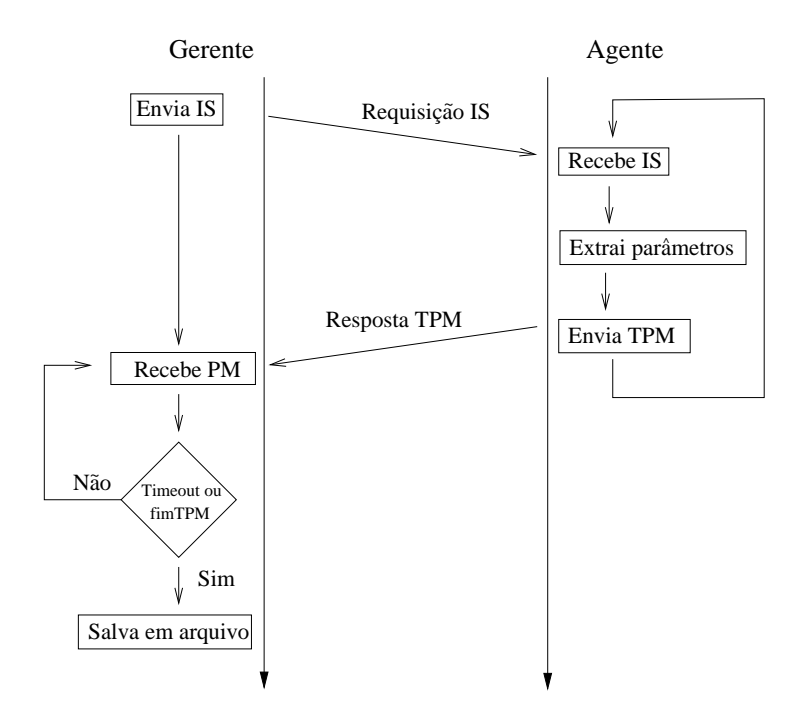

Figura 25: Diagrama de sequência entre Gerente/Agente

estaticamente pelo usuário no momento da execução do programa, assim como os valores para o Tamanho do Trem T e Tamanho do Pacote L.

A recepção do trem é limitada por um tempo máximo de espera *(timeout)* do Gerente, iniciado após o envio do pacote IS. Este *timeout* é definido estaticamente e pressupõe um valor superior ao RTT entre os dois hosts.

## 4.4.1 Tecnologias Utilizadas

As tecnologias envolvidas no desenvolvimento do protótipo são apresentadas a seguir.

#### 4.4.1.1 Sistema Operacional

O prot´otipo foi implementado tendo em vista um SO que possibilitasse o envio e recepção de datagramas UDP através da *interface* de sockets BSD. Tal escolha deu-se devido à padronização existente para este tipo de interface, permitindo uma adapatação do software para outros SOs de forma simplificada.

Dentre as opções existentes no mercado, optou-se pela adoção do Linux, especificamente a distribuição CentOS 4.4, por manter conformidade com os sistemas já utilizados no GPARC&TI. Além disso, este sistema é livre, permitindo o acesso ao seu código fonte, o que possibilita uma eventual implementação in-kernel da ferramenta.

#### 4.4.1.2 Linguagem de Programação

A linguagem de programação utilizada no desenvolvimento deveria apresentar alta performance, de forma a minimizar a latência decorrente da marcação de *timestamp*. Além disso, possibilitar a interação do programa com a Application Program Interface (API) de baixo nível do SO através das chamadas de sistema, especificamente  $send()$  e  $recv$ . A primeira é empregada no envio de datagramas UDP realizado pelo Agente. A segunda permite o recebimento destes datagramas no Gerente, com a posterior extração do *timestamp* de chegada do datagrama, marcado pelo sistema operacional ao alcançar a camada IP [71].

Em virtude destes requisitos escolheu-se a linguagem de programação C, devido à sua estreita ligação com o kernel do SO Linux, uma vez que este apresenta a devida API para tais operações de forma nativa, escritas em linguagem C.

O procesamento dos dados coletados pelo Gerente n˜ao necessita tratamento de baixo nível ou alta performance. Visto que os dados propriamente ditos são gravados em formato texto, é desejável que a linguagem seja própria para tal tarefa. A escolha da linguagem AWK adequa-se perfeitamente a tal requisito, pois foi desenvolvida especificamente para o processamento de texto baseado em alimenta¸c˜ao de linha. A vers˜ao utilizada nos testes, desenvolvida por Brennan [72], faz parte de praticamente todas as distribuições Linux existentes, por ser parte dos aplicativos GNU [73].

## 4.4.2 Implementação

Conforme mencionado anteriormente, a implementação envolveu o desenvolvimento de dois aplicativos: Gerente e Agente. Ambos utilizam-se de duas estruturas comuns, apresentadas na figura 26. Na figura 26a mostra-se a definição do cabeçalho utilizado para o início da medição. Um pacote contendo este formato é inicialmente enviado do Gerente ao Agente. Na figura 26b podemos ver o cabeçalho de cada pacote do trem de medição. O significado de cada campo é detalhado na tabela 6.

Os cabeçalhos IS e PM são inseridos no payload do pacote UDP, como mostrado na figura 27. O tamanho de cada pacote PM depende do tamanho definido pelo campo PLEN no pacote IS. Tal campo especifica o tamanho total do pacote, ou seja, o tamanho dos cabeçalhos IP, UDP e payload UDP.

Tal valor deve ser grande o suficiente para armazenar, no mínimo, um cabeçalho PM,

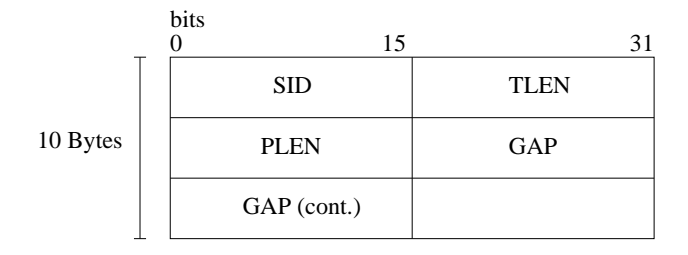

(a) Cabeçalho Inicio de Sessão (IS)

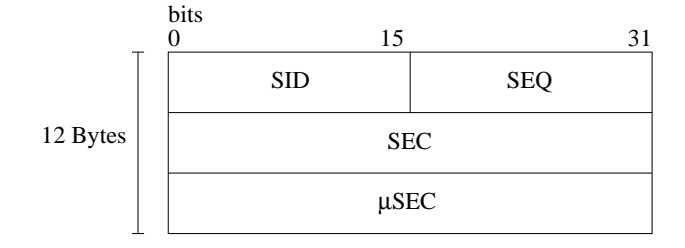

(b) Cabeçalho Pacote de Medição (PM)

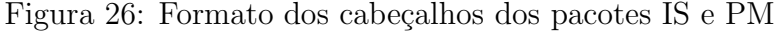

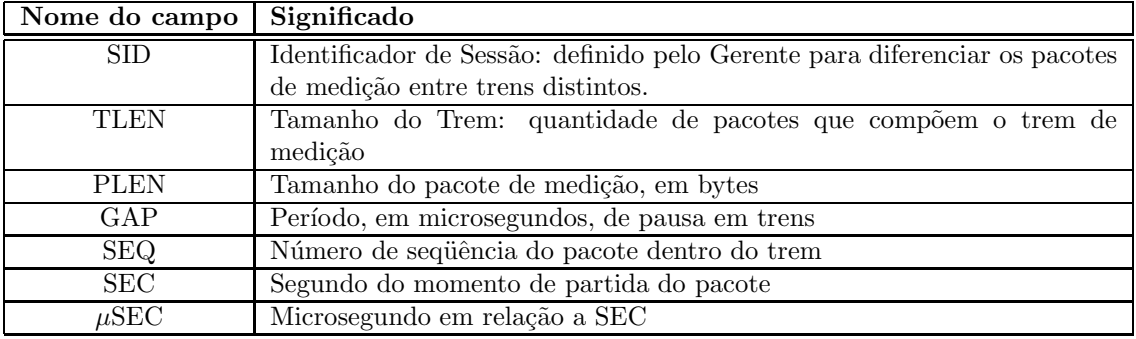

Tabela 6: Definição dos campos de IS e PM

cujo tamanho é de 12 bytes. Levando em consideração que o protocolo IP utliza 20 bytes (sem o campo opções) e o protocolo UDP utiliza 8 bytes, o campo PLEN deve possuir um valor entre 40 (20+8+12) e o valor da MTU (geralmente 1500 bytes).

### 4.4.2.1 Kernel-space

A *syscall send*() apresenta comportamente não-bloqueante. Isto significa que ao chamar tal função, o processo é imediatamente liberado para execução. O sistema operacional simplesmente copia os dados do *payload* para seus *buffers* temporários, dentro da pilha de rede.

Esta característica impossibilita a marcação de *timestamp* do lado do emissor, visto que a dispersão marcada será referente à latência entre as execuções da syscall, e não entre

| IP $(20B)$    |
|---------------|
| UDP(8B)       |
| IS/PM (>12 B) |

Figura 27: Disposição dos cabeçalhos IS e PM em um datagrama UDP/IP

os momentos em que o pacote é injetado na rede.

Testes empíricos realizados em tais condições mostraram que, via de regra, a dispersão gira em torno de um valor relativo à frequência do relógio interno do kernel. Por exemplo, em máquinas cuja freqüência do relógio é de 100 Hz, a dispersão apresenta um valor médio de 45 $\mu$ seg. Já em freqüências de 250 Hz, este valor cai para 15 $\mu$ seg. Tais valores, aplicados no cálculo de capacidade, apresentam, respectivamente, resultados discrepantes, atingindo valores de 88.8 $Mbits/s$  e 2.66 $Gbits/s$ , independentemente da capacidade da mídia.

Para marcar corretamente os *timestamp* de saída é necessário que a rotina de verificação de horário esteja o mais próximo possível do *driver* de rede. Esta foi a aproximação escolhida para o desenvolvimento do protótipo.

Primeiramente, um ponteiro para uma função é adicionado à estrutura que descreve e armazena um datagrama dentro do sistema operacional. Tal função foi chamada send stamp. Esta função é executada imediatamente antes do envio do datagrama ao driver da placa de rede. Sua tarefa é registrar o horário do sistema no campo SEC do cabeçalho PM.

Para evitar que todos os datagramas que passam por este ponto do código sofram tal marcação, uma *flag* foi adicionada à implementação do protocolo UDP de forma a ligar e desligar a marcação, possibilitando que apenas os pacotes de um determinado socket UDP sejam marcados desta forma. A posição do cabeçalho MP, dentro do payload UDP, também pode ser definida pelo usuário. Durante os teste, este valor manteve-se constantemente em 0 (primeiro byte do payload) pois n˜ao havia necessidade de alterar esta posição.

Na figura 28 pode-se visualizar a disposição da implementação das camadas de rede no Linux. Note que entre a camada IP e o *driver* da placa de rede, encontra-se uma API bem definida para implementação de *drivers* de rede. Esta API é o ponto de comunicação entre a camada IP e todos os drivers de rede do sistema operacional. Neste local, encontra-se a função dev hard start xmit, cuja tarefa é encaminhar o datagrama ao driver correto para

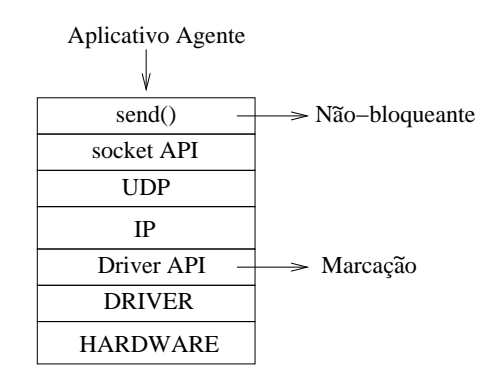

Figura 28: Disposição das camadas de rede

transmissão.

A implementação da marcação do *timestamp* é feita nesta função. Basicamente, realiza-se uma checagem na flag do socket referente à utilização da marcação. Em caso afirmativo, chama-se a função send\_stamp para o referido datagrama, que consulta a posição dos campos SEC e  $\mu$ SEC do cabeçalho PM, registrando o horário do sistema em tais posições.

O diagrama da figura 29 mostra este procedimento, desde a chamada à  $send()$ , com sua volta imediata, ao momento da marcação do timestamp em send\_stamp().

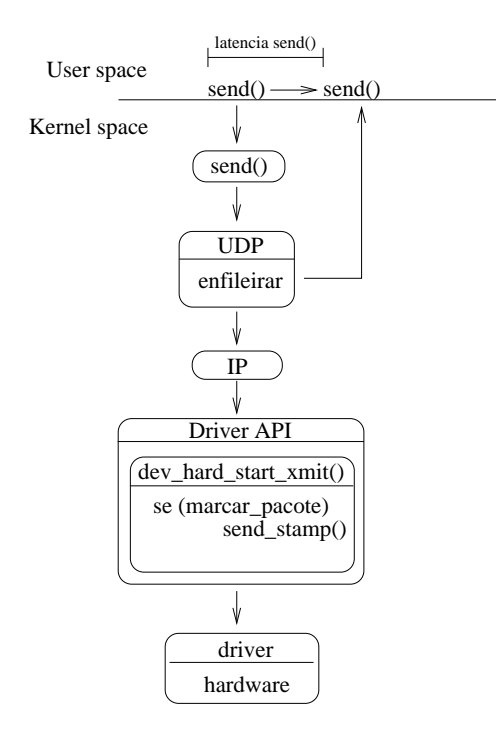

Figura 29: Caminho do pacote de medição pela pilha de rede

## 4.4.2.2 User-space

Como visto anteriormente, o processo de medição inicia-se pelo Gerente, através do envio de um pacote do tipo IS ao Agente. Ao Gerente compete a criação de um socket UDP, o preenchimento dos campos do cabeçalho IS, o envio do pacote IS e a espera por todos os Pacotes de Medição.

O término da sessão de medição pode ser alcançado tanto pela recepção de todos os pacotes esperados, ou por um tempo limite  $(timeout)$  em que nenhum pacote é recebido. O primeiro ocorre quando n˜ao h´a nenhuma perda durante o caminho de volta. Em caso de perda, o procedimento de *timeout* encarrega-se de encerrar a sessão.

O valor de identificação de sessão é definido aleatoriamente, de modo a minimizar a possibilidade do pacote de uma sessão interferir em outra sessão. Sem esta precaução, podem ocorrer detecções errôneas de pacotes duplicados, levando a *timestamps* ambíguos.

Após o término da sessão, os dados dos pacotes recebidos são guardados em um arquivo dump. Este arquivo consiste em um cabeçalho com as informações da sessão, seguido de *n* entradas, cada uma com com o número de sequência e *timestamp* de cada pacote recebido. A tabela 7 exemplifica um arquivo dump com 5 entradas.

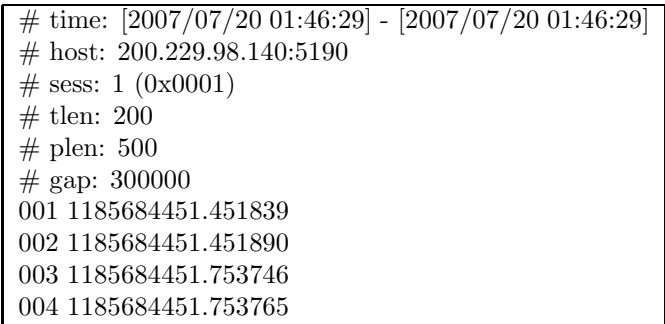

Tabela 7: Exemplo do arquivo dump dos pacotes de medição

Este formato possibilita alta flexibilidade para posterior processamento das informações, visto que podem ser utilizadas diversas ferramentas para a extração de dados em arquivos texto.

Quanto ao Agente, cria-se um *socket* UDP para a recepção do pacote IS. Este *socket* é devidamente configurado para marcar o *timestamp*, como visto na seção anterior. Após o recebimento, os dados de parametrização do trem de medição são extraídos do cabeçalho IS.

O valor do campo SID é constante durante toda a sessão, sendo definido pelo Gerente.

O campo SEQ, iniciado em 1, é incrementado durante o envio, até alcançar o valor definido em TLEN. Os campos SEC e  $\mu$ SEC não são definidos, visto que serão preenchidos no kernel pela função send stamp. O tamanho do payload UDP para o pacote PM é calculado a partir do valor de PLEN, subtraindo-se os tamanhos dos cabeçalhos dos protocolos de rede e transporte.

Após a definição dos parâmetros do trem, os pacotes PM são enviados. Para cada par enviado, uma pausa de  $GAP\mu sec$  é realizada utilizando-se a syscall usleep(). Ao término do envio do trem, o *socket* é destruído e outro é criado para uma nova sessão.

## 4.4.3 Ambiente de Testes

O ambiente para a realização dos testes apresenta um cenário semelhante ao da figura 21, com o ponto de medição conectado à rede de baixa capacidade através de uma interface aérea. Tal dispositivo consiste em um micro computador PC, com as especificações listadas na tabela 8.

|                   | Processador   Intel $(R)$ Pentium $(R)$ 4 HT - 3.00 GHz |
|-------------------|---------------------------------------------------------|
| Memória   1 GByte |                                                         |
|                   | Interface de Rede   Módulo serial 1xRTT IS-95A          |
|                   | Sistema Operacional   CentOS 4.4 - Linux 2.6.9          |

Tabela 8: Especificação da máquina Agente

Para conexão com a rede de dados 2G da VIVO utilizou-se um módulo CDMA 1xRTT, concordante com o padrão IS-95A [74], cujas taxas máximas teóricas de transmissão consolidam-se em torno de 9.6 à 14.4 Kbits/s [75]. Este módulo é conectado ao PC através de uma porta serial RS232 de 19200 bauds (figura 30).

#### 4.4.3.1 Método empregado

Os testes foram conduzidos de forma a determinar qual o valor máximo do gap entre os pares de um trem, no intuito de reduzir a taxa de perda de pacotes a valores insignificantes. Tal resultado permite distingüir entre altas taxas de perdas, proporcionadas por injeção de dados em quantidades superiores `a capacidade do enlace, de altas taxas de perda apresentadas em pontos intermediários da rede, como roteadores adjacentes a um caminho.

O procedimento consiste em injetar trens de pacotes à taxa máxima  $T_x^{max}$ até a taxa mínima  $T_x^{min}$  em direção ao Gerente. O valor de  $T_x^{max}$  será tal que extrapole o limite

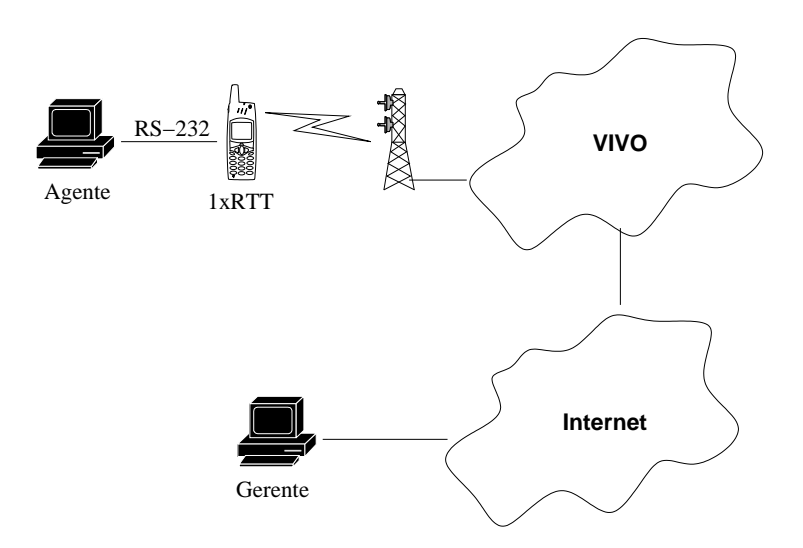

Figura 30: Ambiente de testes

máximo do enlace. Da mesma forma,  $T_x^{min}$  será definido com uma taxa consideravelmente inferior ao limite do mesmo enlace.

O tamanho L dos pacotes, neste teste, é irrelevante, pois estes não serão utilizados para medi¸c˜ao de capacidade no caminho, e sim para a capacidade do primeiro enlace. Tal valor foi definido estaticamente em 500 bytes, por aproximar-se dos tamanhos mais comuns observados por Claffy [67].

#### 4.4.3.2 Resultados esperados

O teste progressivo servire para determinar, na prática, quais os limites para o valor do gap onde as taxas de perda sejam significativas. Desta forma pode-se ajustar os parˆametros do trem para n´ıveis que diminuam consideravelmente tais perdas. Da mesma forma, a capacidade aferida do enlace servire, posteriormente, para guiar o cálculo de obtenção de capacidade do caminho fim-a-fim.

Espera-se com isso, encontrar um valor mínimo para o  $qap G$  do trem. Considerando que o tamanho  $L$  dos pacotes é constante, temos:

$$
G = (L * 8 * 2)/T_x
$$
  
= 8000/T<sub>x</sub> (4.4)

Como sabe-se que o limite máximo téorico do enlace em questão é de 14400 bits/s, espera-se que G aproxime-se de 0.56 segundos, ou seja, pouco menos de dois pares de pacotes por segundo.

# 5 Resultados e conclusões

Neste capítulo são apresentados os resultados obtidos nos testes realizados na rede 2G da VIVO, com a utilização de módulos 1xRTT de 14.4 Kbits/s. Após a análise destes resultados, são expostas as conclusões acerca do método empregado.

Finalizando, discorre-se sobre trabalhos futuros relacionados à medição ativa no âmbito do projeto em questão.

# 5.1 Resultados obtidos

Como resultado dos testes descritos no capítulo anterior, obteve-se um gráfico que demonstra o limiar dos valores de *qap* para os parâmetros de trem apresentados. A figura 31 apresenta o gráfico com o percentual de perda para trens com taxas de injeção no intervalo  $T_x^{max} = 160$  Kbits/s até  $T_x^{min} = 4$  Kbits/s, com incrementos no gap de 50000  $\mu$ sec para cada sessão de teste. Tais valores forma escolhidos por extrapolarem, tanto para cima quanto para baixo, a capacidade m´edia previamente conhecida de tal dispositivo.

A tabela 9 lista a relação GAP  $\times$  Taxa utilizada nos trens de pacotes com tamanho  $L = 500$  bytes.

O sum´ario dos parˆametros utilizados nos testes pode ser encontrado na tabela 10.

Nota-se claramente na figura 31 uma drástica diminuição da perda no intervalo de gap entre 0.6 e 0.7 segundos. Isto deve-se à taxa de injeção de 12307 Kbits/s empregada quando o *gap*  $G = 650000 \mu sec$ , taxa essa que se aproxima do limite teórico do módulo 1xRTT.

À medida que o  $qap$  G aumenta, a taxa de injeção diminui, mantendo a perda em níveis abaixo de  $2\%$ .

Com os mesmos dados coletados durante a análise de perda, procurou-se determinar a capacidade da implementação do protótipo em inferir a taxa máxima de injeção no

| Taxa<br>$[\text{bits/s}]$ | Gap<br>$\mu$ seg | $(\text{bits/s})$<br>Taxa | Gap<br>$(\mu seg)$ |
|---------------------------|------------------|---------------------------|--------------------|
| 160000                    | 50000            | 7619                      | 1050000            |
| 80000                     | 100000           | 7272                      | 1100000            |
| 53333                     | 150000           | 6956                      | 1150000            |
| 40000                     | 200000           | 6666                      | 1200000            |
| 32000                     | 250000           | 6400                      | 1250000            |
| 26666                     | 300000           | 6153                      | 1300000            |
| 22857                     | 350000           | 5925                      | 1350000            |
| 20000                     | 400000           | 5714                      | 1400000            |
| 17777                     | 450000           | 5517                      | 1450000            |
| 16000                     | 500000           | 5333                      | 1500000            |
| 14545                     | 550000           | 5161                      | 1550000            |
| 13333                     | 600000           | 5000                      | 1600000            |
| 12307                     | 650000           | 4848                      | 1650000            |
| 11428                     | 700000           | 4705                      | 1700000            |
| 10666                     | 750000           | 4571                      | 1750000            |
| 10000                     | 800000           | 4444                      | 1800000            |
| 9411                      | 850000           | 4324                      | 1850000            |
| 8888                      | 900000           | 4210                      | 1900000            |
| 8421                      | 950000           | 4102                      | 1950000            |
| 8000                      | 1000000          | 4000                      | 2000000            |

Tabela 9: Relação Gap  $\times$  Taxa para  $L = 500 bytes$ 

| Número de pacotes no trem    | $200(100 \text{ pares})$    |
|------------------------------|-----------------------------|
| Tamanho do pacote            | 500 bytes                   |
| Intervalo de <i>gap</i>      | $50000 - 2000000 \ \mu seg$ |
| Intervalo da taxa de injeção | $160 - 4$ Kbits/s           |
|                              |                             |

Tabela 10: Sumário dos parâmetros dos testes

enlace. Os resultados são apresentados pelas figuras 46 a 55.

# 5.2 Conclusões

Analisando os dados coletados no procedimento de teste, percebe-se pelas figuras 46, 47 e 48 que os valores de *qap* que apresentam medições condizentes com a real capacidade do enlace, aproximam-se dos valores que levam a altas taxas de perda de pacotes, representados na figura 31. Em outras palavras, se o fluxo de dados na interface de rede está abaixo da capacidade de tal inferface, a perda de pacotes verificada aproxima-se de zero. A medida que o fluxo de dados aumenta, a perda de pacotes aumenta proporcionalmente. Ora, se ao aumentar o fluxo de dados verificam-se perdas, pressupõem-se que tal taxa do fluxo equivale ao limite da capacidade de transferência da interface.

Observa-se que entre os *qaps* 50000 e 500000  $\mu$ sec, alguns pares reportam valores de capacidade muito próximos a 10 Kbits/s. Este valor pode ser considerado aceitável, visto

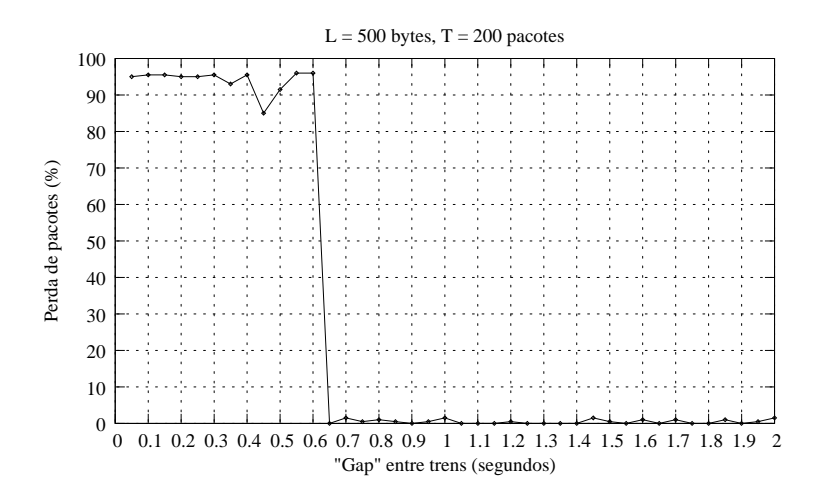

Figura 31: Percentual de perda para teste progressivo

que testes de campo indicam que a taxa máxima de transferência para dispositivos 1xRTT IS-95A gira em torno de 6 a 12 Kbits/s [75].

Uma observação pertinente aos resultados das medições diz respeitos às altas taxas registradas. Entre os 3 primeiros gráficos aparecem medições de mais de 100 Mbits/s, predominantes em praticamente todos os outros gráficos.

Estes valores podem ser explicados pelo uso de *buffers* temporários dentro do *driver* da interface serial do PC. Tal técnica é largamente utilizada para permitir que os processos de usu´ario possam inserir rajadas sem preocuparem-se em sincronizar a taxa de pico com a capacidade das interfaces de rede. O que ocorre é que a um processo é permitido enviar uma taxa maior do que a possibilitada pela interface, através da bufferização destes dados dentro do próprio *driver da interface*.

No Linux, a implementação do driver serial dá-se em camadas, ilustrado na figura 32. Na camada superior localiza-se o processo  $pppd$ , responsável em criar uma interface  $ppp0$ , utilizada pelos processos de usuário para interagirem de forma transparente com o módulo 1xRTT. Esta interface possui um endereço IP e comporta-se como um dispositivo de rede comum.

O processo pppd cria, através da camada ppp generic uma instância de um driver serial de natureza assíncrona, implementado em  $pp\_asure.c$ . Este último mantém um buffer de tamanho fixo (256 bytes) para repassar os dados de um pacote à camada do driver de controle da porta serial RS232 [76], implementado pelo driver  $8250.c.$ 

O driver  $8250.c$ , por sua vez, mantém um *buffer* circular com unidades de 16 bytes cada, populado pelos bytes repassados pelo driver assíncrono. O  $8250$  não distingue entre o final de um pacote e o in´ıcio de outro, tendo como ´unica tarefa injetar dados na porta

| User-space      | pppd        |  |
|-----------------|-------------|--|
|                 | ppp_generic |  |
| Kernel-space    | ppp_async   |  |
|                 | 8250        |  |
| <b>Hardware</b> | RS232       |  |

Figura 32: Pilha serial do Linux

### RS232.

Portanto, entre o momento da marcação do *timestamp* no pacote e o efetivo envio deste, é necessário que haja sincronismo entre a taxa de injeção da interface  $1xRTT$  e o esvaziamento dos buffers ao longo da pilha serial descrita anteriormente. Este esvaziamento se dá em velocidade constante, enquanto que o enchimento é fruto da taxa de injeção imposta pelo processo através do tamanho L do pacote e o gap G entre os pares.

Os picos registrados nos referidos gráficos são resultantes deste período em que os  $buf$ fers não estão cheios. Quando estes atingem capacidade máxima, o driver serial assíncrono espera que algum espaço seja disponibilizado através do envio de um pacote já enfileirado. Este tempo de espera reflete a capacidade upstream do módulo 1xRTT, resultando nas medições observadas por volta de 10 Kbits/s.

A situação descrita acima só é possível quando a taxa de injeção gerada pelo processo Agente é superior à capacidade upstream do módulo, forçando o enchimento de todos os buffers. Este é o motivo pelo qual, a partir de valores de *gap* superiores a 550000  $\mu$ sec, as medições apresentam apenas valores acima de 100 MBits/s, provenientes de taxas de injeção inferiores à 14.4 Kbits/s.

Este cenário sugere que o tamanho e quantidade de *buffers* utilizados ao longo da pilha serial influenciam na precisão e viabilidade da medição de capacidade de injeção.

Baseado nas observações acima apresentadas e nos resultados obtidos durante os testes, pode-se inferir que a capacidade máxima de injeção de uma interface 1xRTT aproxima-se dos menores valores medidos através da técnica apresentada.

Estes resultados permitem ao Gerente ajustar, de forma iterativa, a taxa de injeção dos trens de medição, mantendo a utilização do enlace no Agente em níveis aceitáveis,
abaixo da capacidade do canal.

#### 5.3 Trabalhos futuros

Como trabalhos futuros, propõe-se o desenvolvimento dos marcadores de timestamp dentro dos *drivers* de dispositivos. Tal abordagem permitiria maior precisão em relação à forma empregada atualmente. Em contrapartida, o volume de drivers existentes inviabiliza tal implementação. Uma alternativa a ser analisada é o desenvolvimento de uma nova API de *driver*, ou extensão da existente, capaz de executar a marcação de *timestamps* de forma padronizada.

Outro aspecto a ser abordado futuramente ´e garantir acesso exclusivo ao dispositivo de rede durante o período de transmissão dos pares. Esta medida mostra-se de vital importância pois previne que o tráfego cruzado gerado pelo próprio host Agente interfira nas medições.

#### Referências

- [1] D. Awduche, A. Chiu, A. Elwalid, I. Widjaja, and X. Xiao, "Overview and principles of internet traffic engineering." RFC 3272 (Informational), May 2002.
- [2] J. Curtis and A. J. McGregor, "Review of bandwidth estimation techniques," in Proceedings of the New Zealand Computer Science Research Students' Conference, vol. 8, (University of Canterbury, New Zealand), Abril 2001.
- [3] V. Jacobson, "Congestion avoidance and control," in Proceedings of ACM SIGCOMM '88, (Stanford, CA), pp. 314–329, Agosto 1988.
- [4] C. Dovrolis, P. Ramanathan, and D. Moore, "Packet-dispersion techniques and a capacity-estimation methodology," IEEE/ACM Transactions on Networking, vol. 12, pp. 963–977, Dezembro 2004.
- [5] C. Dovrolis, P. Ramanathan, and D. Moore, "What do packet dispersion techniques measure ?," IEEE INFOCOM, pp. 905–914, Abril 2001.
- [6] B. Melander, M. Bjorkman, and P. Gunningberg, "A new end-to-end probing and analysis method for esimating bandwidth bottlenecks," in Proceedings IEEE Global Internet Symposium, 2000.
- [7] V. Ribeiro, R. Reidi, R. Baraniuk, J. Navratil, and L. Cottrell, "Pathchirp: efficient available bandwidth estimation for network paths," in Proceedings Passive and Active Measurement (PAM) Workshop, (San Diego, California), Abril 2003.
- [8] S. Bellovin, "A best-case network performance model," tech. rep., ATT Research, Fevereiro 1992.
- [9] R. Costa, "Uma arquitetura para apoio à engenharia de tráfego de dados nos serviços de comutação de pacotes dos sistemas celulares," Master's thesis, PPGEE/PUCRS, 2005.
- [10] V. RAisAnen, *Implementing Service Quality in IP Networks*. Wiley, 2003.
- [11] L. Xu, G. WU, and J. Li, "Packet-level adaptativa sampling on multi-fluctuation scale traffic," Processings Communications, Cirtuis and Systems, vol. 1, pp. 604– 608, Agosto 2005.
- [12] C. Estan, K. Keys, D. Moore, and G. Varghese, "Building a better netflow," in Proceedings SIGCOMM, (Prtland/Oregon - USA), pp. 245–256, Agosto 2004.
- [13] P. Trimintizios, I. Andrikopoulos, G. Pavlou, P. Flegkas, D. Griffin, P. Georgatsos, D. Goderis, C. Jacquenet, L. Georgiadis, Y. T'Joens, and R. Egan, "A management and control architecture for providing IP differentiated services in mpls-based networks," IEEE Communication Magazine, vol. 38, pp. 80–88, Agosto 2003.
- [14] S. Keshav, "A control-theoretic approach to flow control," in *Proceedings ACM SIG-*COMM'91, pp. 3–15, Setembro 1991.
- [15] J. Bolot, "Characterizing end-to-end packet delay and loss in the internet," Jornal of High Speed Networks, Setembro 1993.
- [16] L. Gaspary, L. F. Balbinot, R. Storch, F. Wendt, and L. R. Tarouco, "Uma arquitetura para gerenciamento distribuído e flexível de protocolos de alto nível e serviços de rede," XI Simpósio Brasileiro de Redes de Computadores, 2001.
- [17] A. T. Vieira, "Pesquisa, desenvolvimento e construção de uma ferramenta para gerˆencia de desempenho em redes convergentes baseada na medida em tempo real do tráfego classificado por fluxos," Master's thesis, Porto Alegre: PPGEE/PUCRS, 2005.
- [18] CISCO, "Network management system: Best practices white paper," 2006. Ultimo ´ acesso em 05/2007.
- [19] V. GuimarAes, "Amostragem aleatória estratificada adaptativa para identificação de fluxos 'elefantes' em redes convergentes," Master's thesis, PPGEE/PUCRS, 2007.
- [20] CISCO, "Internetworking technology handbook," 2006. Último acesso em  $05/2007$ .
- [21] Z. Wang, Internet QoS Architetures and Mechanisms for Quality os Service. Morgan Kaufmann, 2001.
- [22] R. Morris, W. Sturm, and M. Jander, Service Level Management. Rio de Janeiro: Campus, 2001.
- [23] E. Marilly, O. Martinot, S. Betgê-Brezetz, and G. Deleguè, "Requirements for service level agreement management," IP Operations and Managements, pp. 57–62, Dezembro 2002.
- [24] A. Kamienski and D. Sadok, "Chameleon: Uma arquitetura para serviços avançados fim a fim na internet com qos," Simpósio Brasileiro de Redes de Computadores, 2001.
- [25] T. G. P. Project, "Study on ps domain services and capabilities," TR-22.976, R2000 v2.0.0, 2000.
- [26] M. Fernandez, A. Pedroza, and J. Rezende, "Otimização de controlador fuzzy para provisionamento de recursos em ambiente diffserv atrav´es de algoritmo gen´etico," XX Simpósio Brasileiro de Redes de Computadores, 2002.
- [27] D. Awduche, J. Malcolm, J. Agogbua, M. O'Dell, and J. McManus, "Requirements for traffic engineering over mpls." RFC 2702 (Informational), Sept. 1999.
- [28] D. Awduche, "Mpls and traffic engineering in IP networks," Communications Magazine, vol. 37, pp. 42–47, Dezembro 1999.
- [29] J. D. Case, M. Fedor, M. L. Schoffstall, and J. Davin, "Simple network management protocol (snmp)." RFC 1157 (Historic), May 1990.
- [30] U. Warrier, L. Besaw, L. LaBarre, and B. Handspicker, "Common management information services and protocols for the internet (cmot and cmip)." RFC 1189 (Historic), Oct. 1990.
- [31] P. Calyam, C. Lee, P. K. Arava, D. Krymskiy, and D. Lee, "Ontimemeasure: A scålable framework for scheduling acive measurements,"  $End-to-End$  Monitoring Techniques and Services, Maio 2005.
- [32] M. J. Luckie and A. J. McGregor, "Ipmp: IP measurement protocol," in Proceedings PAM2002 Passive & Active Measurement Workshop, (Fort Collins, Colorado), pp. 168–176, Março 2002.
- [33] S. KALIDINDI and M. ZEKAUSKAS, "Surveyor: An infrastructure for internet performance measurements," INET'99, Junho 1999.
- [34] H. Uijterwaal, "Collecting data on the internet," PAM 2000, Setembro 2000.
- [35] M. Caruccio, V. Guimar $\tilde{A}$ es, G. Santos, R. Filho, R. Balbinot, J. Silveira, and J. Neto, "Técnica de amostragem estratificada adaptativa para identificação de fluxos elefante em redes convergentes," in XXV Simpósio Brasileiro de Telecomunicações - SBrT, (Recife - PE), Setembro 2007.
- [36] T. Mori, M. Uchida, and R. Kawahara, "Identifying elephant flows through periodically sampled packets," in *Proceedings ACM SIGCOMM: Conference of Internet* Measurement, pp. 115–120, 2004.
- [37] T. Isdal, M. Piatek, A. Krishnamurth, and T. Anderson, "Leveraging bittorrent for end host measurements," PAM 2007, Abril 2007.
- [38] N. Brownlee, "Using nettramet for producing traffic measurement," in *Proceedings* Integrated Network Management, IEEE/IFIP, Maio 2001.
- [39] S. Handelman, S. Stibler, N. Brownlee, and G. Ruth, "RTFM: New Attributes for Traffic Flow Measurement." RFC 2724 (Experimental), Oct. 1999.
- [40] M. Aida, K. Ishibashi, and T. Kanazawa, "Compact-monitor: Change-of-measure based passive/active monitoring-weighted active sampling scheme to infer qos," in Proceedings of IEEE SAINT 2002 Workshop, (Nara city, Nara, Japan), pp. 119–125, Fevereiro 2002.
- [41] K. Ishibashi, T. Kanazawa, and M. Aida, "Active/passive combination-type performance measurement method using change-of-measure framework," Proceeding of IEEE GLOBECOM 2002, 2002.
- [42] M. Aida, N. Miyoshi, and K. Ishibashi, "A scalable and lightweight qos monitoring technique combining passive and active approaches," INFOCOM 2003, vol. 1, pp. 125–133, 2003.
- [43] J. Kurose and K. Ross, Redes de Computadores e a Internet: uma nova abordagem. São Paulo: Addison Wesley, 1 ed., 2003.
- [44] N. HU and P. STEENKISTE, "Evaluation and characterization of available bandwidth probing techniques," 2003.
- [45] R. Prasad, C. Dovrolis, M. Murray, and K. Claffy, "Bandwidth estimation: Metrics, measurement techniques, and tools," IEEE Network, vol. 17, pp. 27–35, Novembro-Dezembro 2003.
- [46] M. Jain and C. Dovrolis, "End-to-end available bandiwidth: measurement methodology, dyamics, and relation with tcp throughput," IEEE/ACM Trans. Networking, vol. 11, pp. 537–549, Agosto 2003.
- [47] M. Mathis and M. Allman, "A Framework for Defining Empirical Bulk Transfer Capacity Metrics." RFC 3148 (Informational), July 2001.
- [48] S. McCreary and K. Claffy, "Trends in wide area IP traffic patterns," tech. rep., CAIDA, Fevereiro 2000.
- [49] W. R. Stevens, "Tcp slow start, congestion avoidance, fast retransmit, and fast recovery algorithms." RFC 2001 (Proposed Standard), jan 1997. Obsoleted by RFC 2581.
- [50] L. Zhang, S. Shenker, and D. D. Clark, "Observations on the dynamics of a congestion control algorithm: The effects of two-way traffic," in Proceedings SIGCOMM, pp. 133–147, 1991.
- [51] V. E. Paxson, Measurements and Analysis of End-to-End Internet Dynamics. PhD thesis, EECS Department, University of California, Berkeley, Junho 1997.
- [52] R. Carter and M. Crovella, "Measuring bottleneck link speed in packet-switched networks," Perf. Eval., vol. 27, 28, pp. 297–318, 1996.
- [53] L. Brakmo and L. Peterson, "Tcp vegas: end-to-en congestion avoidance on a global internet," IEEE L. Select Areas Commun., vol. 13, pp. 1465–1480, Outubro 1995.
- [54] J. Hoe, "Improving the start-up behavior of a congestion control scheme for tcp," in Proceedings ACM SIGCOMM, pp. 270–280, Agosto 1996.
- [55] K. Lai and M. Baker, "Measuring bandwidth," in Proceedings IEEE INFOCOM, pp. 3–15, Março 1999.
- [56] B. Melander, M. Bjorkman, and P. Gunningberg, "Regression-based available bandwidth measurements," in Proceedings of the 2002 International Symposium on Performance Evaluation of Computer and Telecommunications, 2002.
- [57] V. Jacobson, "Pathchar: A tool for infer characteristics of internet paths," Abril 1997. Ultimo acesso em 03/2007. ´
- [58] CAIDA, "Cooperative association for internet data analysis," 2007. Ultimo acesso ´ em 04/2007.
- [59] A. Downey, "Using pathchar to estimate internet link characteristics," ACM SIG-COMM, vol. 29, Outubro 1999.
- [60] Libpcap, "Lib packet capture (pcap)," 2007. Ultimo acesso em  $06/2007$ .
- [61] S. McCanne and V. Jacobson, "The bsd packet filter: A new architecture for userlevel packet capture," in Proceedings of USENIX Technical Conference, (San Diego - California), Janeiro 1993.
- [62] K. Lai and M. Baker, "Nettimer: A tool for measuring bottleneck link bandwidth," in Proceedings of USENIX Symposium on Internet Technologies and Systems, pp. 123– 134, Março 2001.
- [63] S. Saroiu, P. Gummadi, and S. Gribble, "Sprobe: A fast technique for measuring bottleneck bandwidth in uncooperative environments.," INFOCOM 2002, 2002.
- [64] S. McCanne and S. Floyd., "Network simulator ns-2," 1989. Ultimo acesso em 08/2006.
- [65] P. Ryvasy, "Mobile broadband," tech. rep., Ryvasy, Setembro 2006.
- [66] "Broadband wireless: The new era in communications," 2004.
- [67] K. Claffy, G. Miller, and K. Thompson, "The nature of the beast: Recent traffic measurements from an internet backbone," International Networking Conference, 1998.
- [68] TCL/TK, "Tcl/tk," 2007. Último acesso em 05/2007.
- [69] K. Fall and K. Varadhan, "The ns manual," 2007. Último acesso em  $07/2007$ .
- [70] P. J. Modi, S. M. W. M. Mongan, W. Regli, and I. Mayk, "Towards a reference model for agent-based systems," in *Proceedings of the fifth international joint conference on* Autonomous agents and multiagent systems, (Hakodate, Japan), pp. 1475 – 1482, 2006.
- [71] C. Benvenuti, Understanding Linux Network Internals. O'Relly, 1 ed., Dezembro 2005.
- [72] M. Brennan, "The gnu awk user's guide,"  $2003$ . Ultimo acesso em  $08/2006$ .
- [73] GNU, "The gnu project," 2007. Último acesso em  $08/2007$ .
- [74] TIA, "Mobile station-base station compatibility standard for dual- mode wideband spread spectrum cellular systems," 1995.
- [75] M. Karim and M. Sarraf, *W-CDMA and CDMA2000 for 3G mobile networks*. Mc-Graw Hill, 1 ed., 2002.
- [76] A. Clements, Principles of Computer Hardware. Oxford UK: Oxford University Press, 4 ed., Março 2006.
- [77] V. Paxson, G. Almes, J. Mahdavi, and M. Mathis, "Framework for IP performance metrics." RFC 2330 (Informational), May 1998.
- [78] A. Feldmann, B. Greenberg, N. Reingold, C. Lund, J. Rexford, and F. True, "Deriving traffic demands for operational IP networks: Methodology and experience," in Transactions on Networking: IEEE/ACM, pp. 265–279, 2001.

[79] Y. Zhang, L. Breslau, V. Paxson, and S. Shenket, "On the characteristics and origins of internet flow rates," in Proceedings ACM SIGCOMM, pp. 309–322, 2002.

# APÊNDICE A - Gráficos de resultados de simulações

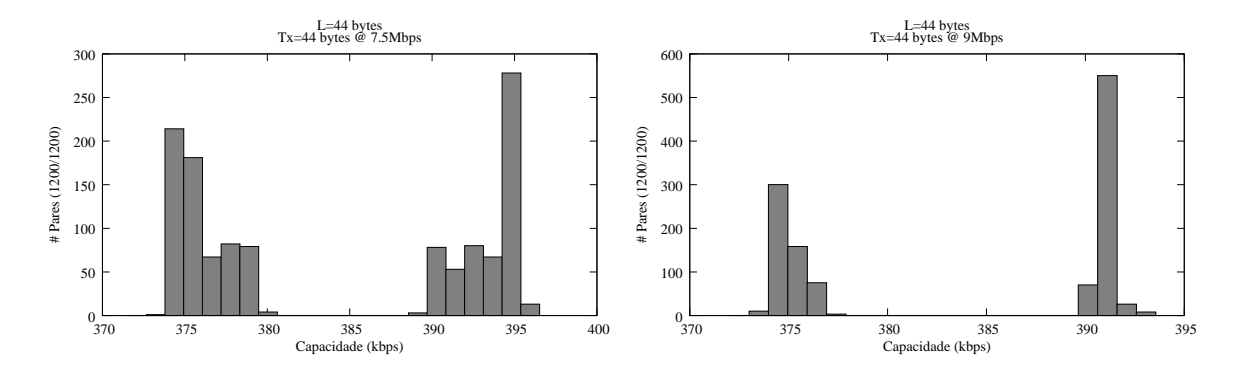

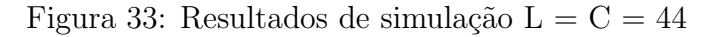

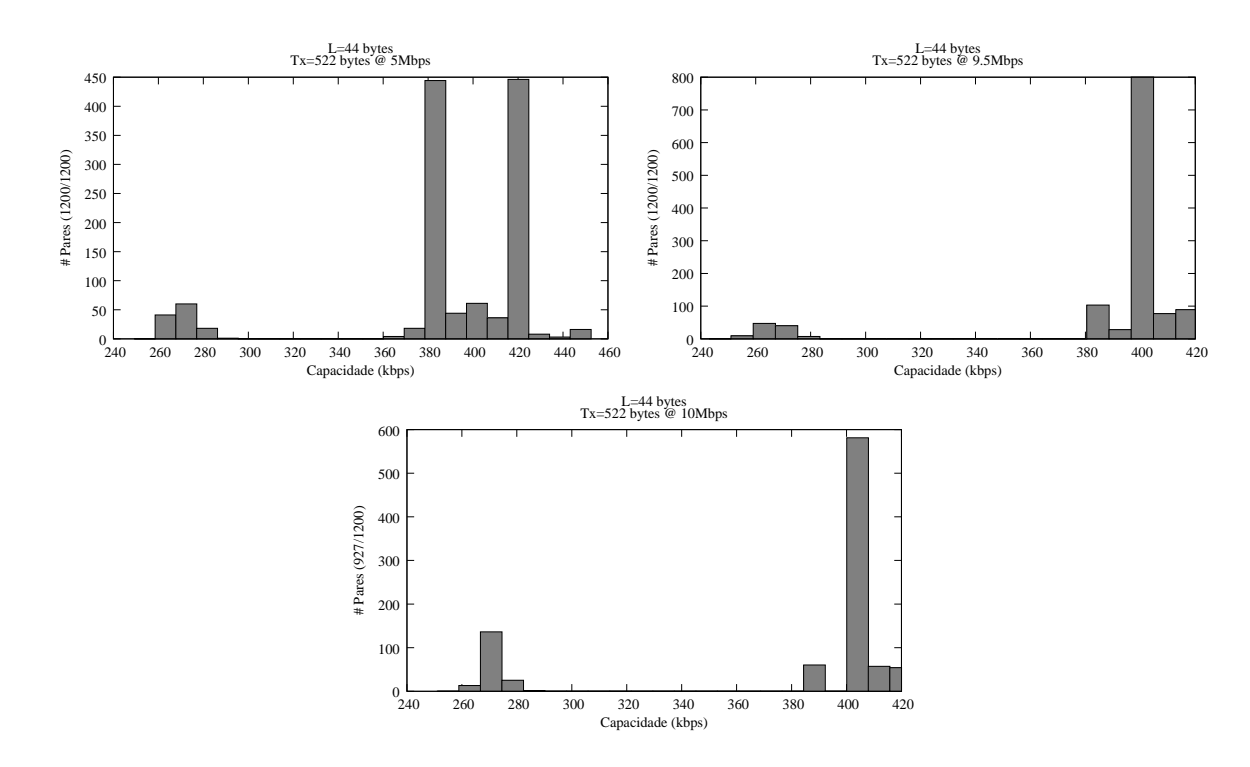

Figura 34: Resultados de simulação  $L = 44$ ,  $C = 522$ 

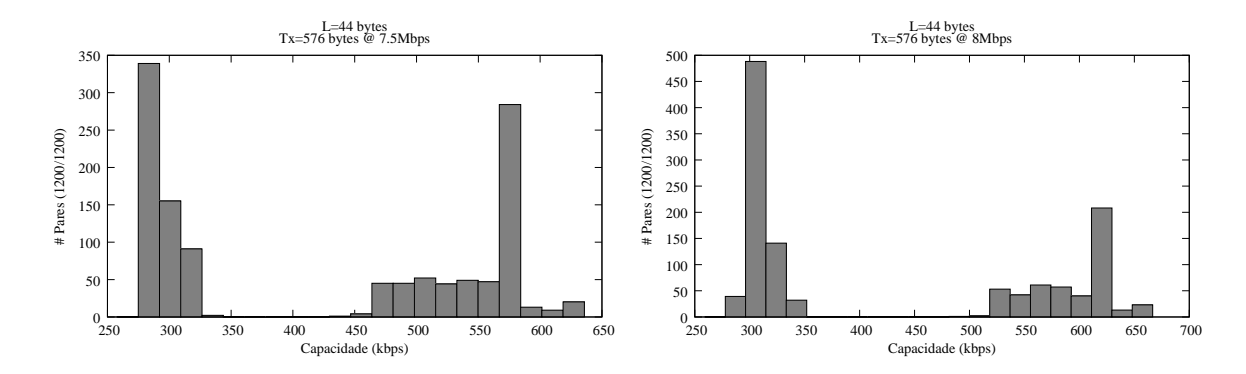

Figura 35: Resultados de simulação L = 44, C = 576

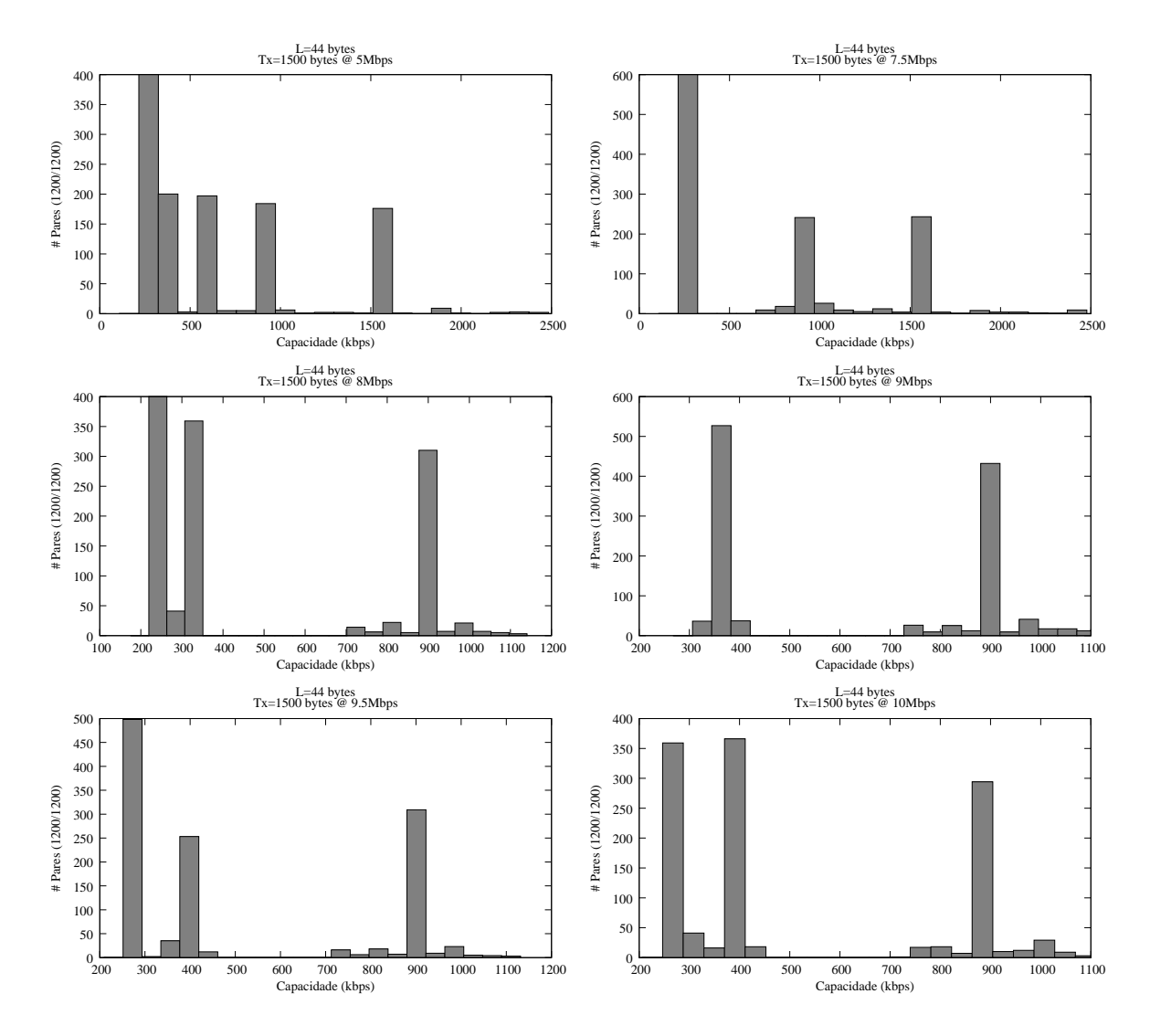

Figura 36: Resultados de simulação  $L = 44$ ,  $C = 1500$ 

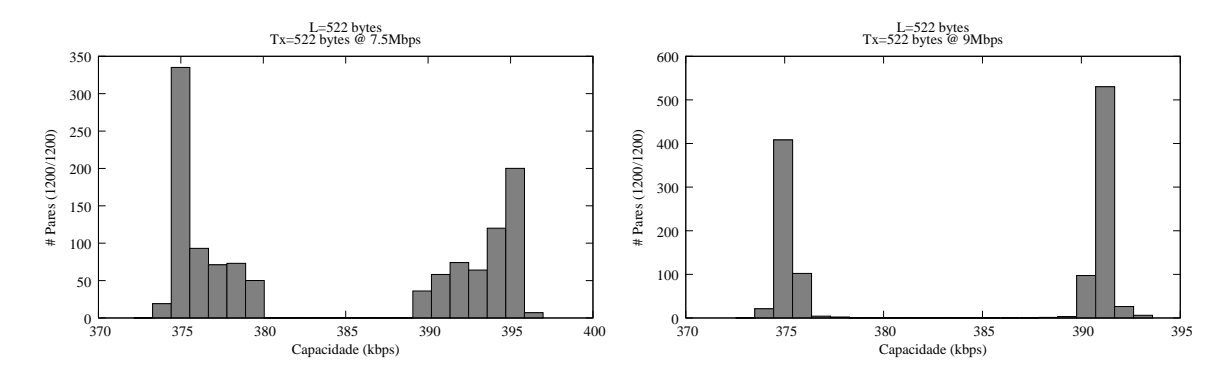

Figura 37: Resultados de simulação (L =  $C = 522$ )

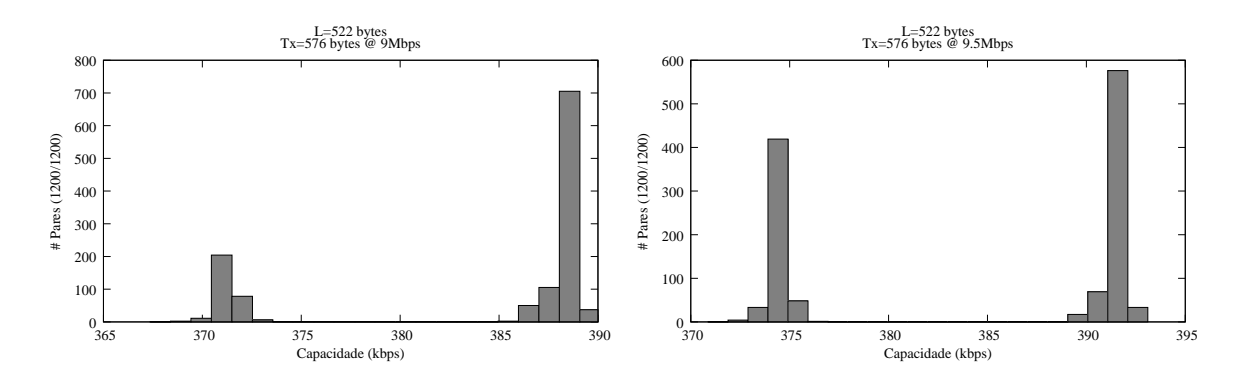

Figura 38: Resultados de simulação (L = 522, C = 576)

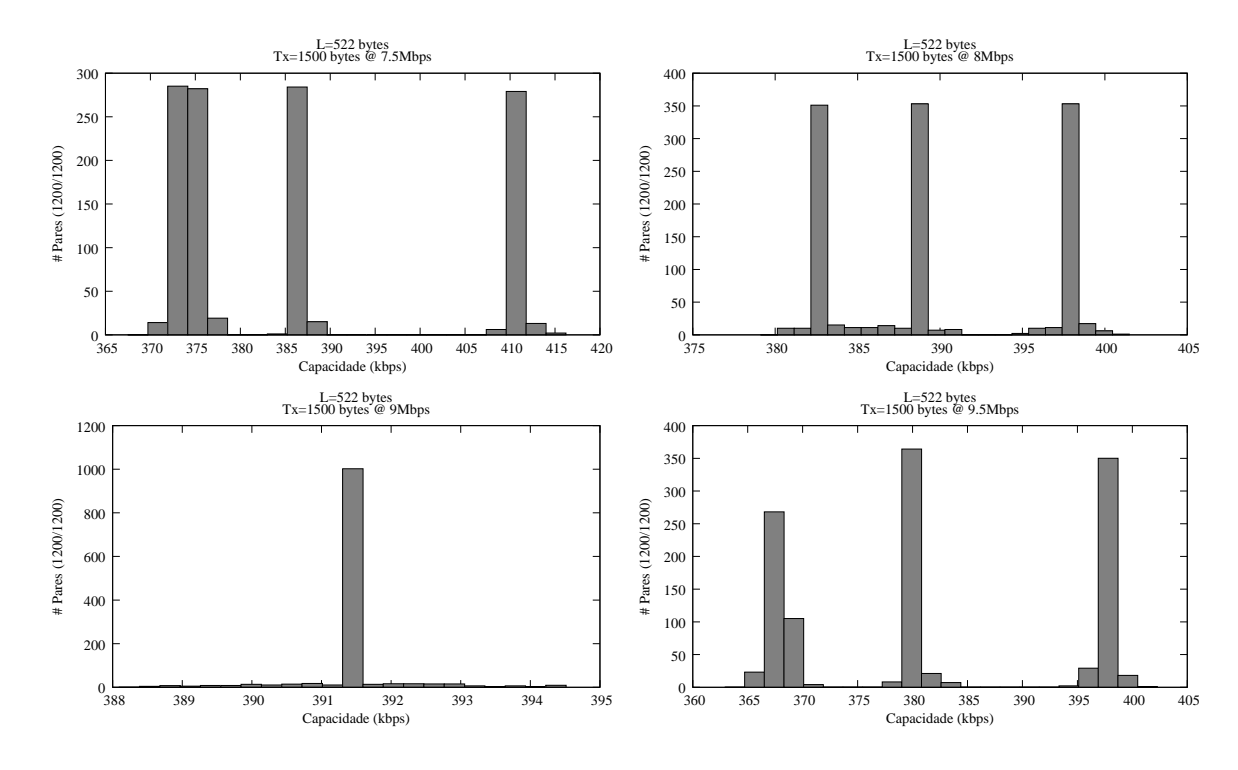

Figura 39: Resultados de simulação (L = 522, C = 1500)

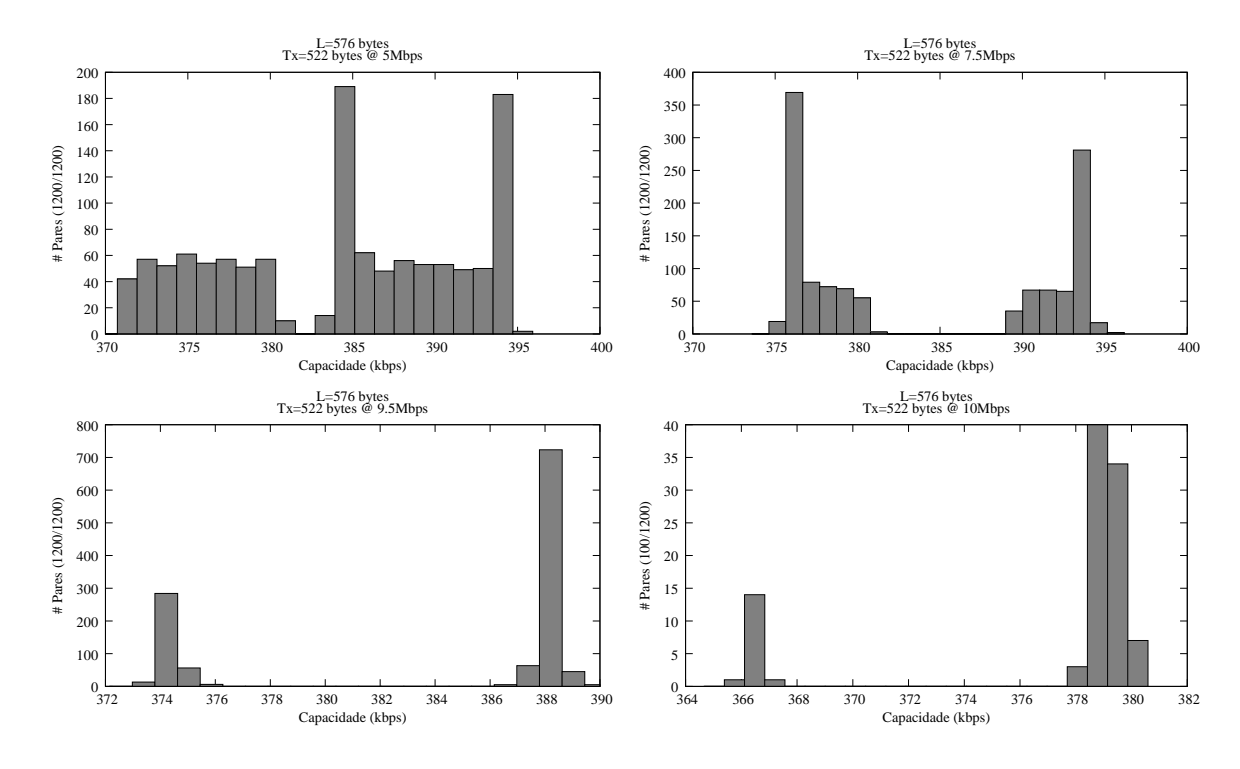

Figura 40: Resultados de simulação (L = 576, C = 522)

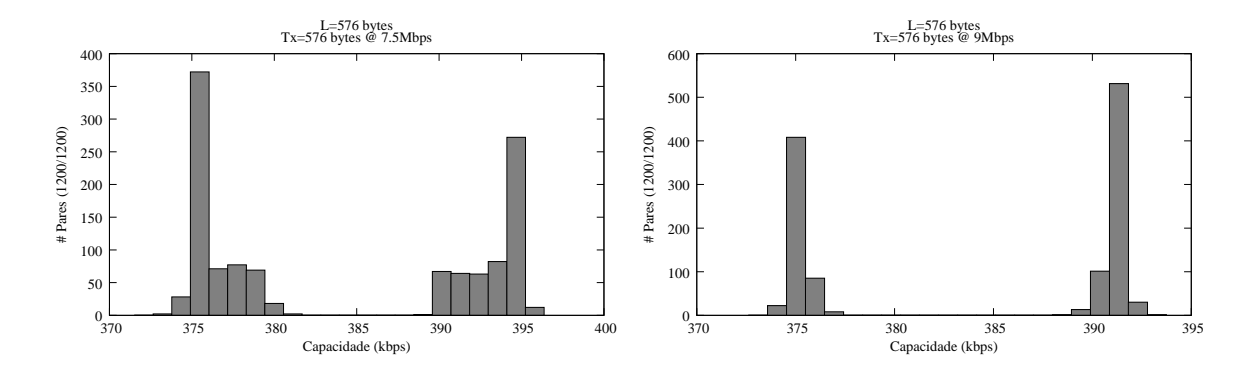

Figura 41: Resultados de simulação (L = 576, C = 576)

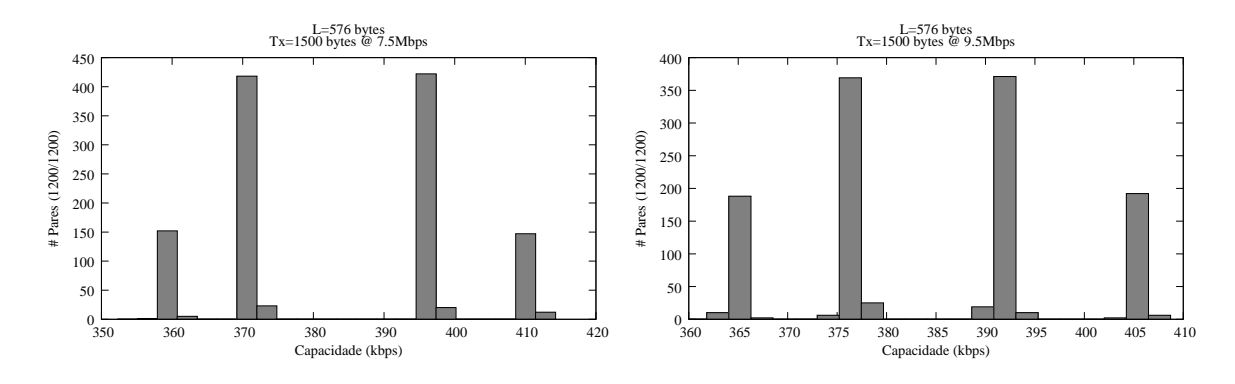

Figura 42: Resultados de simulação (L = 576, C = 1500)

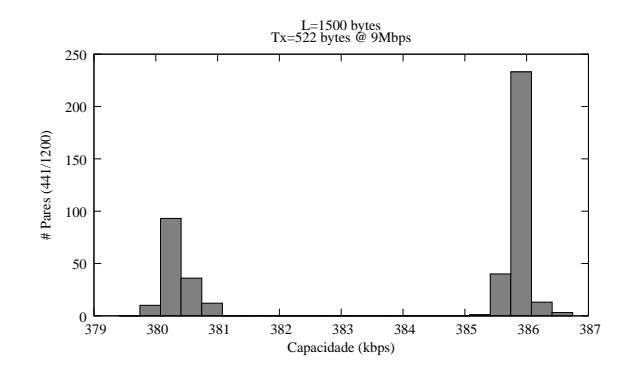

Figura 43: Resultados de simulação (L = 1500, C = 522)

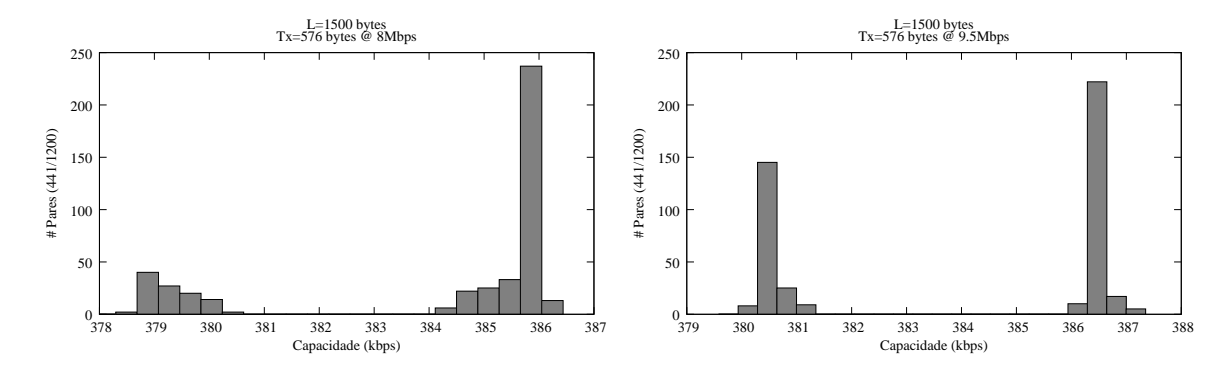

Figura 44: Resultados de simulação (L = 1500, C = 576)

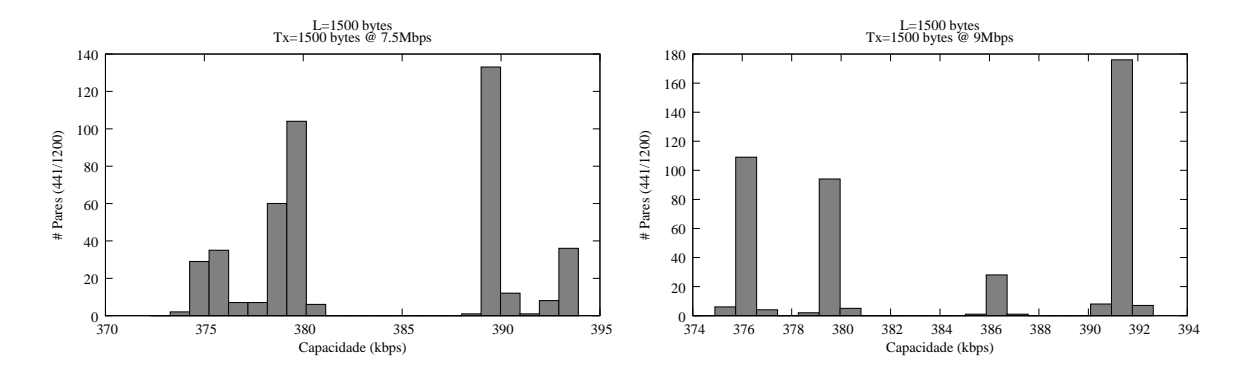

Figura 45: Resultados de simulação (L =  $C = 1500$ )

# $APÊNDICE B - Comparativos$ entre resultados de simulação

| $L = 44$ bytes |                                     |                     |                       |  |  |
|----------------|-------------------------------------|---------------------|-----------------------|--|--|
| $C$ (bytes)    | $T^x$<br>$(\overline{\text{Mbps}})$ | Perda aprox. $(\%)$ | PNCM aprox.<br>$(\%)$ |  |  |
|                | $\overline{5}$                      | $\overline{0}$      | $\boldsymbol{0}$      |  |  |
|                | $7.5\,$                             | $\boldsymbol{0}$    | 45                    |  |  |
| $44\,$         | $8\,$                               | $\overline{0}$      | $15\,$                |  |  |
|                | $\overline{9}$                      | $\overline{0}$      | $50\,$                |  |  |
|                | 9.5                                 | $\boldsymbol{0}$    | $20\,$                |  |  |
|                | $10\,$                              | 98                  | $\boldsymbol{0}$      |  |  |
|                | $\overline{5}$                      | $\overline{0}$      | 45                    |  |  |
|                | $7.5\,$                             | $\overline{0}$      | $35\,$                |  |  |
| $522\,$        | $8\,$                               | $\boldsymbol{0}$    | $25\,$                |  |  |
|                | $\boldsymbol{9}$                    | $\boldsymbol{0}$    | $10\,$                |  |  |
|                | 9.5                                 | $\boldsymbol{0}$    | 80                    |  |  |
|                | $10\,$                              | 25                  | $55\,$                |  |  |
|                | $\overline{5}$                      | $\boldsymbol{0}$    | $\overline{5}$        |  |  |
|                | $7.5\,$                             | $\boldsymbol{0}$    | $50\,$                |  |  |
|                | $8\,$                               | $\boldsymbol{0}$    | $40\,$                |  |  |
| 576            | $\overline{9}$                      | $\overline{0}$      | $15\,$                |  |  |
|                | $\ \, 9.5$                          | $\boldsymbol{0}$    | $10\,$                |  |  |
|                | $10\,$                              | 45                  | $\bf 5$               |  |  |
| $1500\,$       | $\overline{5}$                      | $\boldsymbol{0}$    | 65                    |  |  |
|                | $7.5\,$                             | $\overline{0}$      | 40                    |  |  |
|                | $8\,$                               | $\boldsymbol{0}$    | $30\,$                |  |  |
|                | $\overline{9}$                      | $\boldsymbol{0}$    | $38\,$                |  |  |
|                | $\ \, 9.5$                          | $\boldsymbol{0}$    | $30\,$                |  |  |
|                | $10\,$                              | $\boldsymbol{0}$    | $55\,$                |  |  |

Tabela 11: Comparativo de medições simuladas para  $L = 44$  bytes

| $L = 522$ bytes    |                                     |                     |                       |  |  |
|--------------------|-------------------------------------|---------------------|-----------------------|--|--|
| (bytes)<br>$\rm C$ | $T^x$<br>$(\overline{\text{Mbps}})$ | Perda aprox. $(\%)$ | PNCM aprox.<br>$(\%)$ |  |  |
| $44\,$             | $\bf 5$                             | 0                   | 8                     |  |  |
|                    | $7.5\,$                             | $\boldsymbol{0}$    | $15\,$                |  |  |
|                    | $8\,$                               | $\boldsymbol{0}$    | $\overline{4}$        |  |  |
|                    | $\boldsymbol{9}$                    | $\boldsymbol{0}$    | $\theta$              |  |  |
|                    | $\ \, 9.5$                          | $\boldsymbol{0}$    | $\overline{0}$        |  |  |
|                    | 10                                  | 98                  | $\boldsymbol{0}$      |  |  |
|                    | $\overline{5}$                      | $\overline{0}$      | $\overline{0}$        |  |  |
|                    | $7.5\,$                             | $\boldsymbol{0}$    | $40\,$                |  |  |
| $522\,$            | $8\,$                               | $\boldsymbol{0}$    | $20\,$                |  |  |
|                    | 9                                   | $\boldsymbol{0}$    | $55\,$                |  |  |
|                    | $\ \, 9.5$                          | $\overline{0}$      | $25\,$                |  |  |
|                    | $10\,$                              | 94                  | $\boldsymbol{0}$      |  |  |
|                    | $\overline{5}$                      | $\overline{0}$      | $\overline{25}$       |  |  |
|                    | 7.5                                 | $\boldsymbol{0}$    | $20\,$                |  |  |
| 576                | $8\,$                               | $\boldsymbol{0}$    | $8\,$                 |  |  |
|                    | $\boldsymbol{9}$                    | $\boldsymbol{0}$    | 65                    |  |  |
|                    | $\ \, 9.5$                          | $\overline{0}$      | $55\,$                |  |  |
|                    | 10                                  | $\boldsymbol{92}$   | $\mathbf{1}$          |  |  |
| 1500               | $\overline{5}$                      | $\boldsymbol{0}$    | $\overline{35}$       |  |  |
|                    | $7.5\,$                             | $\boldsymbol{0}$    | $25\,$                |  |  |
|                    | $8\,$                               | $\boldsymbol{0}$    | 60                    |  |  |
|                    | $\boldsymbol{9}$                    | $\boldsymbol{0}$    | $90\,$                |  |  |
|                    | $\ \, 9.5$                          | $\boldsymbol{0}$    | $30\,$                |  |  |
|                    | $10\,$                              | 57                  | $\bf 5$               |  |  |

Tabela 12: Comparativo de medições simuladas para  $L = 522$  bytes

| $L = 576$ bytes    |                                                |                     |                       |  |  |
|--------------------|------------------------------------------------|---------------------|-----------------------|--|--|
| (bytes)<br>$\rm C$ | $\overline{T^x}$<br>$(\overline{\text{Mbps}})$ | Perda aprox. $(\%)$ | PNCM aprox.<br>$(\%)$ |  |  |
| $44\,$             | $\overline{5}$                                 | 0                   | 0                     |  |  |
|                    | $7.5\,$                                        | $\boldsymbol{0}$    | $\bf 5$               |  |  |
|                    | $8\,$                                          | 0                   | $10\,$                |  |  |
|                    | $\overline{9}$                                 | $\overline{0}$      | $\bf 5$               |  |  |
|                    | $\ \, 9.5$                                     | $\boldsymbol{0}$    | $10\,$                |  |  |
|                    | $10\,$                                         | $\boldsymbol{99.5}$ | $\boldsymbol{0}$      |  |  |
|                    | $\overline{5}$                                 | $\overline{0}$      | 50                    |  |  |
|                    | $7.5\,$                                        | $\boldsymbol{0}$    | $\rm 45$              |  |  |
| $522\,$            | $8\,$                                          | $\boldsymbol{0}$    | $\boldsymbol{0}$      |  |  |
|                    | $\boldsymbol{9}$                               | $\boldsymbol{0}$    | $15\,$                |  |  |
|                    | $\ \, 9.5$                                     | $\overline{0}$      | 65                    |  |  |
|                    | $10\,$                                         | 92                  | $\boldsymbol{0}$      |  |  |
|                    | $\overline{5}$                                 | $\overline{0}$      | $\theta$              |  |  |
|                    | $7.5\,$                                        | $\boldsymbol{0}$    | $\rm 45$              |  |  |
| $576\,$            | $8\,$                                          | $\boldsymbol{0}$    | $15\,$                |  |  |
|                    | $\overline{9}$                                 | $\boldsymbol{0}$    | $55\,$                |  |  |
|                    | $\ \, 9.5$                                     | $\overline{0}$      | $25\,$                |  |  |
|                    | $10\,$                                         | 85                  | $\boldsymbol{0}$      |  |  |
| 1500               | $\overline{5}$                                 | $\overline{0}$      | $\overline{0}$        |  |  |
|                    | $7.5\,$                                        | $\boldsymbol{0}$    | $45\,$                |  |  |
|                    | $8\,$                                          | $\boldsymbol{0}$    | $\boldsymbol{0}$      |  |  |
|                    | $\boldsymbol{9}$                               | $\boldsymbol{0}$    | $\boldsymbol{0}$      |  |  |
|                    | $\,9.5$                                        | $\boldsymbol{0}$    | $45\,$                |  |  |
|                    | $10\,$                                         | 70                  | $\,6$                 |  |  |

Tabela 13: Comparativo de medições simuladas para  $L = 576$  bytes

| $L = 1500$ bytes   |                                     |                        |                       |  |  |
|--------------------|-------------------------------------|------------------------|-----------------------|--|--|
| (bytes)<br>$\rm C$ | $T^x$<br>$(\overline{\text{Mbps}})$ | Perda aprox.<br>$(\%)$ | PNCM aprox.<br>$(\%)$ |  |  |
|                    | $\bf 5$                             | $65\,$                 | 0                     |  |  |
|                    | $7.5\,$                             | 65                     | $\overline{0}$        |  |  |
|                    | $8\,$                               | 65                     | $\overline{0}$        |  |  |
| 44                 | $\boldsymbol{9}$                    | 65                     | $\theta$              |  |  |
|                    | $\ \, 9.5$                          | $65\,$                 | $\theta$              |  |  |
|                    | 10                                  | 99.8                   | $\boldsymbol{0}$      |  |  |
|                    | $\overline{5}$                      | 65                     | $\overline{15}$       |  |  |
|                    | 7.5                                 | $65\,$                 | $\,2$                 |  |  |
| 522                | $8\,$                               | 65                     | $\bf 5$               |  |  |
|                    | $\boldsymbol{9}$                    | 65                     | $20\,$                |  |  |
|                    | $\ \, 9.5$                          | 65                     | $\boldsymbol{0}$      |  |  |
|                    | $10\,$                              | 94                     | $\boldsymbol{0}$      |  |  |
|                    | $\overline{5}$                      | 65                     | $\overline{2}$        |  |  |
|                    | $7.5\,$                             | 65                     | $\overline{4}$        |  |  |
| 576                | $8\,$                               | 65                     | $25\,$                |  |  |
|                    | $\boldsymbol{9}$                    | 65                     | $\boldsymbol{0}$      |  |  |
|                    | $\ \, 9.5$                          | $65\,$                 | $20\,$                |  |  |
|                    | $10\,$                              | $98.5\,$               | $\boldsymbol{0}$      |  |  |
| 1500               | $\overline{5}$                      | 65                     | $\boldsymbol{0}$      |  |  |
|                    | $7.5\,$                             | 65                     | $15\,$                |  |  |
|                    | $8\,$                               | 65                     | $10\,$                |  |  |
|                    | 9                                   | 65                     | $15\,$                |  |  |
|                    | $\ \, 9.5$                          | $65\,$                 | 7                     |  |  |
|                    | $10\,$                              | 65                     | $\boldsymbol{0}$      |  |  |

Tabela 14: Comparativo de medições simuladas para  $L = 1500$  bytes

# $APÊNDICE$   $C$  -  $Gr\'a \bar f cos$  de resultados de testes

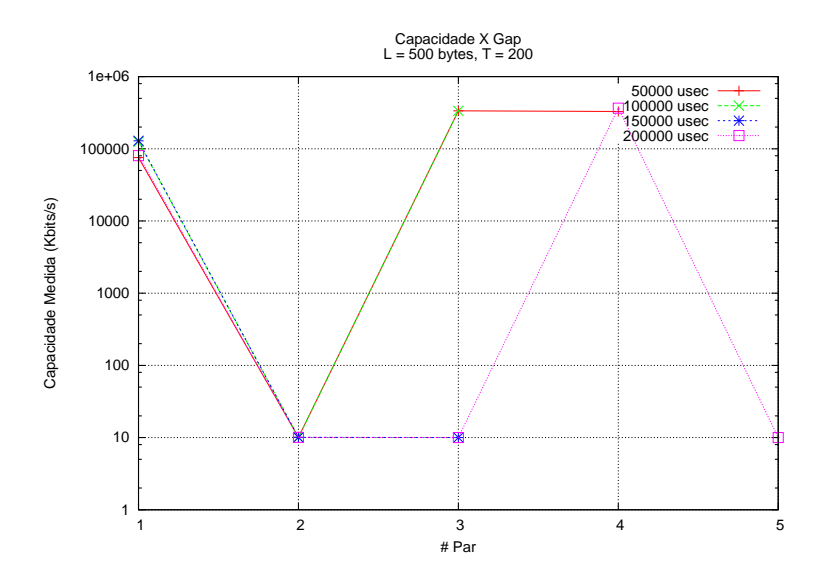

Figura 46: Taxa de injeção para o intervalo de *gap* [50000 - 200000]

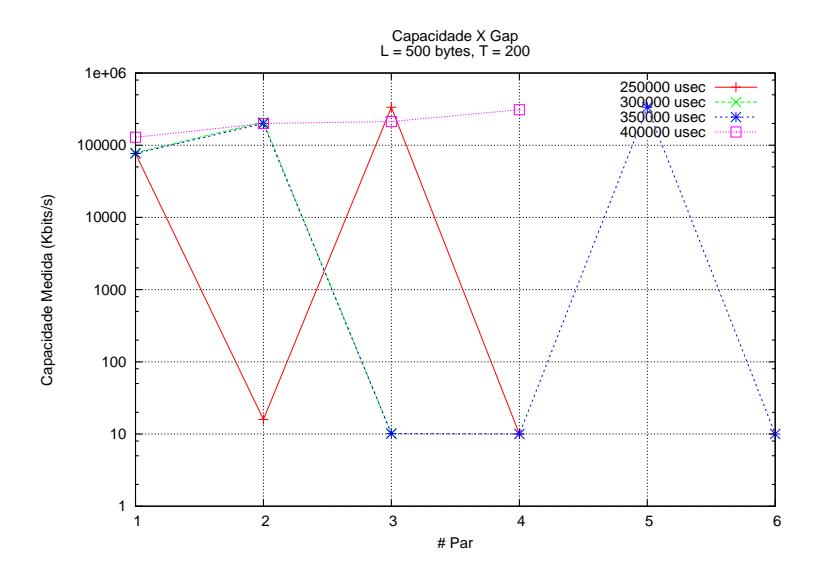

Figura 47: Taxa de injeção para o intervalo de *gap* [250000 - 400000]

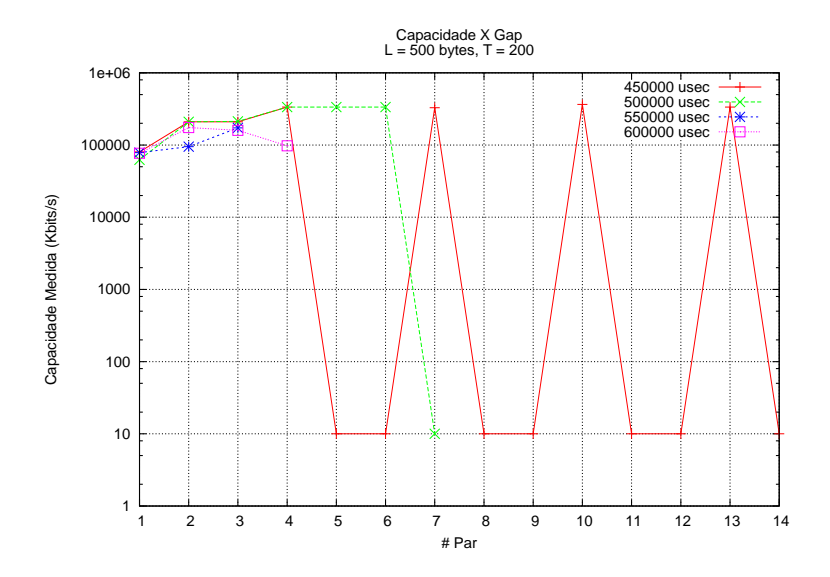

Figura 48: Taxa de injeção para o intervalo de  $gap$  [450000 - 600000]

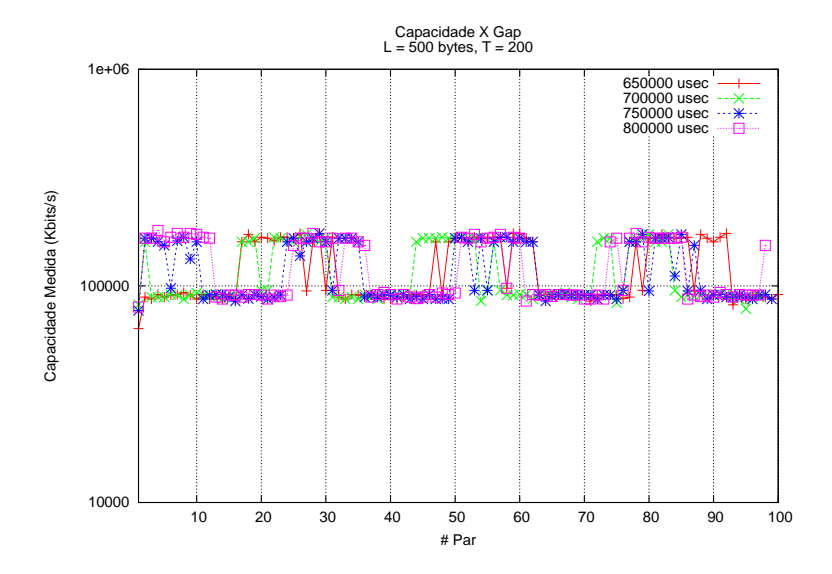

Figura 49: Taxa de injeção para o intervalo de  $gap$  [650000 - 800000]

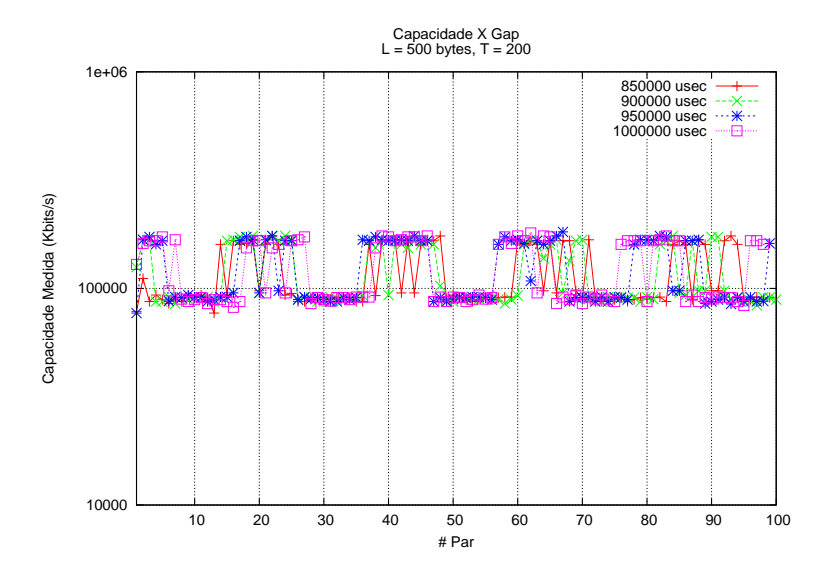

Figura 50: Taxa de injeção para o intervalo de  $gap$  [850000 - 1000000]

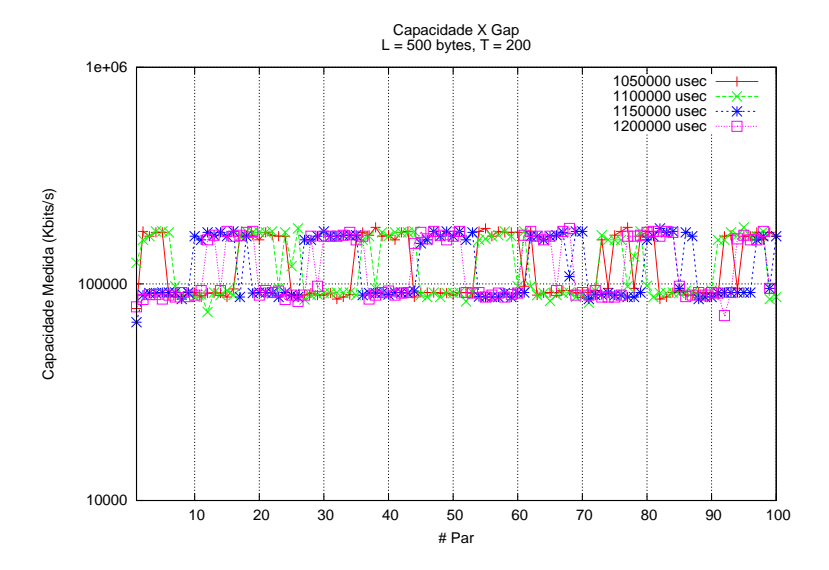

Figura 51: Taxa de injeção para o intervalo de  $gap$  [1050000 - 1200000]

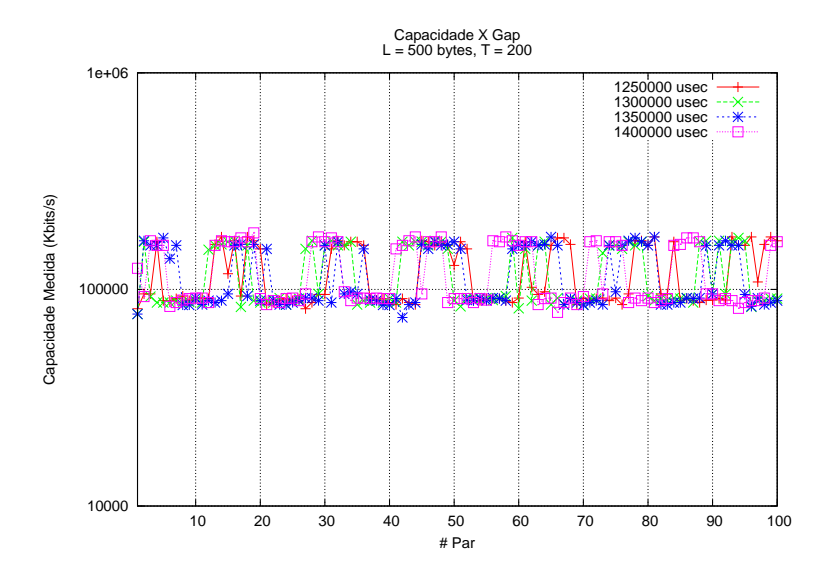

Figura 52: Taxa de injeção para o intervalo de  $gap$  [1250000 - 1400000]

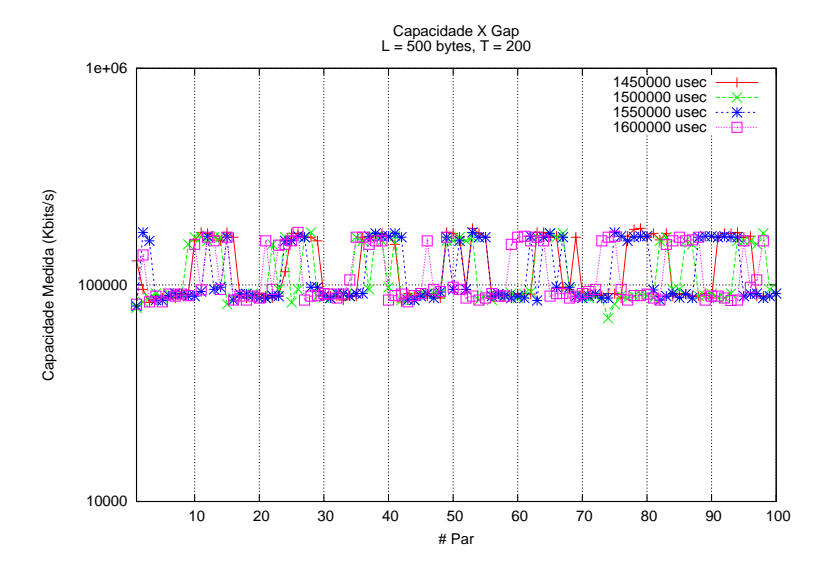

Figura 53: Taxa de injeção para o intervalo de  $gap$  [1450000 - 1600000]

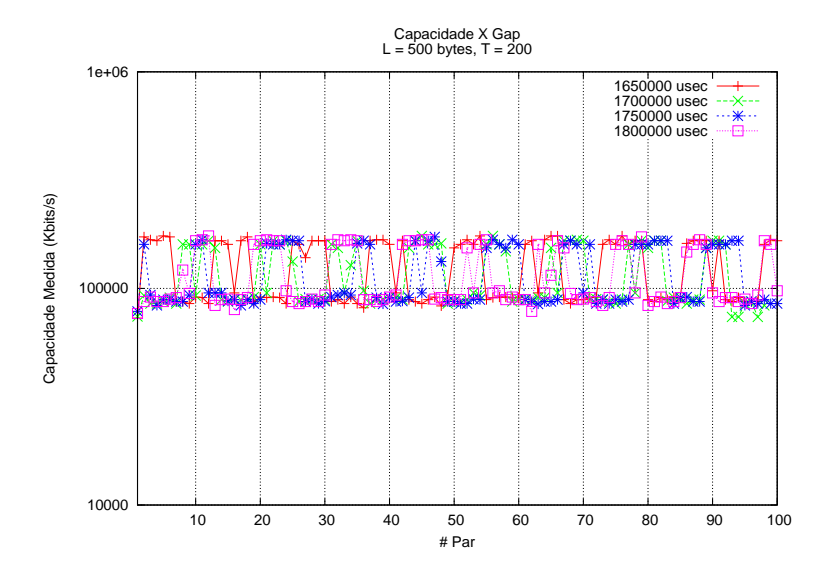

Figura 54: Taxa de injeção para o intervalo de  $gap$  [1650000 - 1800000]

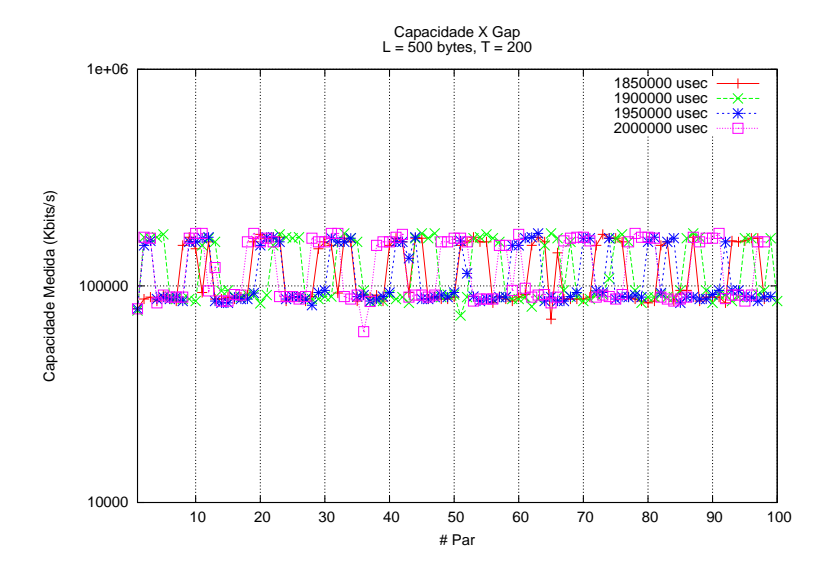

Figura 55: Taxa de injeção para o intervalo de  $gap$  [1850000 - 2000000]

### ANEXO A - Código fonte do plugin ns2 para geração de pares de pacotes

+++ ns-2.30/common/packet.h 2006-11-10 14:16:15.000000000 -0200 @@ -170,6 +170,7 @@ enum packet\_t { // Bell Labs Traffic Trace Type (PackMime OL) PT\_BLTRACE, + PT\_TRAIN, // insert new packet types here PT\_NTYPE // This MUST be the LAST one }; @@ -269,6 +270,7 @@ public: // Bell Labs (PackMime OL) name\_[PT\_BLTRACE]="BellLabsTrace"; + name\_[PT\_TRAIN]= "Train"; name\_[PT\_NTYPE]= "undefined"; } const char\* name(packet\_t p) const { --- ../ns-allinone-2.30/ns-2.30/tcl/lib/ns-default.tcl 2006-09-25 03:01:16.000000000 -0300 +++ ns-2.30/tcl/lib/ns-default.tcl 2006-11-10 15:17:10.000000000 -0200 @@ -1349,6 +1349,10 @@ Agent/QSAgent set mss\_ [Agent/TCP set pa Agent/QSAgent set rate\_function\_ 2 Agent/QSAgent set algorithm\_ 3 ; # Changed from 2 to 3, 2/25/05. +Agent/Train set packetSize\_ 64 +Agent/Train set trainSize\_ 2 + + Queue set util\_weight\_ 0.8 Queue set util\_check\_intv\_ 0.2 ; # Changed from 1 to 0.2, 2/25/05. Queue set util\_records\_ 5 ; # Changed from 0 to 5, 2/25/05. --- ../ns-allinone-2.30/ns-2.30/apps/train.cc 1969-12-31 21:00:00.000000000 -0300 +++ ns-2.30/apps/train.cc 2006-11-10 20:24:55.000000000 -0200 @@ -0,0 +1,77 @@ +#include "train.h" + +int hdr\_train::offset\_; +static class TrainHeaderClass : public PacketHeaderClass { +public: + TrainHeaderClass() : PacketHeaderClass("PacketHeader/Train", sizeof(hdr\_train)) { + bind\_offset(&hdr\_train::offset\_); + } +} class\_trainhdr; + + +static class TrainClass : public TclClass { +public: + TrainClass() : TclClass("Agent/Train") {} + TclObject\* create(int, const char\*const\*) { + return (new TrainAgent()); + } +} class\_train;

--- ../ns-allinone-2.30/ns-2.30/common/packet.h 2006-09-25 03:01:14.000000000 -0300

+ + +TrainAgent::TrainAgent() : Agent(PT\_TRAIN), seq(0), train(0) +{ + bind("packetSize\_", &size\_); + bind("trainSize\_", &tsize\_); +} + +int TrainAgent::command(int argc, const char\*const\* argv) +{ + if (argc ==  $2)$  { + if (strcmp(argv[1], "send") == 0) { + ++train; + for (int i = 0; i < tsize\_; ++i) { + Packet\* pkt = allocpkt(); + hdr\_train\* hdr = hdr\_train::access(pkt);  $+$  hdr->seq = seq++; + hdr->train = train; + // Store the current time in the 'send\_time' field + hdr->send\_time = Scheduler::instance().clock(); + // Send the packet + send(pkt, 0); + } + return (TCL\_OK); + } + }  $\overline{a}$ + // If the command hasn't been processed by TrainAgent()::command, + // call the command() function for the base class + return (Agent::command(argc, argv)); +} + +void TrainAgent::recv(Packet\* pkt, Handler\*)  $+$ + Packet::free(pkt); + return; + + // Access the IP header for the received packet: + hdr\_ip\* hdrip = hdr\_ip::access(pkt); + + // Access the Train header for the received packet: + hdr\_train\* hdr = hdr\_train::access(pkt); + + hdr->rcv\_time = Scheduler::instance().clock();  $+$  char out  $[100]$ ; + + sprintf(out, "%s recv %d %d %d %3.1f %3.1f", name(), + hdrip->src\_.addr\_ >> Address::instance().NodeShift\_[1], + hdr->train, hdr->seq, hdr->send\_time, hdr->rcv\_time); + + Tcl& tcl = Tcl::instance(); + + tcl.eval(out); + Packet::free(pkt); +} + + + --- ../ns-allinone-2.30/ns-2.30/apps/train.h 1969-12-31 21:00:00.000000000 -0300 +++ ns-2.30/apps/train.h 2006-11-10 17:57:40.000000000 -0200 @@ -0,0 +1,95 @@ +  $^{+}/$ \* + \* train.h + \* Copyright (C) 2000 by the University of Southern California + \* \$Id: train.h,v 1.5 2005/08/25 18:58:01 johnh Exp \$ + \* + \* This program is free software; you can redistribute it and/or + \* modify it under the terms of the GNU General Public License, + \* version 2, as published by the Free Software Foundation. + \* + \* This program is distributed in the hope that it will be useful,

+ \* but WITHOUT ANY WARRANTY; without even the implied warranty of

```
+ * MERCHANTABILITY or FITNESS FOR A PARTICULAR PURPOSE. See the
+ * GNU General Public License for more details.
+ *
+ * You should have received a copy of the GNU General Public License along
+ * with this program; if not, write to the Free Software Foundation, Inc.,
+ * 59 Temple Place, Suite 330, Boston, MA 02111-1307, USA.
+ *
+ *
+ * The copyright of this module includes the following
+ * linking-with-specific-other-licenses addition:
+ *
+ * In addition, as a special exception, the copyright holders of
+ * this module give you permission to combine (via static or
+ * dynamic linking) this module with free software programs or
+ * libraries that are released under the GNU LGPL and with code
+ * included in the standard release of ns-2 under the Apache 2.0
+ * license or under otherwise-compatible licenses with advertising
+ * requirements (or modified versions of such code, with unchanged
+ * license). You may copy and distribute such a system following the
+ * terms of the GNU GPL for this module and the licenses of the
+ * other code concerned, provided that you include the source code of
+ * that other code when and as the GNU GPL requires distribution of
+ * source code.
+ *
+ * Note that people who make modified versions of this module
+ * are not obligated to grant this special exception for their
+ * modified versions; it is their choice whether to do so. The GNU
+ * General Public License gives permission to release a modified
+ * version without this exception; this exception also makes it
+ * possible to release a modified version which carries forward this
+ * exception.
+ *
+ */
\pm+//
+// $Header: /cvsroot/nsnam/ns-2/apps/train.h,v 1.5 2005/08/25 18:58:01 johnh Exp $
 +
+/*
+ * File: Header File for a new 'Train' Agent Class for the ns
+ * network simulator
+ * Author: Marc Greis (greis@cs.uni-bonn.de), May 1998
+ *
+ * IMPORTANT: Incase of any changes made to this file ,
+ * tutorial/examples/train.h (used in Greis' tutorial) should
+ * be updated as well.
+ */
 +
 +
+#ifndef ns_train_h
+#define ns_train_h
 +
+#include "agent.h"
+#include "tclcl.h"
+#include "packet.h"
+#include "address.h"
+#include "ip.h"
 +
+struct hdr_train {
+ double send_time;
+ double rcv_time; // when train arrived to receiver
+ int seq; // sequence number
+ int train; //train number
 +
+ // Header access methods
+ static int offset_; // required by PacketHeaderManager
+ inline static int& offset() { return offset_; }
+ inline static hdr_train* access(const Packet* p) {
+ return (hdr_train*) p->access(offset_);
+ }
+};
 +
+class TrainAgent : public Agent {
+public:
```
+ TrainAgent(); + int seq; + int train; + virtual int command(int argc, const char\*const\* argv); + virtual void recv(Packet\*, Handler\*); +private: + int tsize\_; +}; + +#endif // ns\_train\_h

### ANEXO B - C´odigo fonte kernel para marcação de timestamp em payload UDP

diff -pur linux-2.6.9/include/linux/skbuff.h linux-2.6.9-sudp/include/linux/skbuff.h --- linux-2.6.9/include/linux/skbuff.h 2004-10-18 18:55:36.000000000 -0300 +++ linux-2.6.9-sudp/include/linux/skbuff.h 2007-02-07 18:55:44.000000000 -0200  $00 - 246, 6 + 246, 10, 00$  struct sk buff  $\{$ security; void (\*destructor)(struct sk\_buff \*skb); +#ifdef CONFIG\_UDP\_SENDSTAMP + int (\*send\_stamp)(struct sk\_buff \*skb); +#endif //CONFIG\_UDP\_SENDSTAMP + #ifdef CONFIG\_NETFILTER unsigned long nfmark; \_\_u32 nfcache; diff -pur linux-2.6.9/include/linux/sockios.h linux-2.6.9-sudp/include/linux/sockios.h --- linux-2.6.9/include/linux/sockios.h 2004-10-18 18:53:06.000000000 -0300 +++ linux-2.6.9-sudp/include/linux/sockios.h 2007-02-07 18:57:07.000000000 -0200 @@ -140,4 +140,10 @@ \*/ #define SIOCPROTOPRIVATE 0x89E0 /\* to 89EF \*/ + +#ifdef CONFIG\_UDP\_SENDSTAMP +#define SIOCSOFFSTAMP 0x89E1 /\* offset to mark send timestamp \*/ +#define SIOCGOFFSTAMP 0x89E2 /\* offset to mask send timestamp \*/ +#endif //CONFIG\_UDP\_SENDSTAMP + #endif /\* \_LINUX\_SOCKIOS\_H \*/ diff -pur linux-2.6.9/include/linux/udp.h linux-2.6.9-sudp/include/linux/udp.h --- linux-2.6.9/include/linux/udp.h 2004-10-18 18:53:43.000000000 -0300 +++ linux-2.6.9-sudp/include/linux/udp.h 2007-02-07 18:58:27.000000000 -0200 @@ -29,6 +29,9 @@ struct udphdr { /\* UDP socket options \*/ #define UDP\_CORK 1 /\* Never send partially complete segments \*/ #define UDP\_ENCAP 100 /\* Set the socket to accept encapsulated packets \*/ +#ifdef CONFIG\_UDP\_SENDSTAMP +#define UDP\_MARKSTAMP 200 /\* Set the socket to mark send timestamp at udp->payload[mark\_ofset] \*/ +#endif //CONFIG\_UDP\_SENDSTAMP /\* UDP encapsulation types \*/ #define UDP\_ENCAP\_ESPINUDP\_NON\_IKE 1 /\* draft-ietf-ipsec-nat-t-ike-00/01 \*/ @@ -49,6 +52,11 @@ struct udp\_opt { \* when the socket is uncorked. \*/ \_\_u16 len; /\* total length of pending frames \*/ + +#ifdef CONFIG\_UDP\_SENDSTAMP + int mark\_stamp; /\* use offset send stamp ?\*/ + \_\_u16 mark\_offset; /\* offset from UDP header to mark send timestamp \*/ +#endif //CONFIG\_UDP\_SENDSTAMP };

/\* WARNING: don't change the layout of the members in udp\_sock! \*/

diff -pur linux-2.6.9/net/core/dev.c linux-2.6.9-sudp/net/core/dev.c --- linux-2.6.9/net/core/dev.c 2004-10-18 18:54:08.000000000 -0300 +++ linux-2.6.9-sudp/net/core/dev.c 2007-02-07 19:04:30.000000000 -0200 @@ -1291,6 +1291,11 @@ int dev\_queue\_xmit(struct sk\_buff \*skb) \*/ local\_bh\_disable(); +#ifdef CONFIG\_UDP\_SENDSTAMP + if (unlikely(skb->send\_stamp)) + skb->send\_stamp(skb); +#endif //CONFIG\_UDP\_SENDSTAMP + /\* Updates of qdisc are serialized by queue\_lock. \* The struct Qdisc which is pointed to by qdisc is now a \* rcu structure - it may be accessed without acquiring diff -pur linux-2.6.9/net/core/skbuff.c linux-2.6.9-sudp/net/core/skbuff.c  $--- 1$ inux-2.6.9/net/core/skbuff.c 2004-10-18 18:54:40.000000000 -0300 +++ linux-2.6.9-sudp/net/core/skbuff.c 2007-02-07 19:10:41.000000000 -0200 @@ -149,6 +149,9 @@ struct sk\_buff \*alloc\_skb(unsigned int s skb->data = data; skb->tail = data;  $skb$ ->end = data + size; +#ifdef CONFIG\_UDP\_SENDSTAMP + skb->send\_stamp = NULL; +#endif //CONFIG\_UDP\_SENDSTAMP atomic\_set(&(skb\_shinfo(skb)->dataref), 1);  $skb_$ shinfo(skb)->nr\_frags = 0; @@ -306,6 +309,9 @@ struct sk\_buff \*skb\_clone(struct sk\_buff C(protocol); C(security); n->destructor = NULL; +#ifdef CONFIG\_UDP\_SENDSTAMP + C(send\_stamp); +#endif //CONFIG\_UDP\_SENDSTAMP #ifdef CONFIG\_NETFILTER C(nfmark); C(nfcache); @@ -372,6 +378,9 @@ static void copy\_skb\_header(struct sk\_bu new->pkt\_type = old->pkt\_type; new->stamp = old->stamp; new->destructor = NULL; +#ifdef CONFIG\_UDP\_SENDSTAMP + new->send\_stamp = old->send\_stamp; +#endif //CONFIG\_UDP\_SENDSTAMP new->security = old->security; #ifdef CONFIG\_NETFILTER new->nfmark = old->nfmark; diff -pur linux-2.6.9/net/ipv4/Kconfig linux-2.6.9-sudp/net/ipv4/Kconfig --- linux-2.6.9/net/ipv4/Kconfig 2004-10-18 18:54:55.000000000 -0300 +++ linux-2.6.9-sudp/net/ipv4/Kconfig 2007-02-07 19:12:38.000000000 -0200 @@ -345,5 +345,16 @@ config INET\_TUNNEL If unsure, say Y. +config UDP\_SENDSTAMP + bool "UDP Sendstamp" + depends on EXPERIMENTAL + default n + ---help--- + Mark send timestamp for each UDP datagram on UDP's payload. + Use setsockopt(sock, IPPROTO\_UDP, UDP\_MARKSTAMP, <1|0>) to + activate the marking. Set payload offset with + ioctl(sock, SIOCSOFFSTAMP, uint16). Timestamp is the same + as struct timeval + source "net/ipv4/ipvs/Kconfig" diff -pur linux-2.6.9/net/ipv4/udp.c linux-2.6.9-sudp/net/ipv4/udp.c --- linux-2.6.9/net/ipv4/udp.c 2004-10-18 18:53:22.000000000 -0300 +++ linux-2.6.9-sudp/net/ipv4/udp.c 2007-02-07 19:22:57.000000000 -0200

@@ -379,6 +379,42 @@ out:

sock\_put(sk);

```
}
+#ifdef CONFIG_UDP_SENDSTAMP
+/*
+ * Mark send timestamp from dev_queue_xmit()
+*/
+int udp_send_stamp(struct sk_buff *skb)
+\{+ char *uh = (char *)skb->h.uh;
+ struct timeval *tv = (struct timeval *)(uh + sizeof(struct udphdr) + udp_sk(skb->sk)->mark_offset);
 +
+ if ((char *)tv > (char *)skb->tail)
+ return -1;
+//#ifdef CONFIG_UDP_SENDSTAMP_TSC
+// if (rtbp_sk(skb->sk)->tsc)
+// rdtsc(rh->sstamp.tv_usec, rh->sstamp.tv_sec);
+// else
+// do_gettimeofday(&rh->sstamp);
+//#else
+ do_gettimeofday(tv);
+//#endif
 +
+ tv->tv_sec = htonl(tv->tv_sec);
+ tv->tv_usec = htonl(tv->tv_usec);
+ //rh->check = htons(csum_fold(csum_partial((char *)&rh->sstamp, sizeof(rh->sstamp), RTBP_SKB_CB(skb)->csum)));
 +
+//#ifdef CONFIG_UDP_SENDSTAMP_DEBUG
\label{eq:optimal} \begin{array}{rcl} +// \ \text{printk}(\text{KERN\_INFO} \ \text{''-> %s}(\text{skb=&\text{\%p}): \text{\%d}\nolimits\cdot\text{$n$}\text{''}, \ \text{``\_\_F} \text{UNCTION}\nolimits_{--}\nolimits, \ \text{skb, \ }\text{``\_\_LINE}\nolimits_{--}\nolimits); \end{array}+// printk(KERN_INFO" + sstamp: %08x.%08x (%08lx.%08lx)\n",
+// ntohl(rh->sstamp.tv_sec), ntohl(rh->sstamp.tv_usec),
+// rh->sstamp.tv_sec, rh->sstamp.tv_usec);
+// printk(KERN_INFO" + check: \sqrt[6]{04x} (\sqrt[6]{04x})n", htons(rh->check), rh->check);
+//#endif //CONFIG_UDP_SENDSTAMP_DEBUG
\pm+ return 0;
+}
+#endif //CONFIG_UDP_SENDSTAMP
\pm/*
  * Throw away all pending data and cancel the corking. Socket is locked.
   */
@@ -417,6 +453,14 @@ static int udp_push_pending_frames(struc
  uh->len = htons(up->len);
  uh->check = 0;
+#ifdef CONFIG_UDP_SENDSTAMP
+ /*
+ * Enable send timestamp if desired
+ */
+ if (unlikely(up->mark_stamp))
+ skb->send_stamp = udp_send_stamp;
+#endif //CONFIG_UDP_SENDSTAMP
 +
if (sk->sk_no_check == UDP_CSUM_NOXMIT) {
 skb->ip_summed = CHECKSUM_NONE;
  goto send;
@@ -748,6 +792,17 @@ int udp_ioctl(struct sock *sk, int cmd,
 return put_user(amount, (int __user *)arg);
  }
+#ifdef CONFIG_UDP_SENDSTAMP
+ case SIOCSOFFSTAMP: {
+ int ret = get_user(udp_sk(sk)->mark_offset, (unsigned short __user *)arg);
+ printk(KERN_INFO"UDP sendstamp offset %hu\n", udp_sk(sk)->mark_offset);
+ return ret;
+ }
 +
+ case SIOCGOFFSTAMP:
+ return put_user(udp_sk(sk)->mark_offset, (unsigned short __user *)arg);
+#endif//CONFIG_UDP_SENDSTAMP
 +
  default:
  return -ENOIOCTLCMD;
```

```
}
@@ -1258,6 +1313,18 @@ static int udp_setsockopt(struct sock *s
 }
 break;
+#ifdef CONFIG_UDP_SENDSTAMP
+ case UDP_MARKSTAMP:
+ up->mark_stamp = ((val != 0) ? 1 : 0);
+//#ifdef CONFIG_UDP_SENDSTAMP_DEBUG
+ if (up->mark_stamp)
+ printk(KERN_INFO"UDP sendstamp is ON (offset 0x%hu)\n", udp_sk(sk)->mark_offset);
+ else
+ printk(KERN_INFO"UDP sendstamp is OFF\n");
+//#endif //CONFIG_UDP_SENDSTAMP_DEBUG
+ break;
+#endif //CONFIG_UDP_SENDSTAMP
 +
 default:
 err = -ENOPROTOOPT;
 break;
@@ -1292,6 +1359,12 @@ static int udp_getsockopt(struct sock *s
 \verb|val = up->encap_type|;break;
+#ifdef CONFIG_UDP_SENDSTAMP
+ case UDP_MARKSTAMP:
+ val = up->mark_stamp;
+ break;
+#endif //CONFIG_UDP_SENDSTAMP
 +
 default:
 return -ENOPROTOOPT;
 };
```